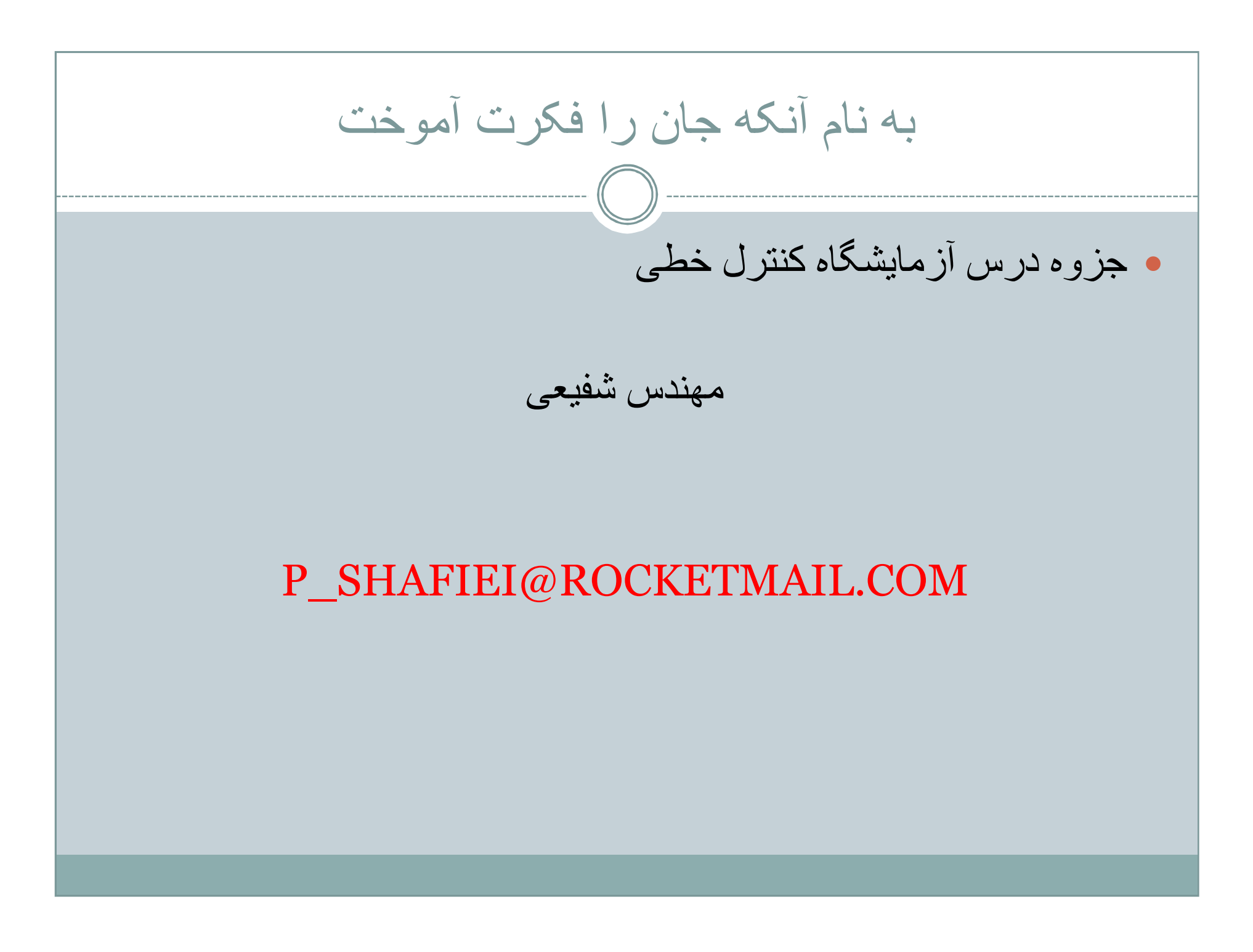

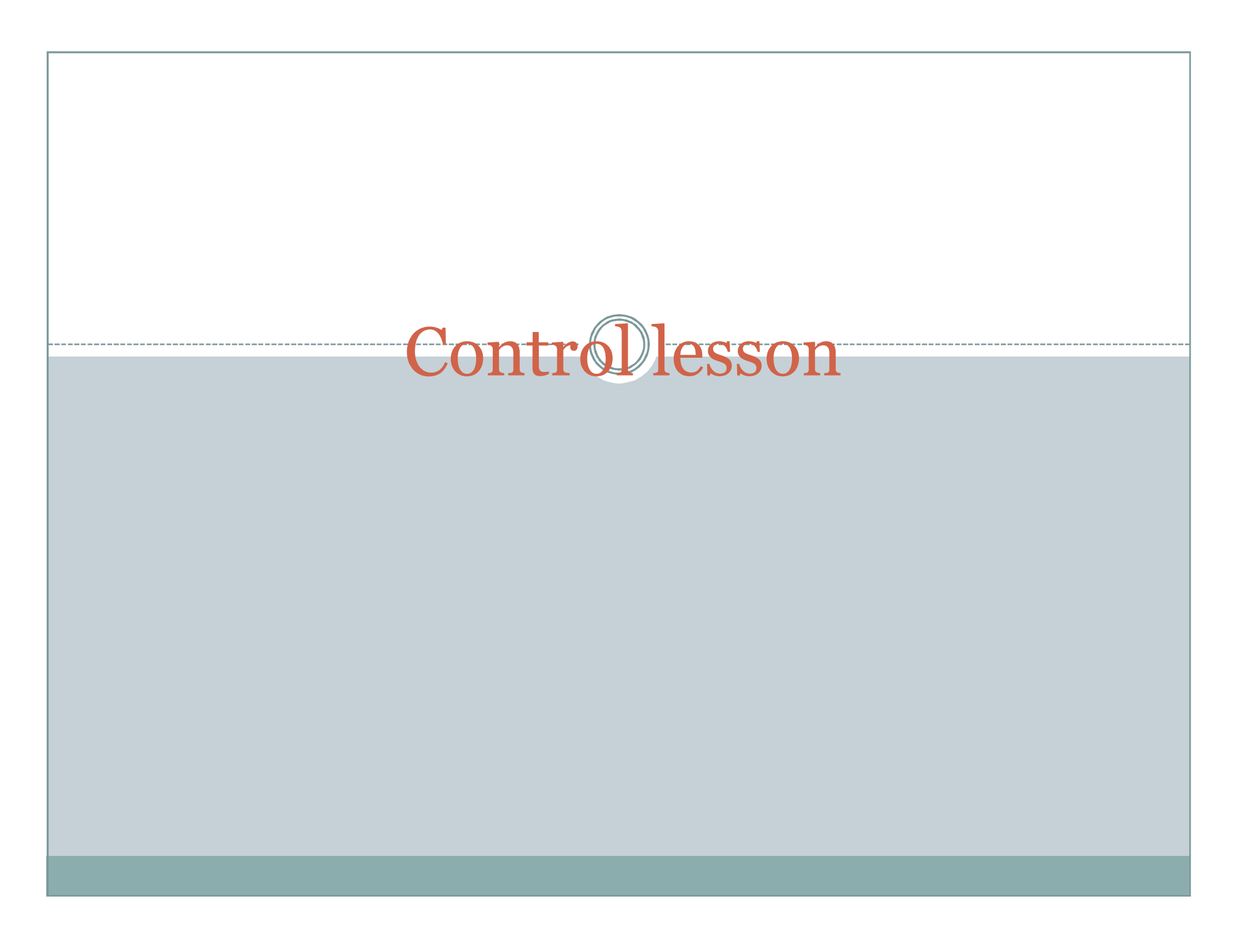

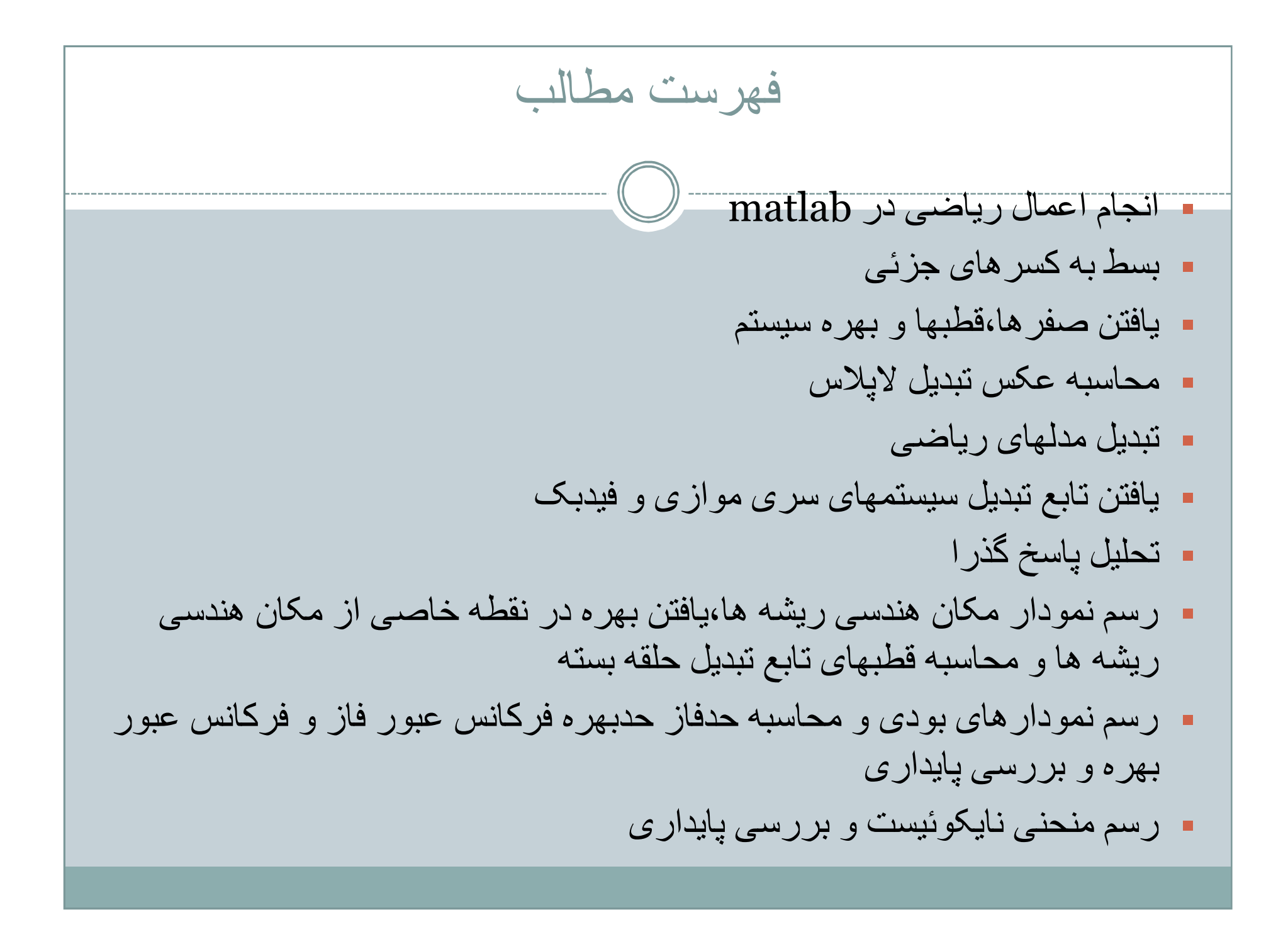

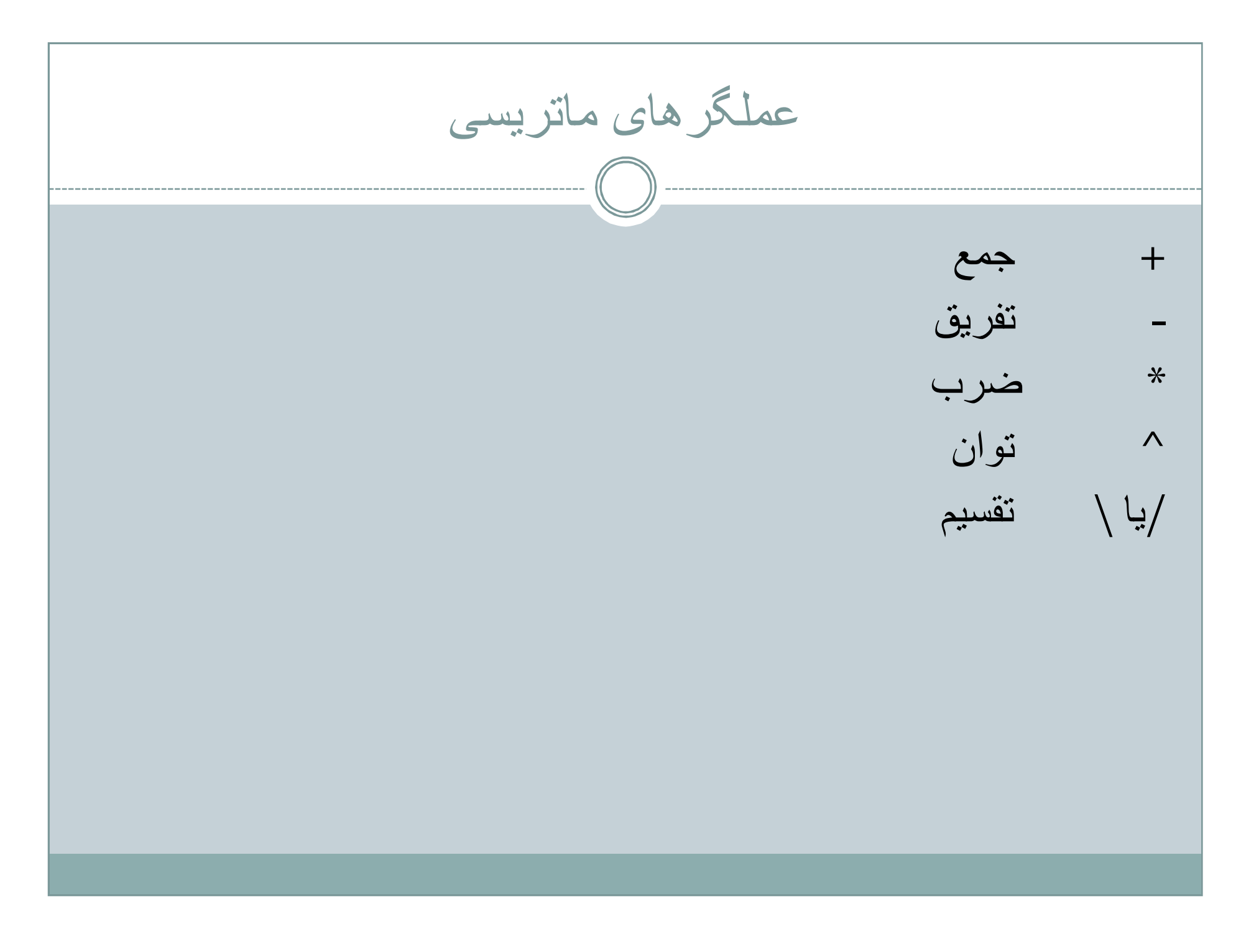

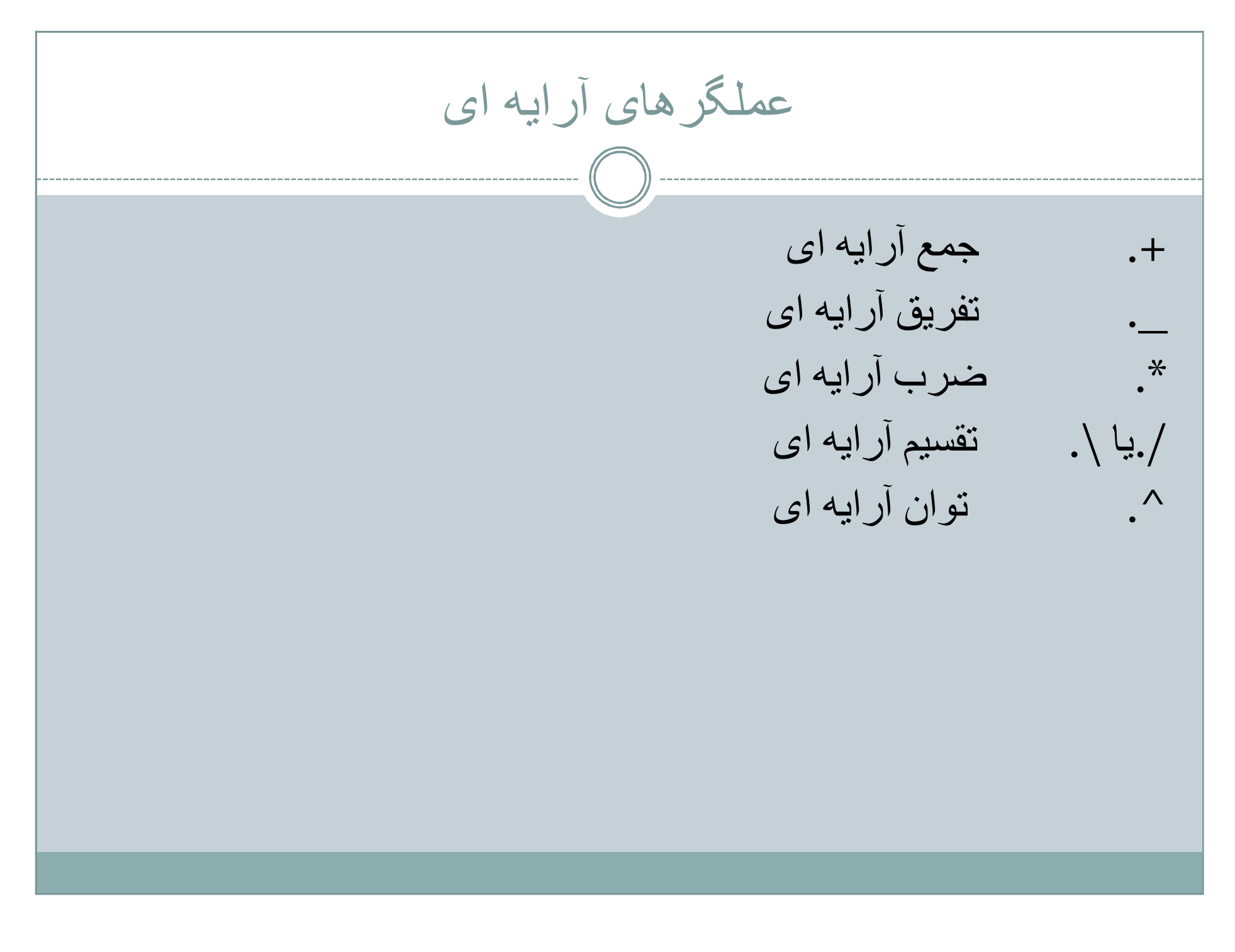

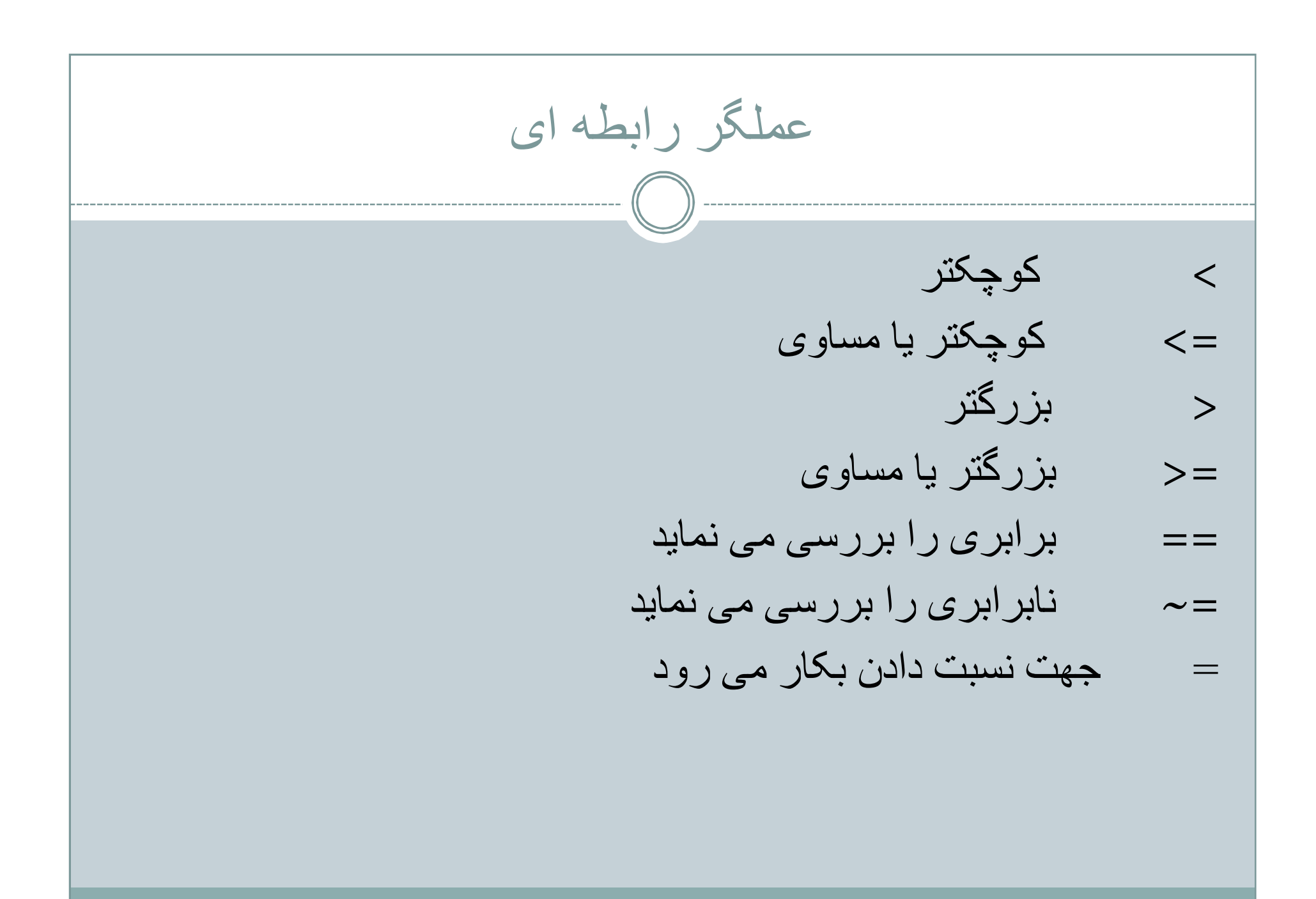

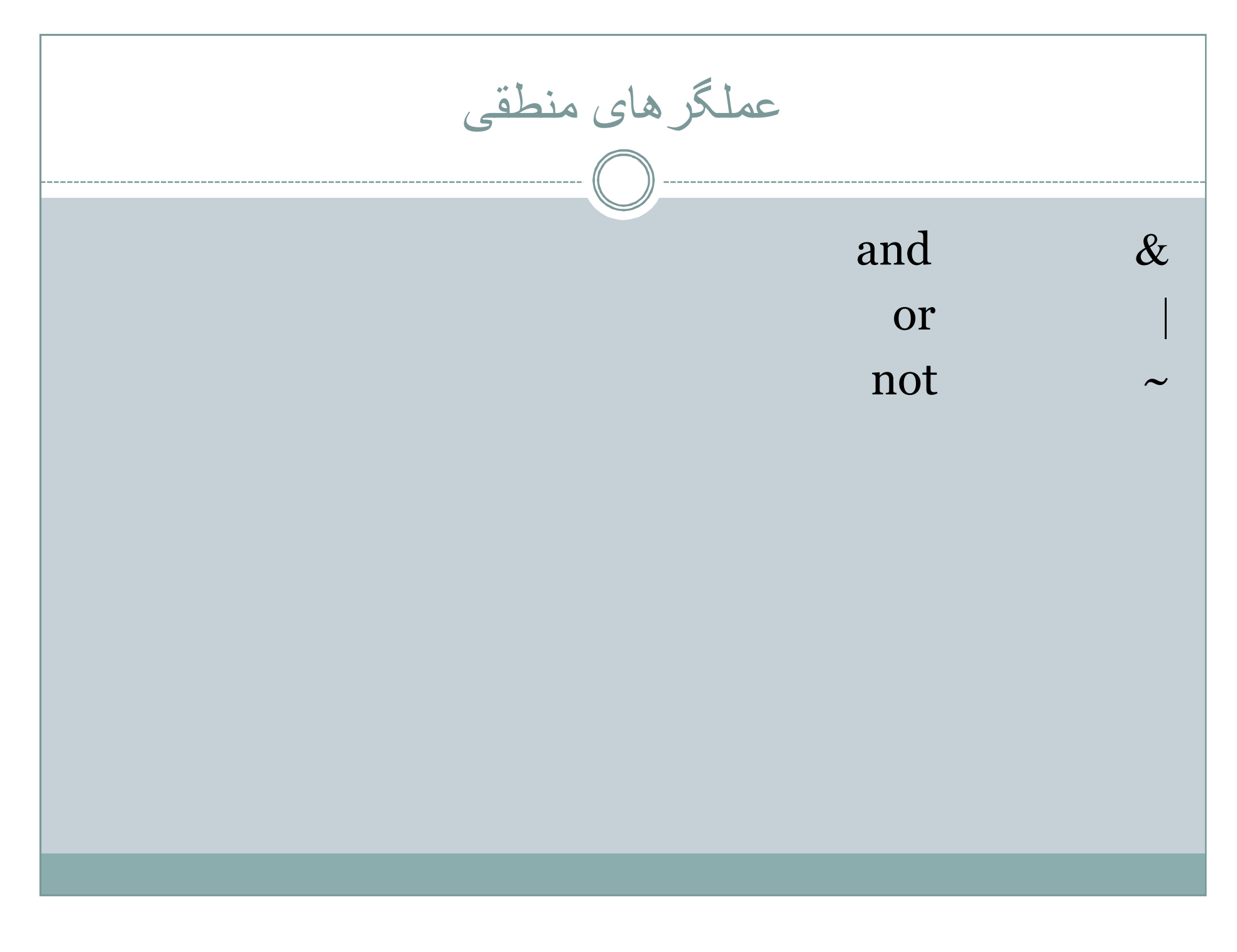

کاراکترھای ویژه تشکیل بردار یا ماتریس [ ] تعیین الویت عملگرھای ریاضی ( ) جداکردن درایھ ھای بردار , در نوشتن ماتریس در انتھای ھر ردیف بجز ردیف آخر قرار می گیرد و قرار گرفتن آن در انتھای ھر سطر باعث می گردد کھ نتیجھ دستور را نشان نمی دھد ; جداکردن سطر یا ستون در یک ماتریس و تولید بردار : جھت توضیح یک دستور در برنامھ %

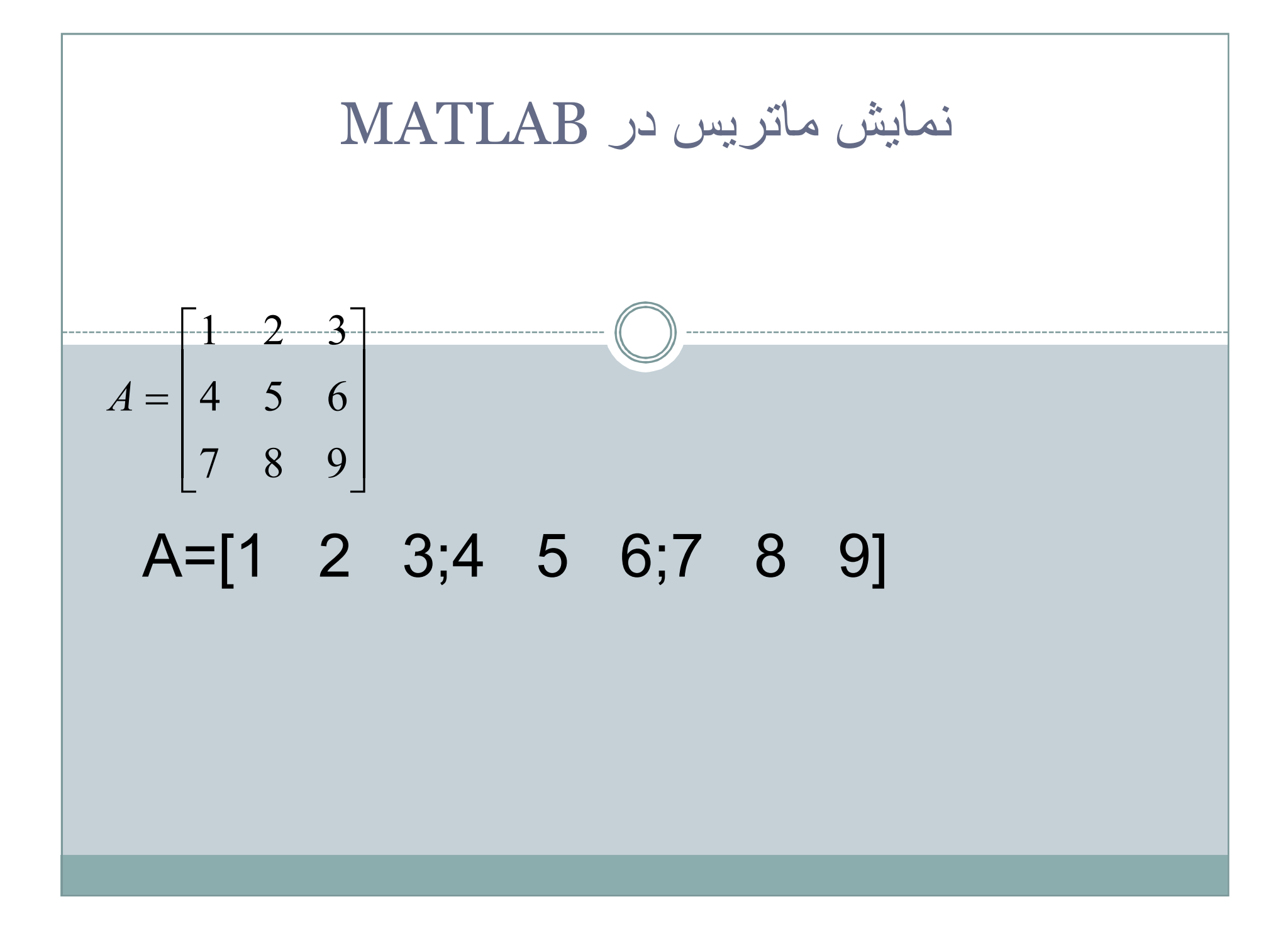

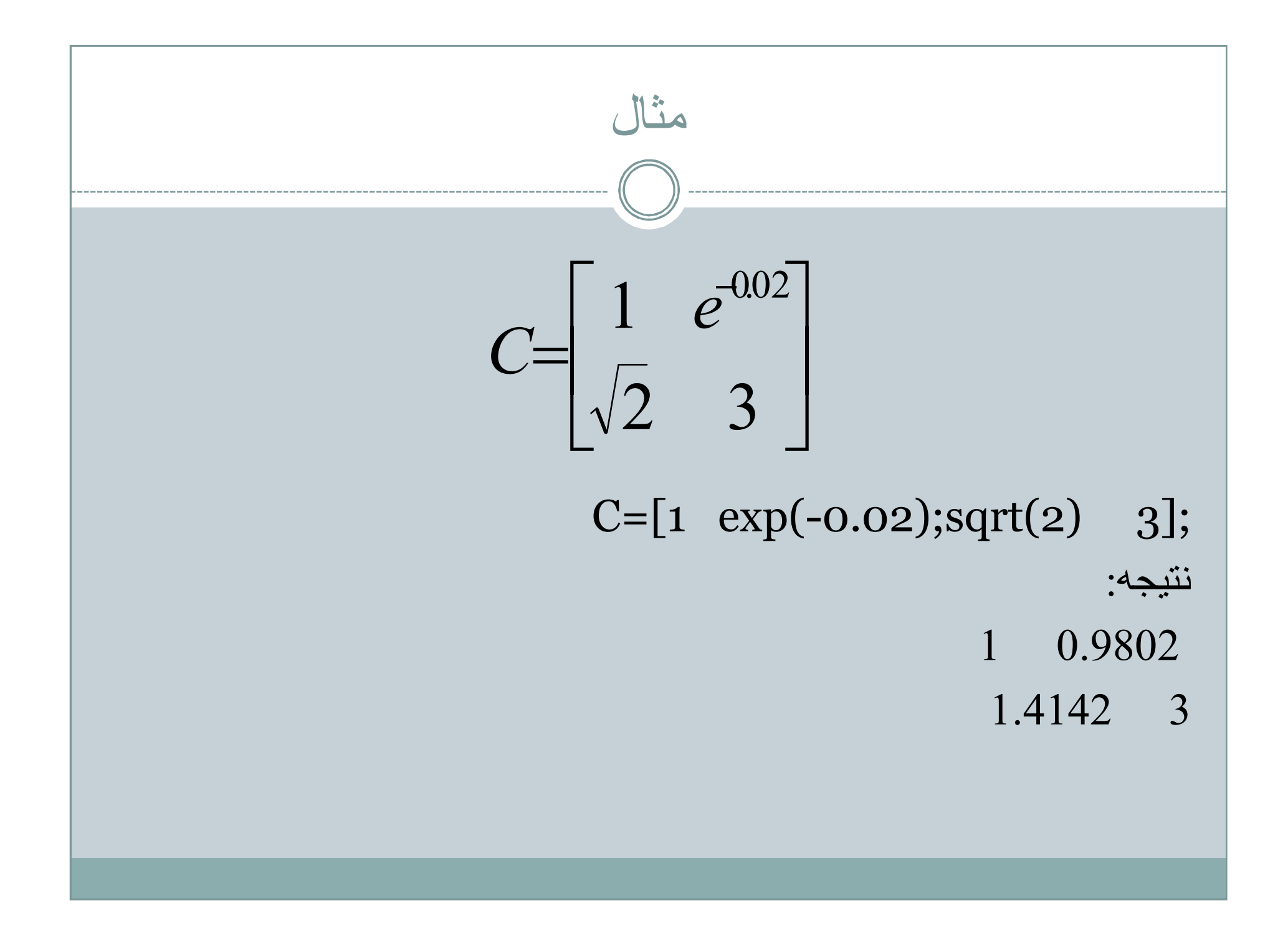

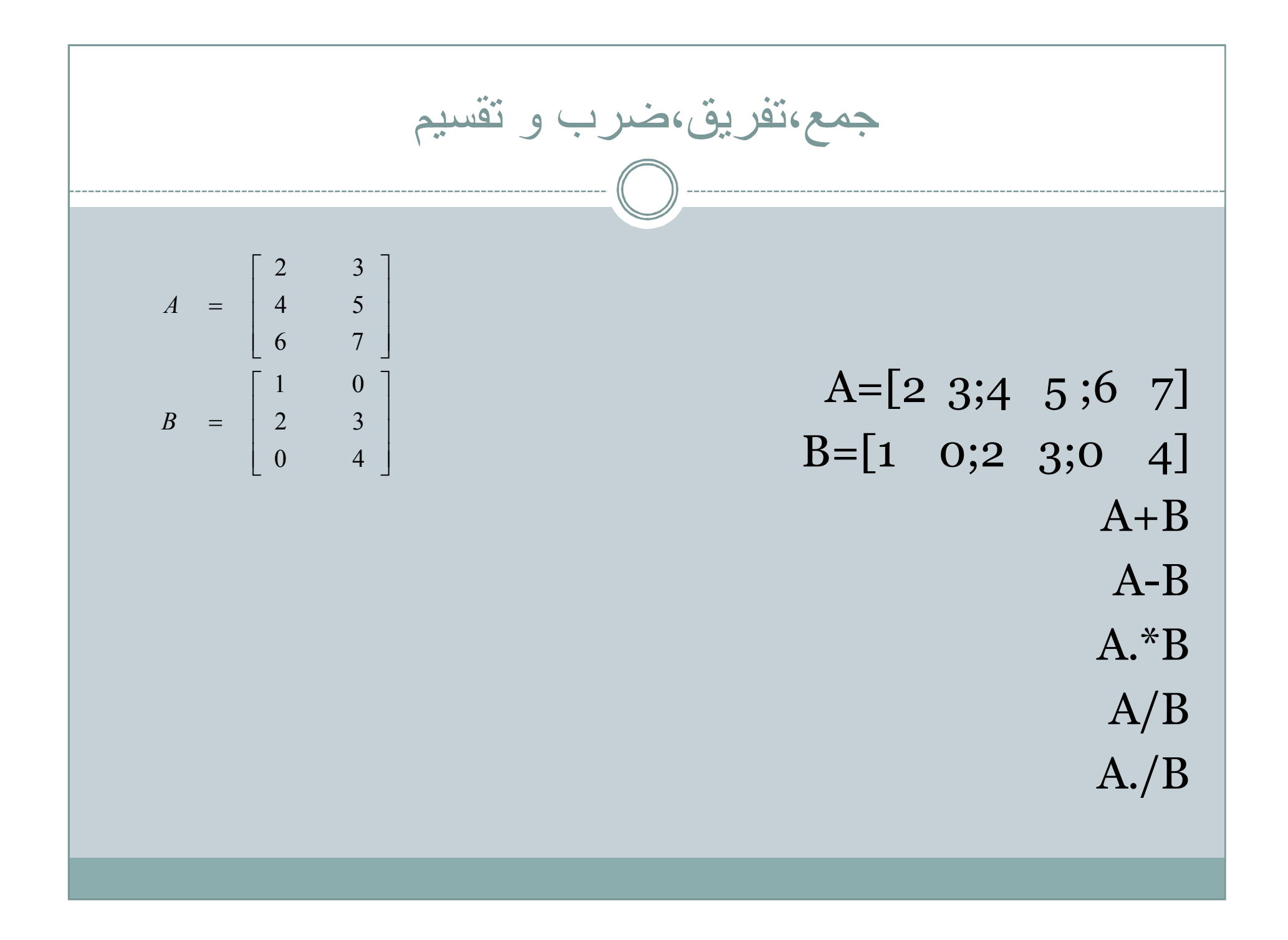

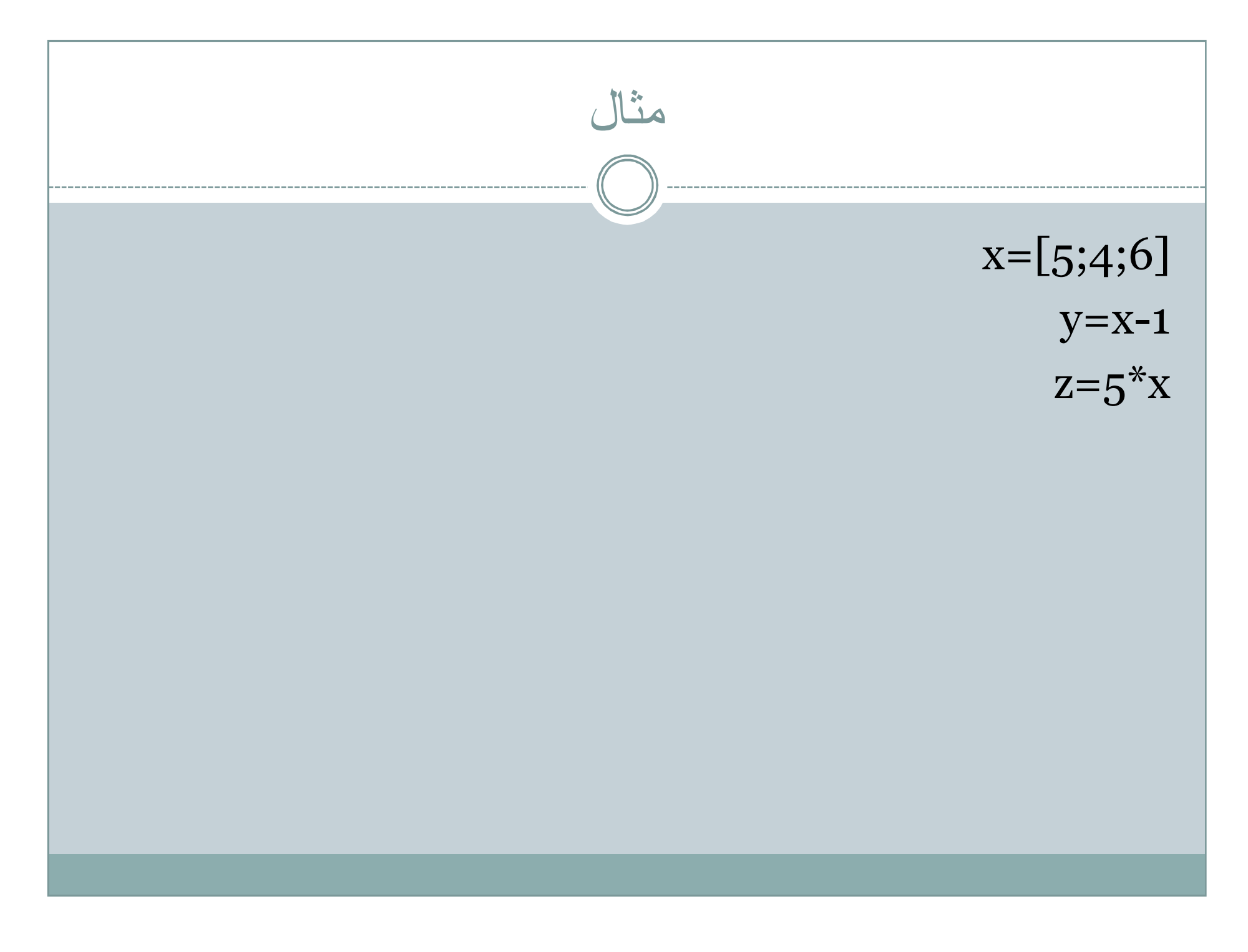

نماپش بردار در مطلب  
\n
$$
S = \frac{1}{2}
$$
  
\n
$$
S = [1, 2, 3, 4, 5, 6];
$$
  
\n
$$
X = [1, 2, 3, 4, 5, 6];
$$
  
\n
$$
X = [1, 2, 3, 4, 5, 6];
$$
  
\n
$$
X = [1, 2, 3, 4, 5, 6]
$$
  
\n
$$
S = [1, 2, 3, 4, 5, 6]
$$

مثال(ایجاد بردار با استفاده از:) تولید بردار زمان از 1 تا 5 ثانیھ با فاصلھ 1 ثانیھ t=0:1:5 تولید بردار زمان از 1 تا 3 ثانیھ با فاصلھ زمانی 0.5 ثانیھ t=1:0.5:3 تولید بردار زمان از 5 تا 2 با گام حرکت -1 t=5:-1:2

ایجاد بردار با دستورlinspace , logspace)

تولید برداری می نماید که نقطه شروع آن x=linspace(n1,n2,n) 1n و نقطھ پایان آن 2n و تعداد درایھ ھای بردارn می باشد.

تولید برداری می نماید که نقطه شروع آن x= $\log space(d_1, d_2, n)$  $10^{\,\wedge}\mathrm{d}$ و نقطه پایان آن 2 $\mathrm{d}\mathrm{o}^{\,\wedge}\mathrm{d}$  می باشد و تعداد درایه های بردار  $10^{\,\wedge}\mathrm{d}$ می باش.(درایھ ھا با مقیاس لگاریتمی محاسبھ می گردند.)

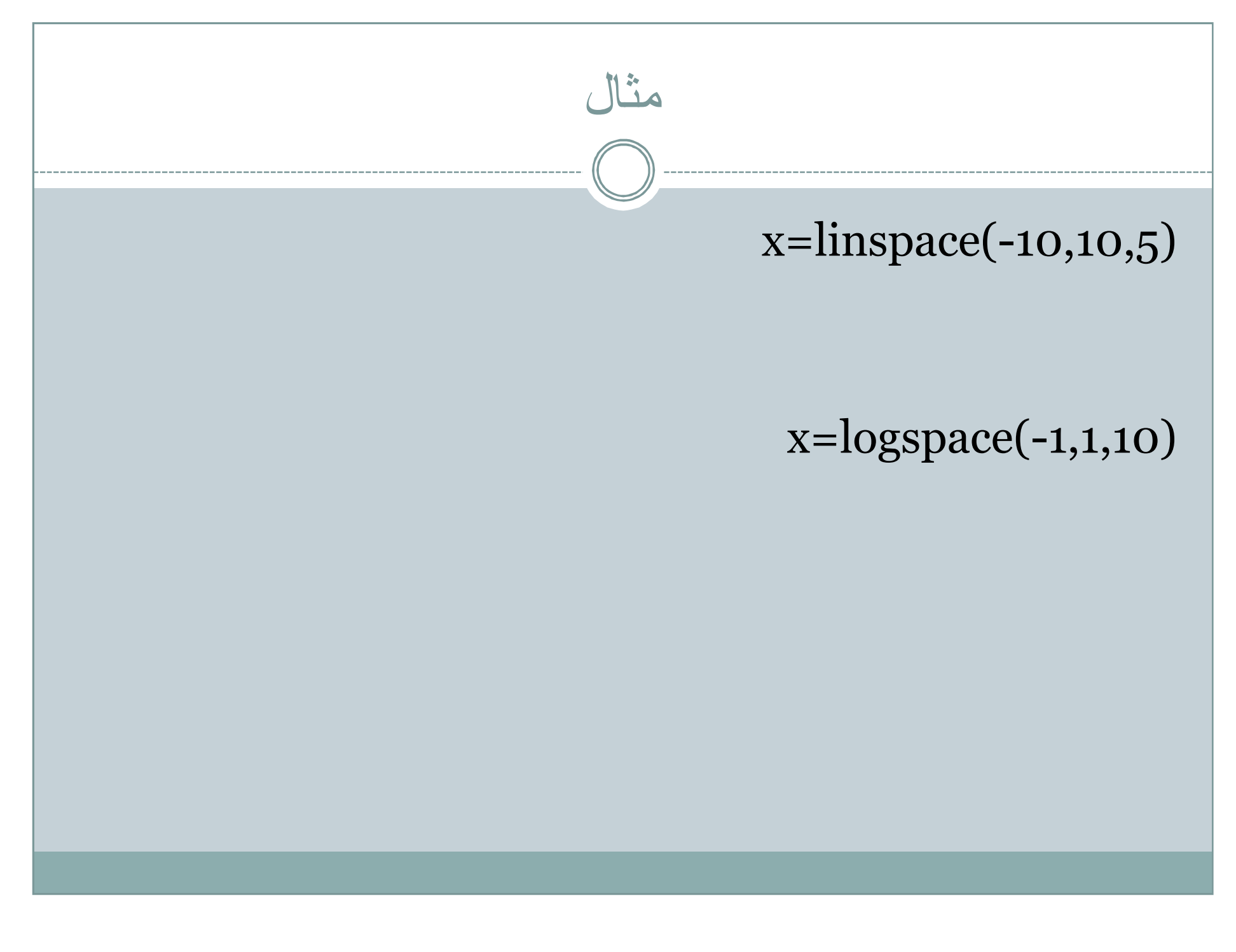

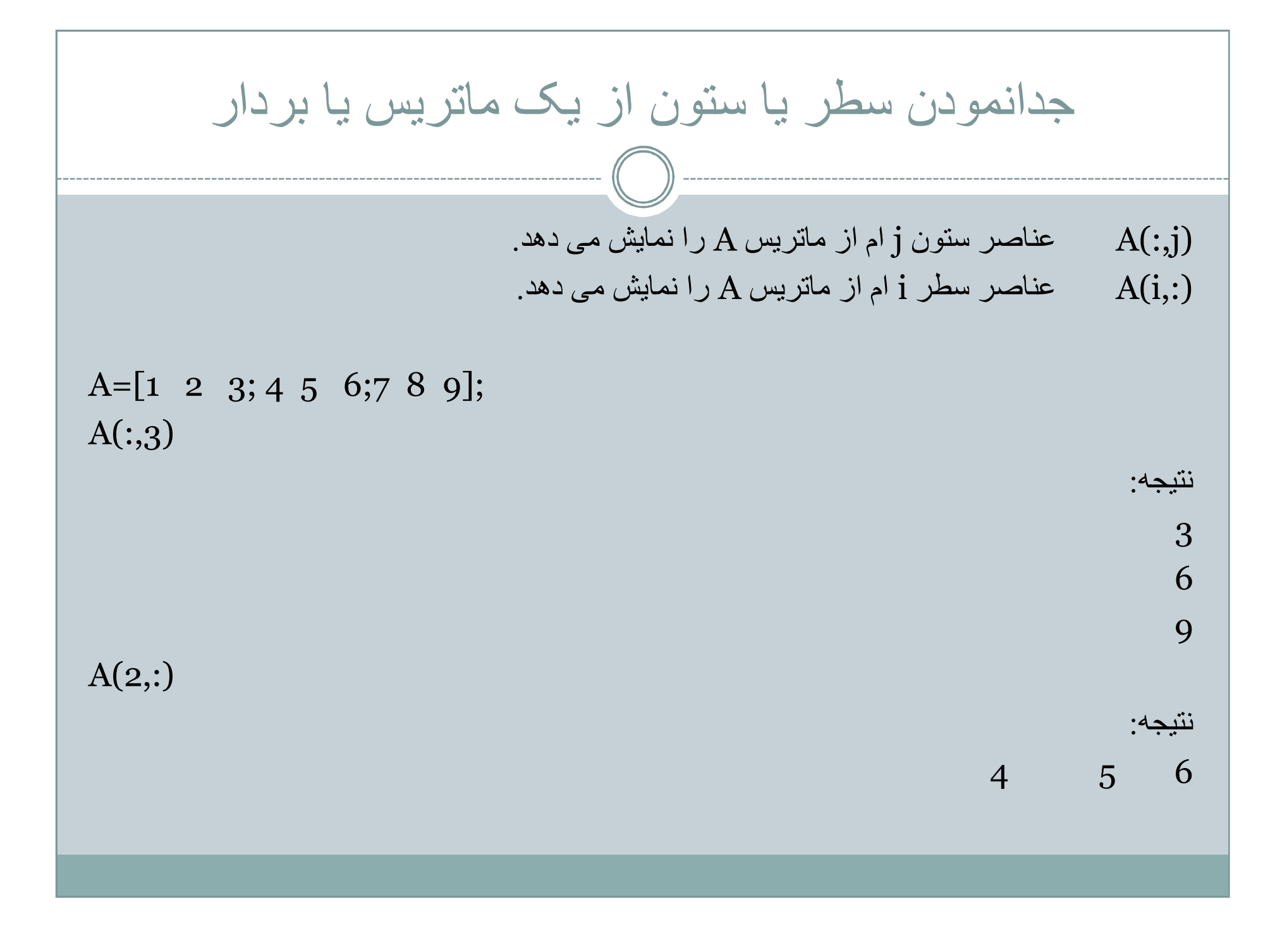

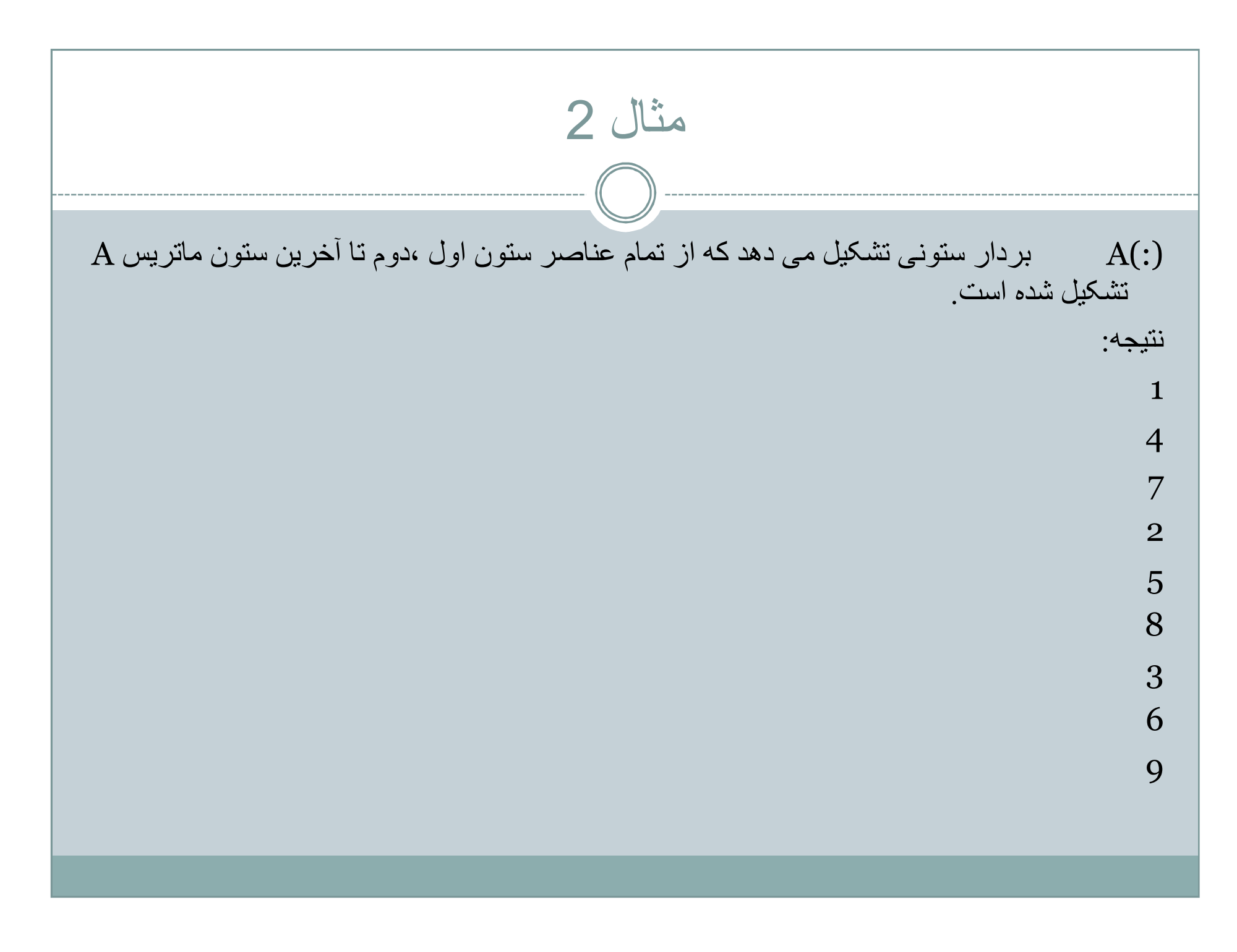

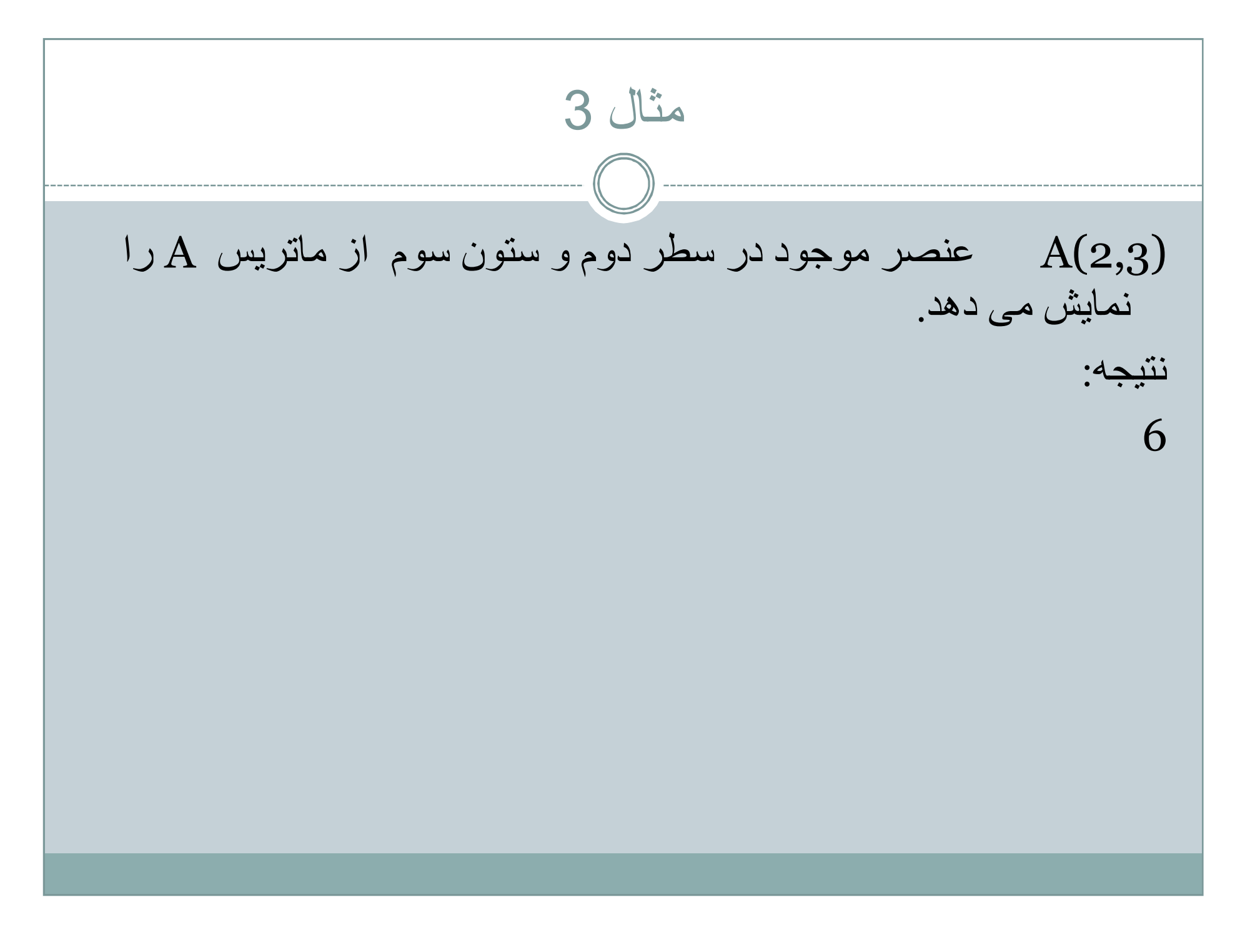

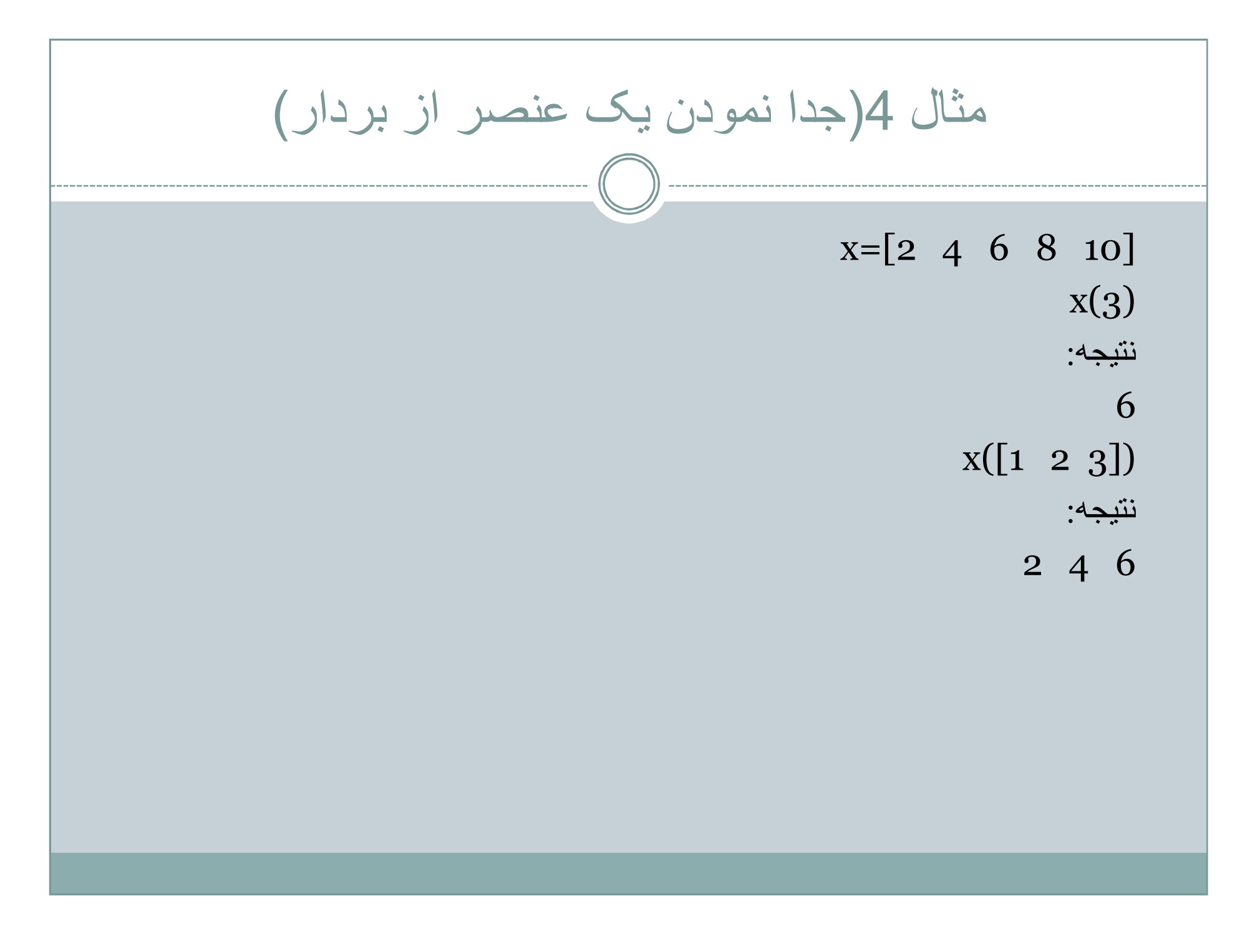

محاسبھ ترانھاده ماتریس 'A ترانھاده و مزدوج ماتریس را محاسبھ می نماید.یعنی علاوه بر جابجایی سطرھا و ستونھای ماتریس مزدوج آنھا را نیز محاسبھ می نماید. A=[1.2 10 15;3 5.5 2;4 6.8 7]; A' نتیجھ: 15 2 7 10 5.5 6.8 1.2 3 4

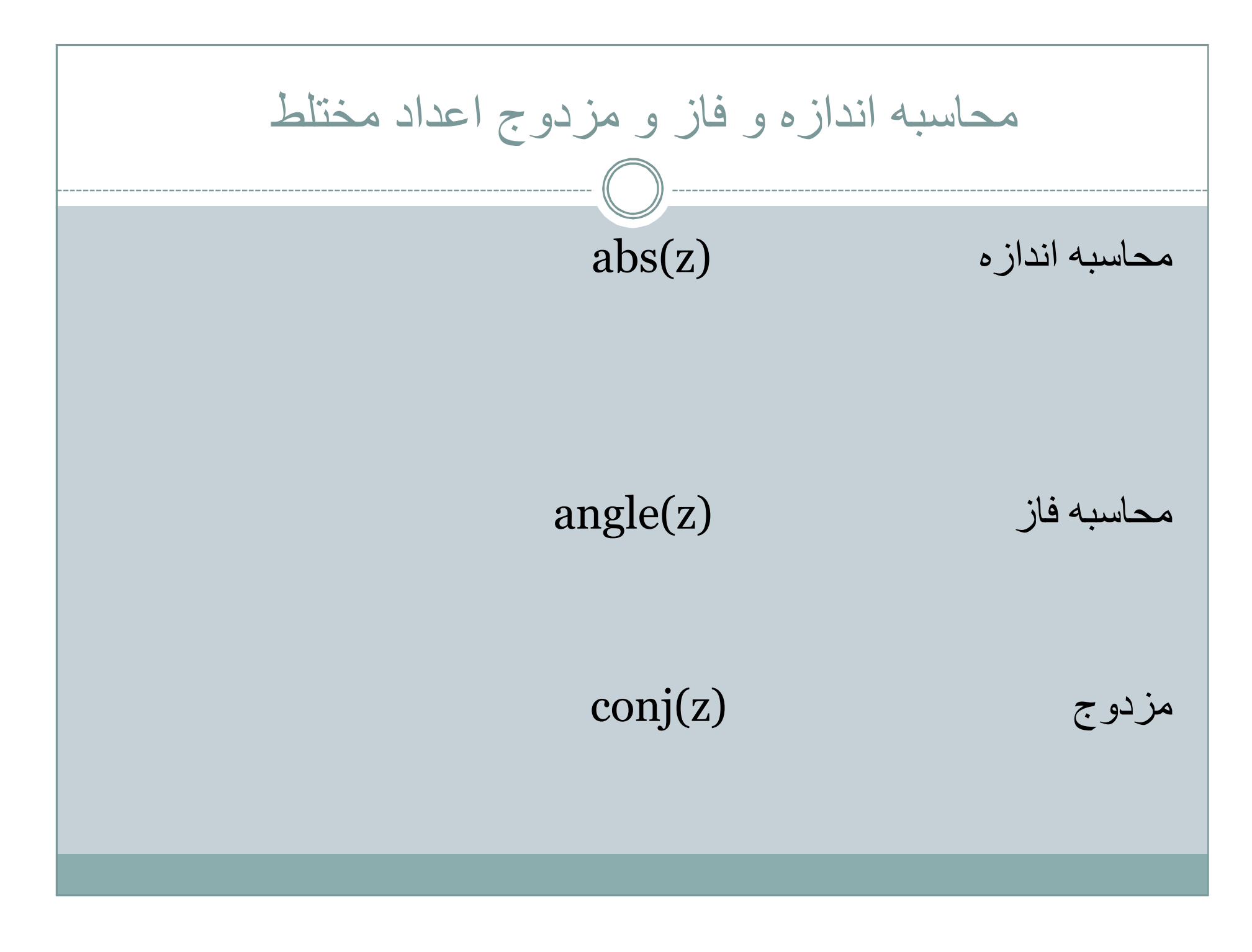

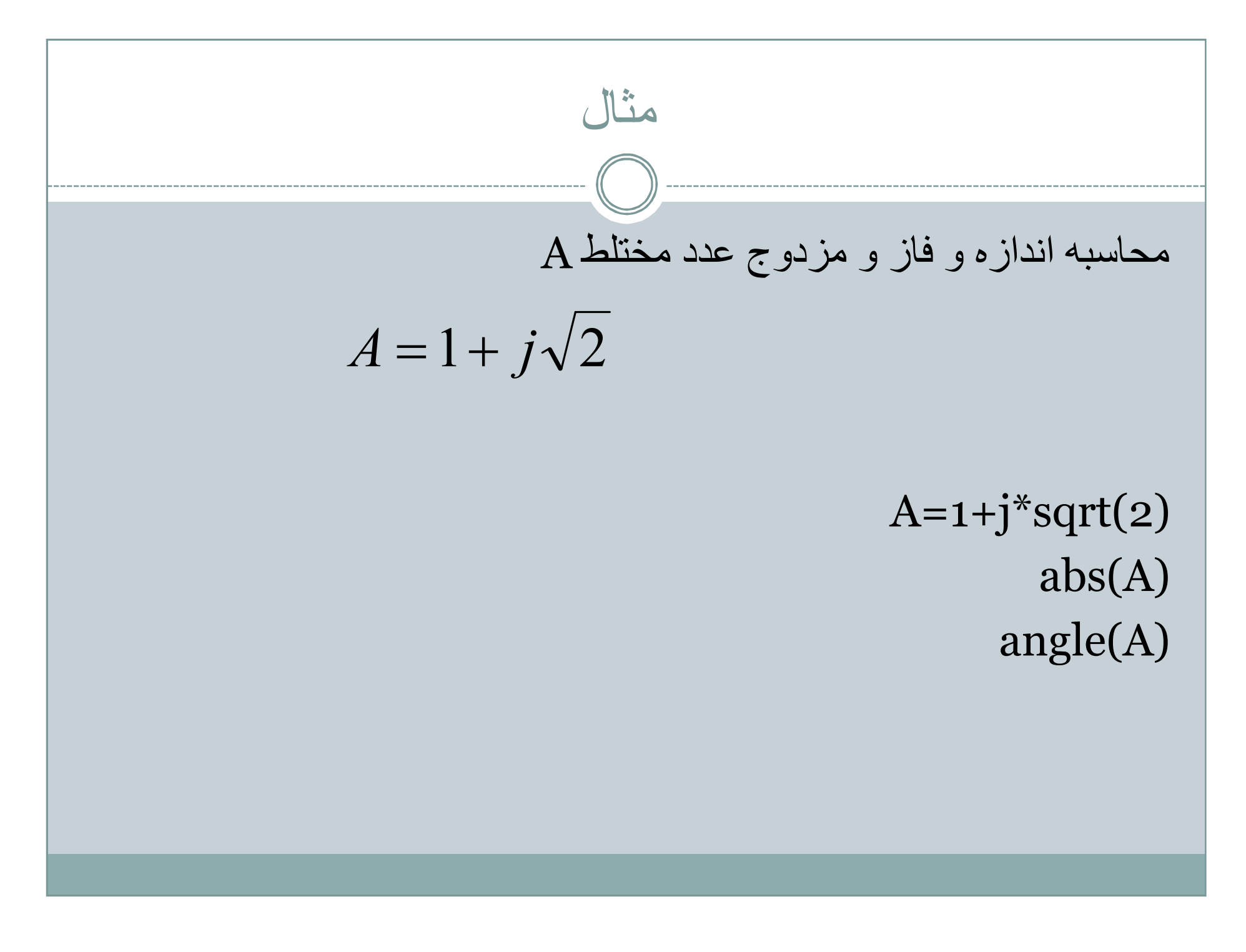

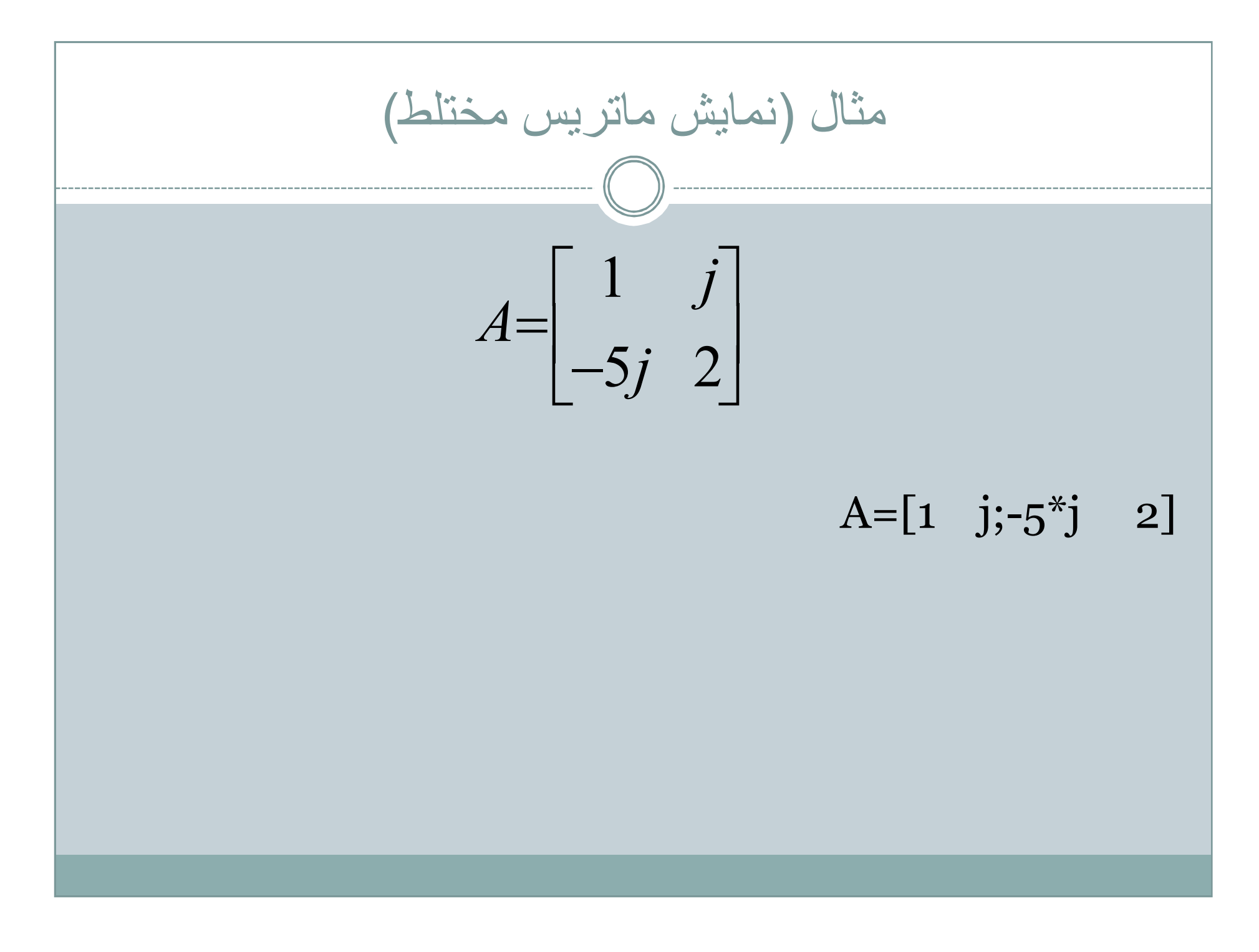

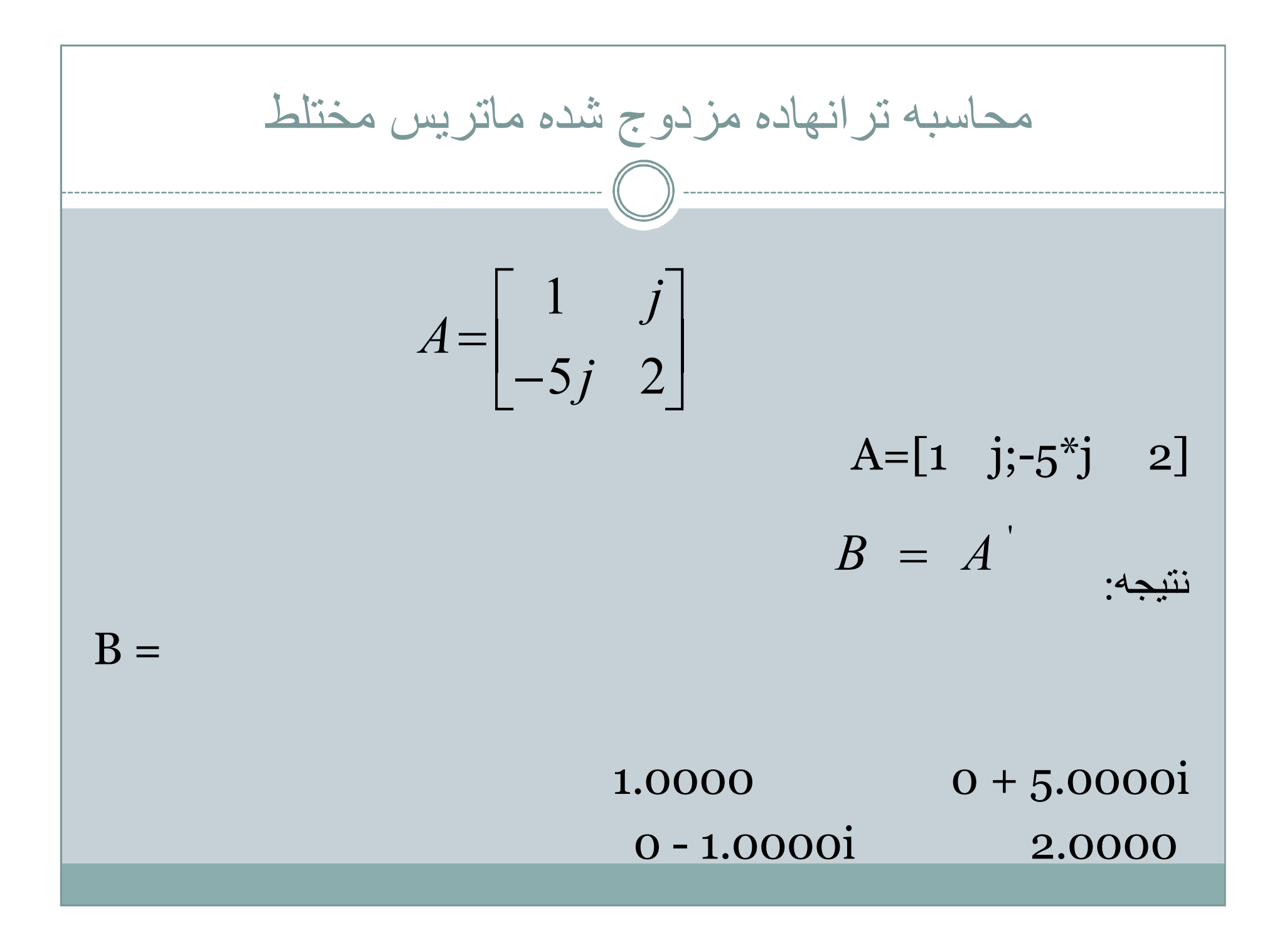

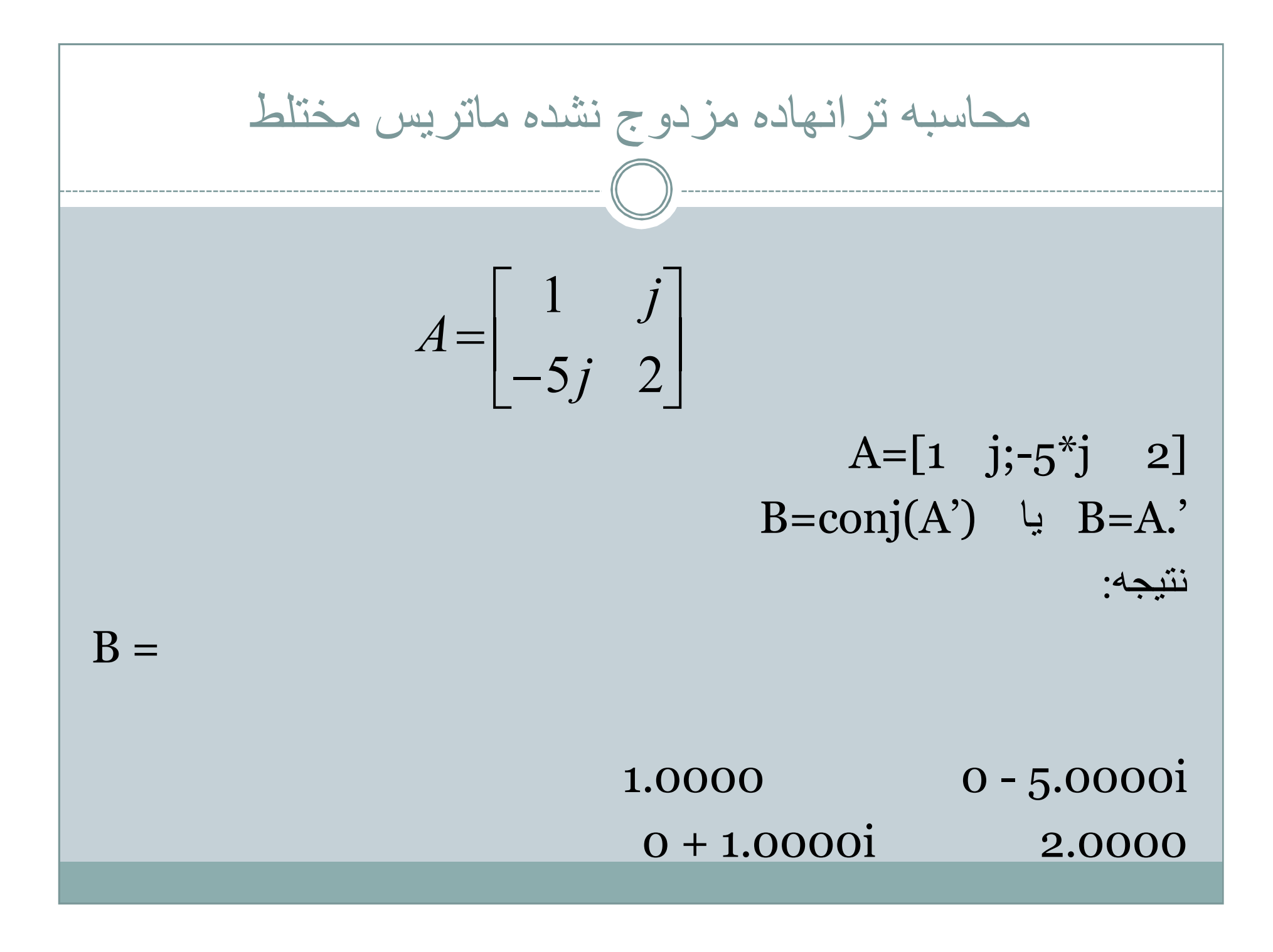

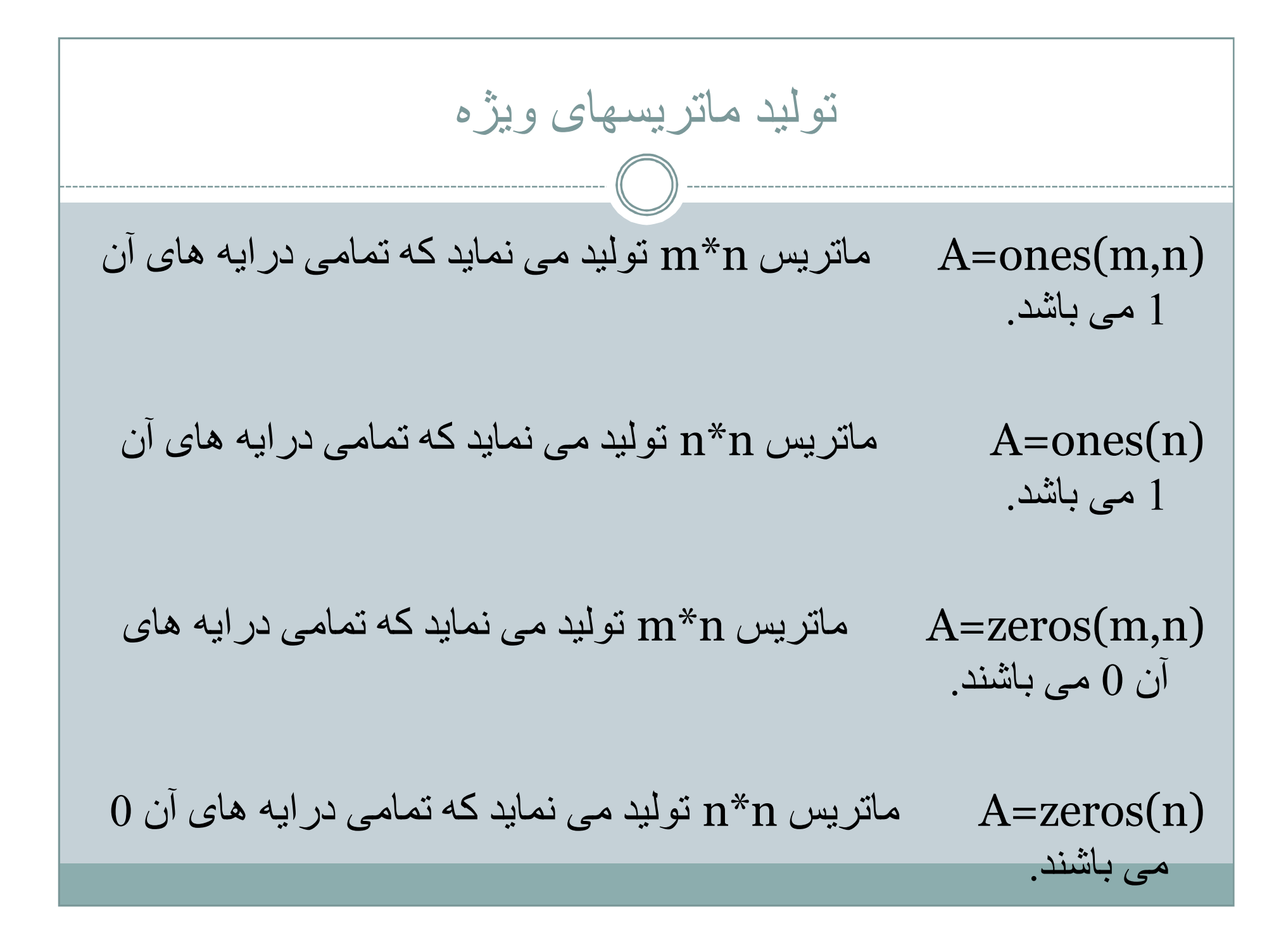

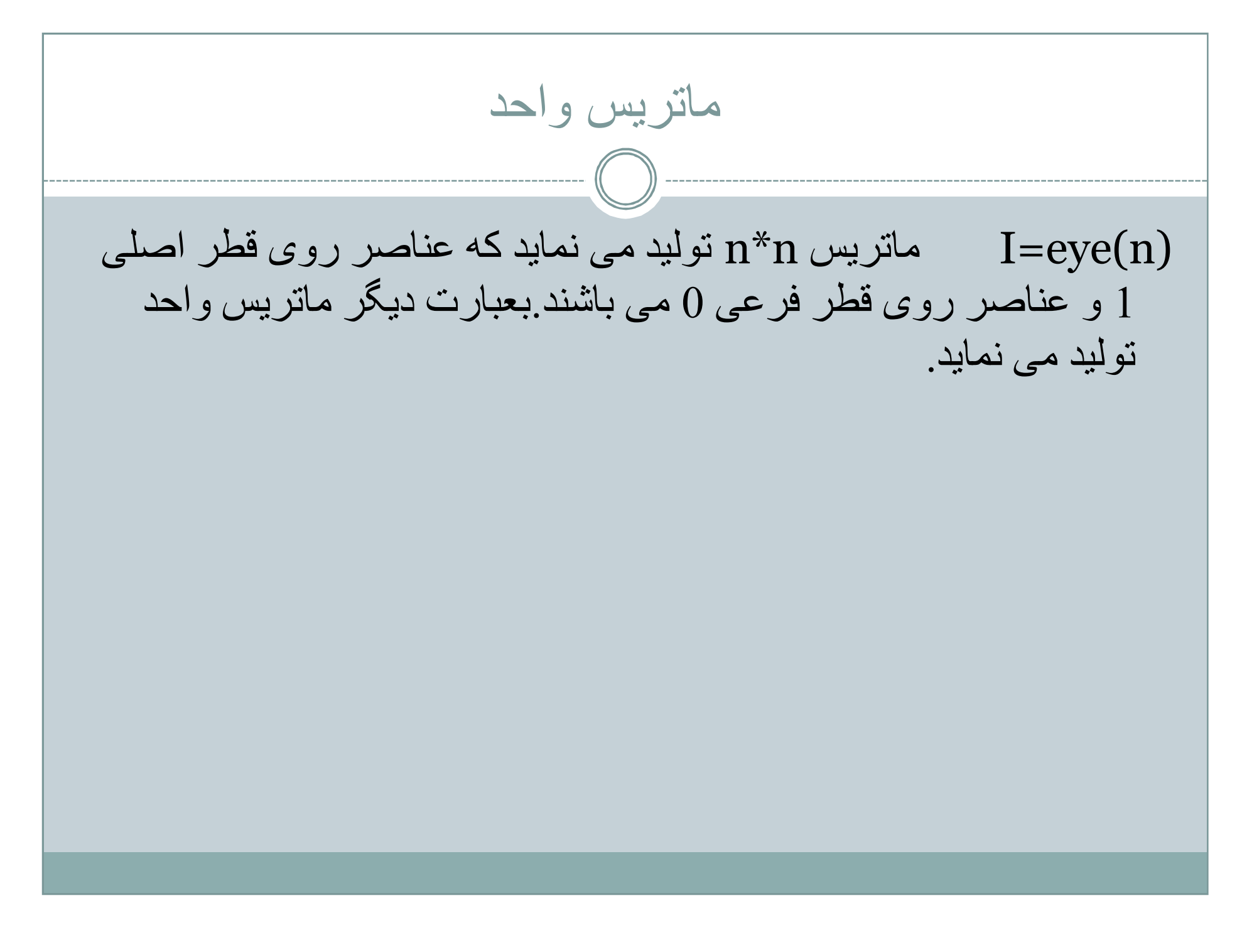

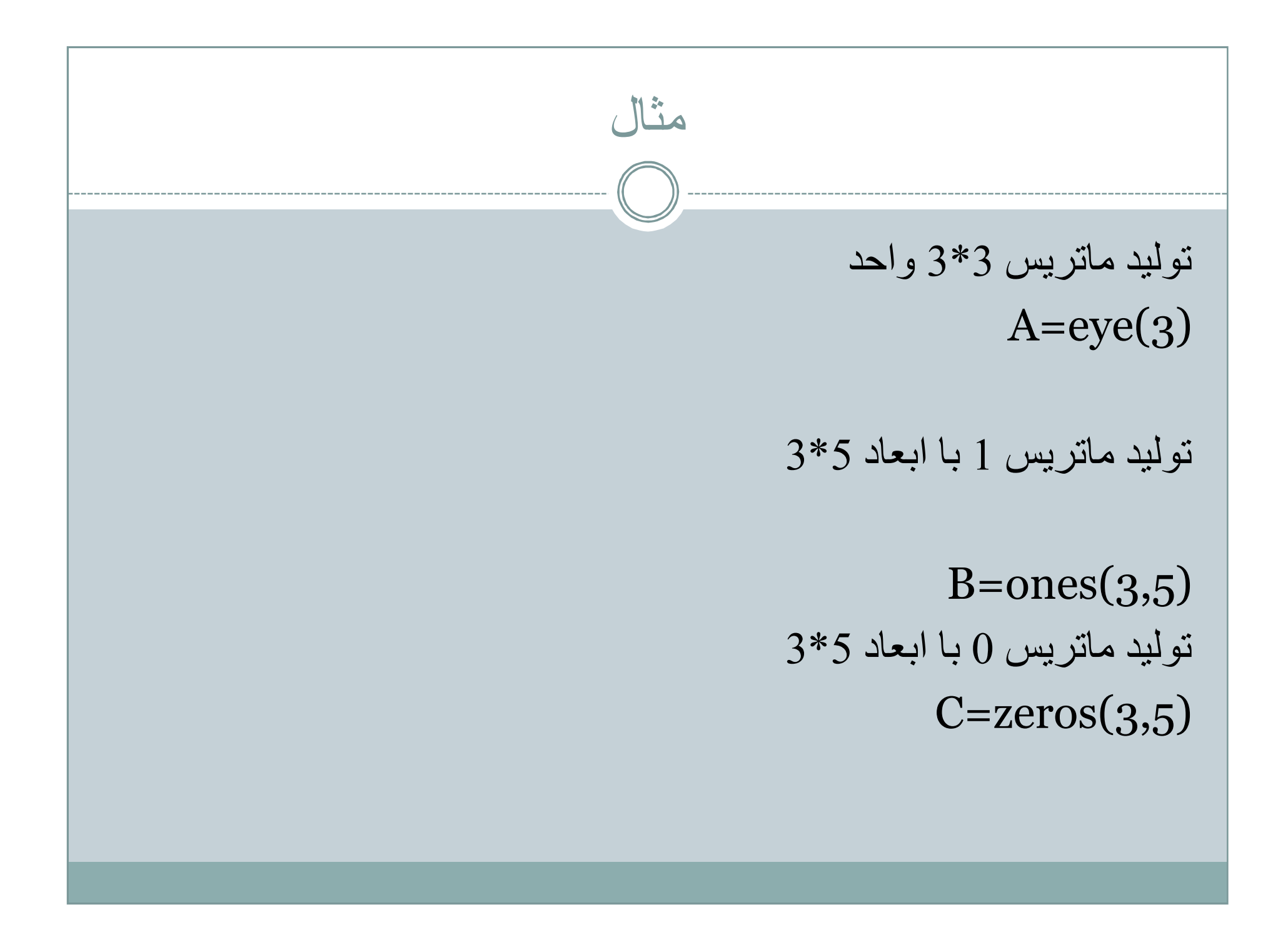

تولید ماتریس قطری اگر  $\rm\,X$  یک بردار باشد، $\rm\,diag(X)$  ماتریس قطری تولید می نماید که عناصر روی قطر اصلی آن عناصر بردار می باشند. اگر X یک ماتریس قطری باشد،(X(diag برداری تولید می نماید کھ درایھ ھای آن عناصر روی قطر اصلی ماتریس می باشند.

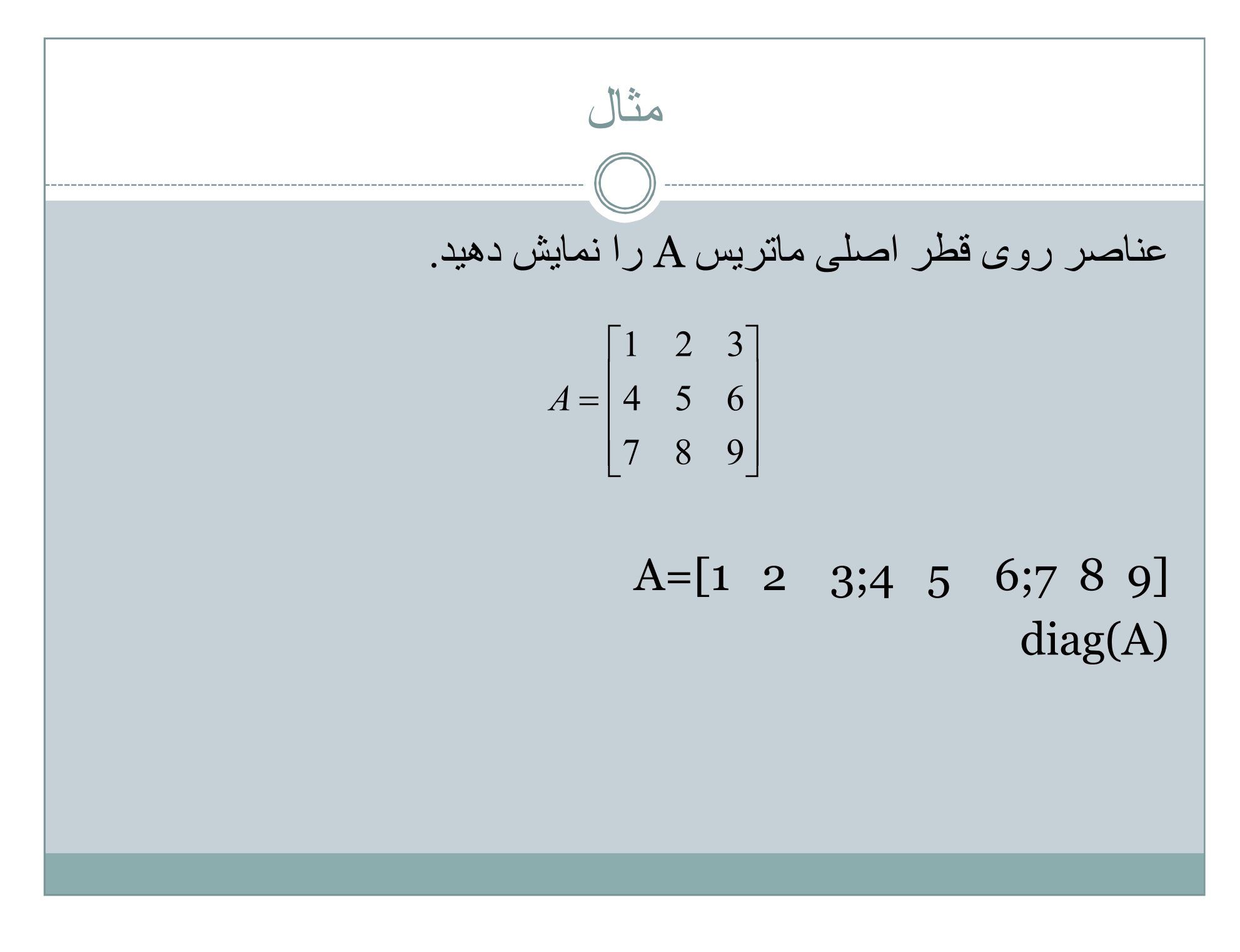

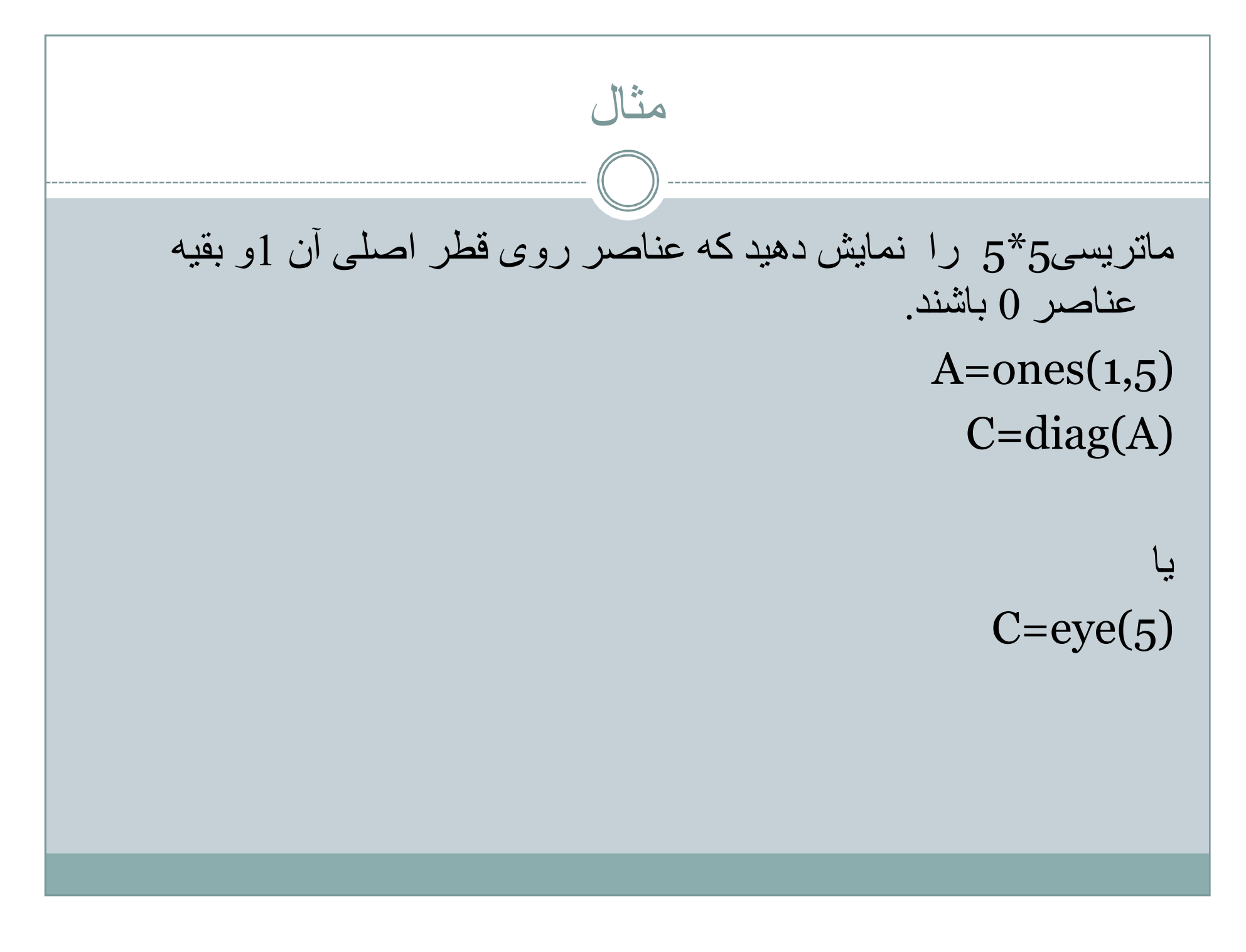

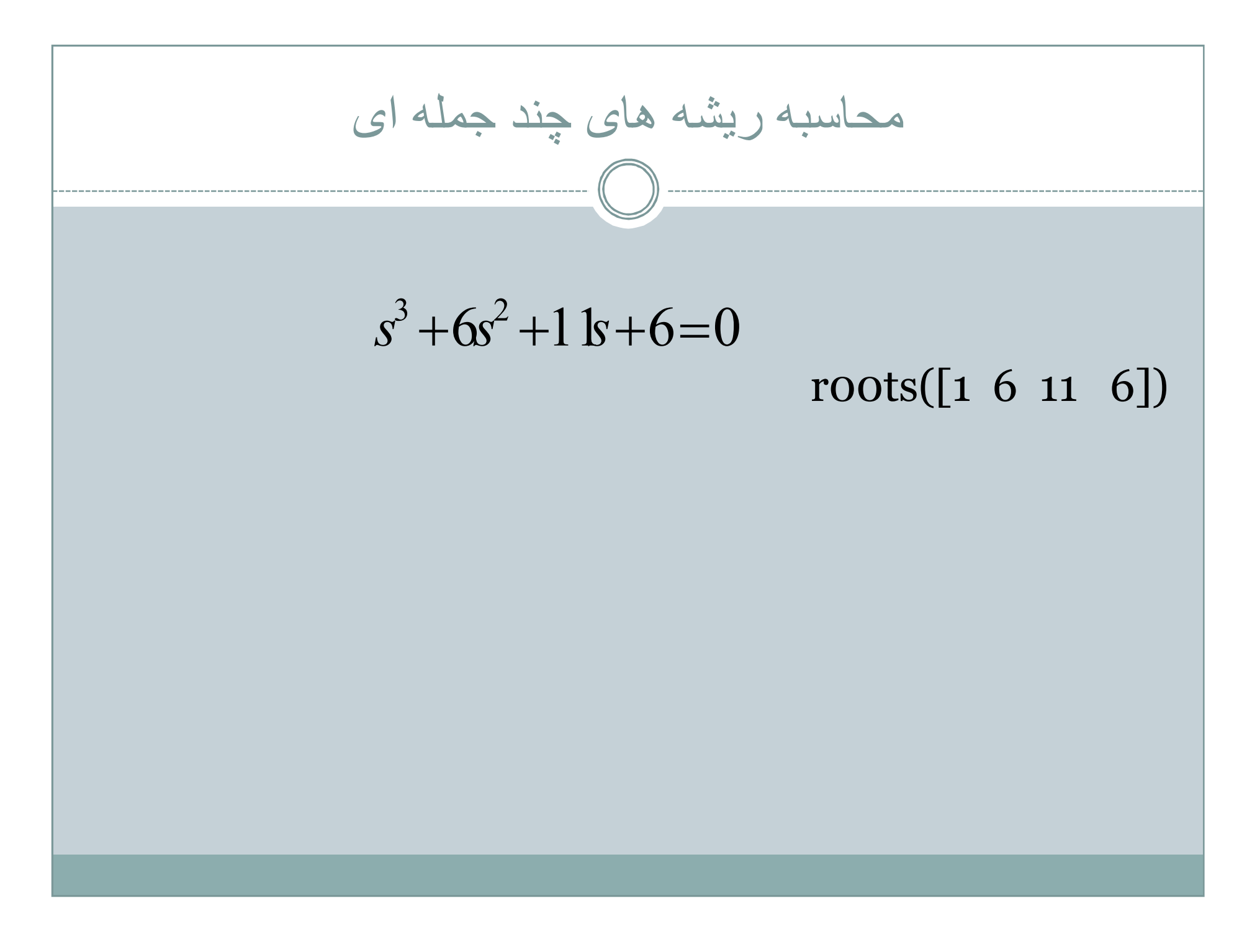

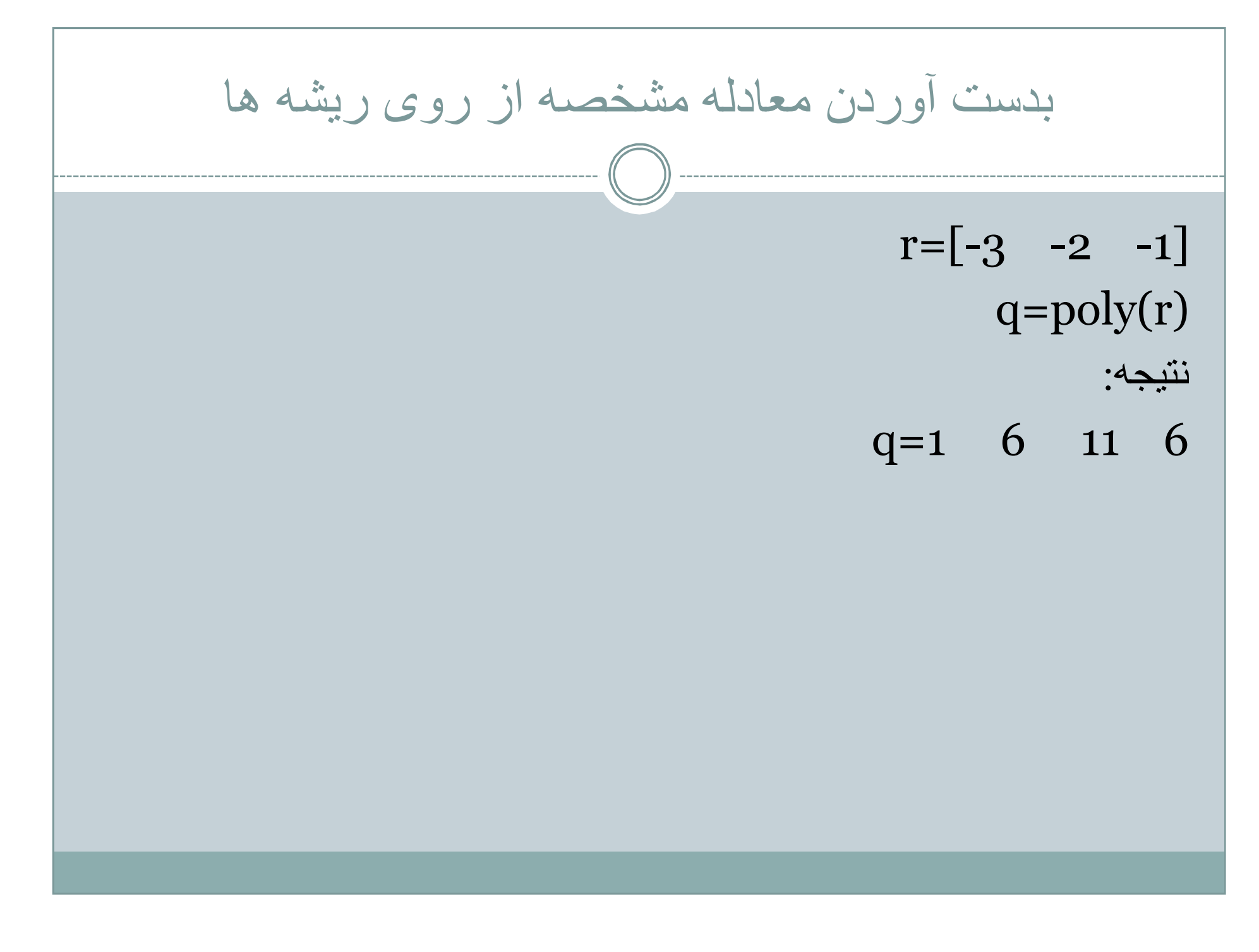

| ∴                                                                 | ∴ |
|-------------------------------------------------------------------|---|
| $a = 3s^4 + 10s^3 + 25s^2 + 36s + 50$                             |   |
| $b = s^2 + 2s + 10$                                               |   |
| $a = [3 \quad 10 \quad 25 \quad 36 \quad 50];$                    |   |
| $b = [1 \quad 2 \quad 10];$                                       |   |
| $c = conv(a,b)$                                                   |   |
| $c = 3 \quad 16 \quad 75 \quad 186 \quad 372 \quad 460 \quad 500$ |   |

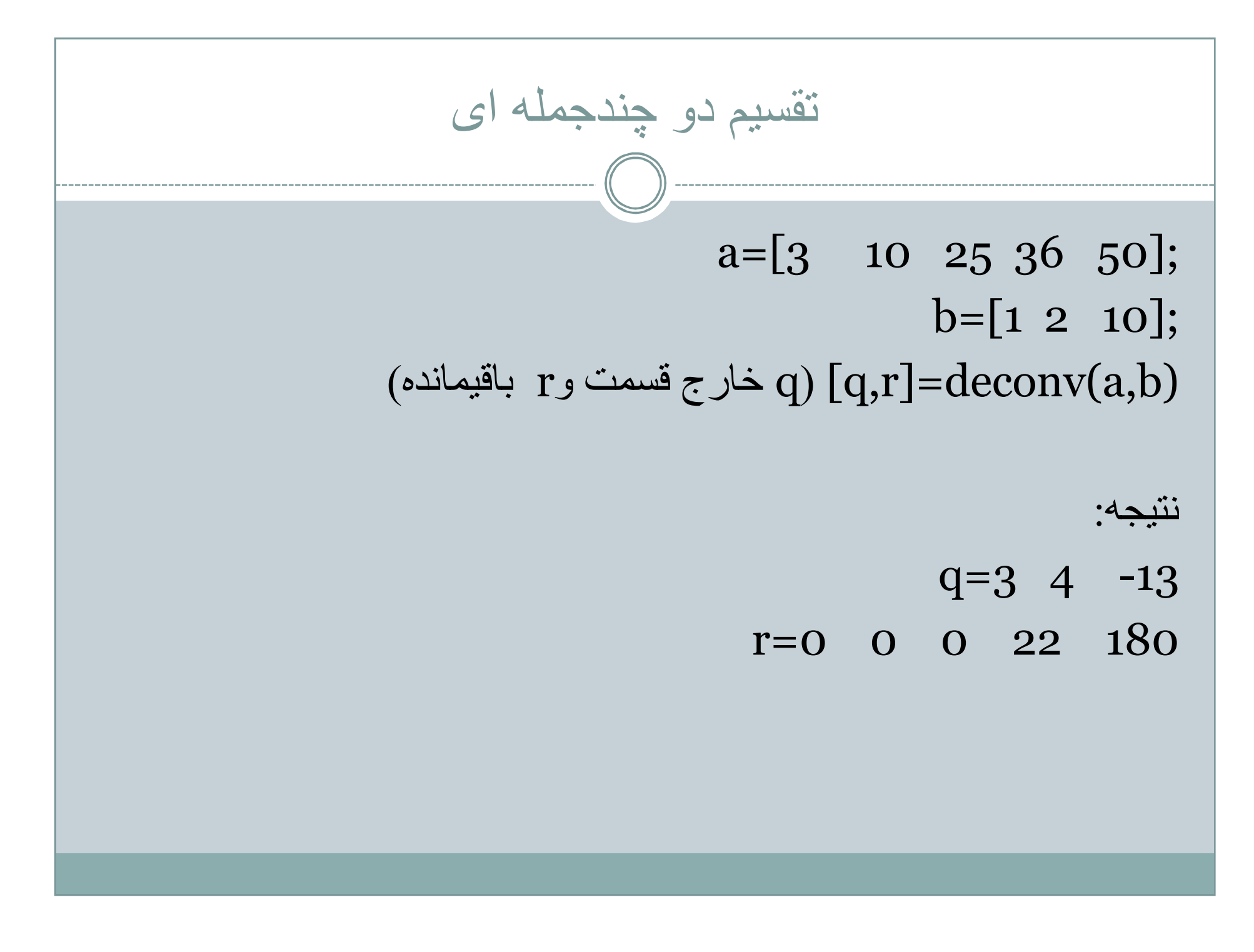
رسم منحنی 2 بعدی (y,x(plot مقادیر y را بر حسب مقادیر x رسم می نماید. (' ',y,x(plot نوع خط را مشخص می نماید. . نقطھ + علامت جمع \*ستاره o دایره - توپر -- خط چین : نقطھ چین -. خط نقطھ رنگھای قابل استفاده r قرمز g سبز b آبی w سفید y زرد m ارغوانی c آبی آسمانی مثال t=0:0.1:5; y=sin(2\*t); plot(t,y)

رسم چند منحنی بر روی یک نمودار plot(x1,y1,x2,y2,x3,y3,…..,xn,yn) یا استفاده از دستورon hold یا hold  $t=0:0.1:5;$  $y1 = sin(t);$  $y2 = sin(2*t)$ plot(t,y1) hold on plot(t,y2) یا plot(t,y1,t,y2)

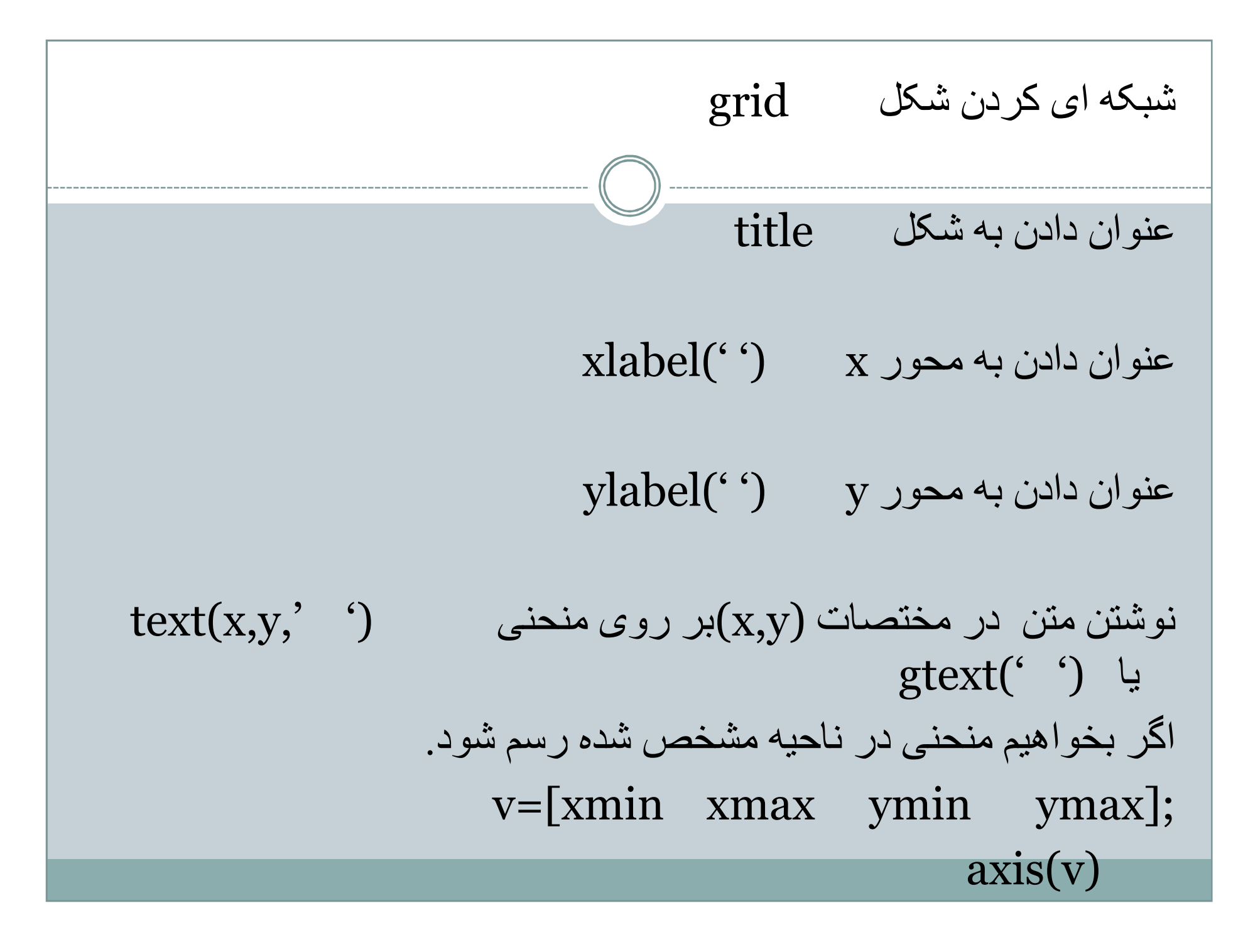

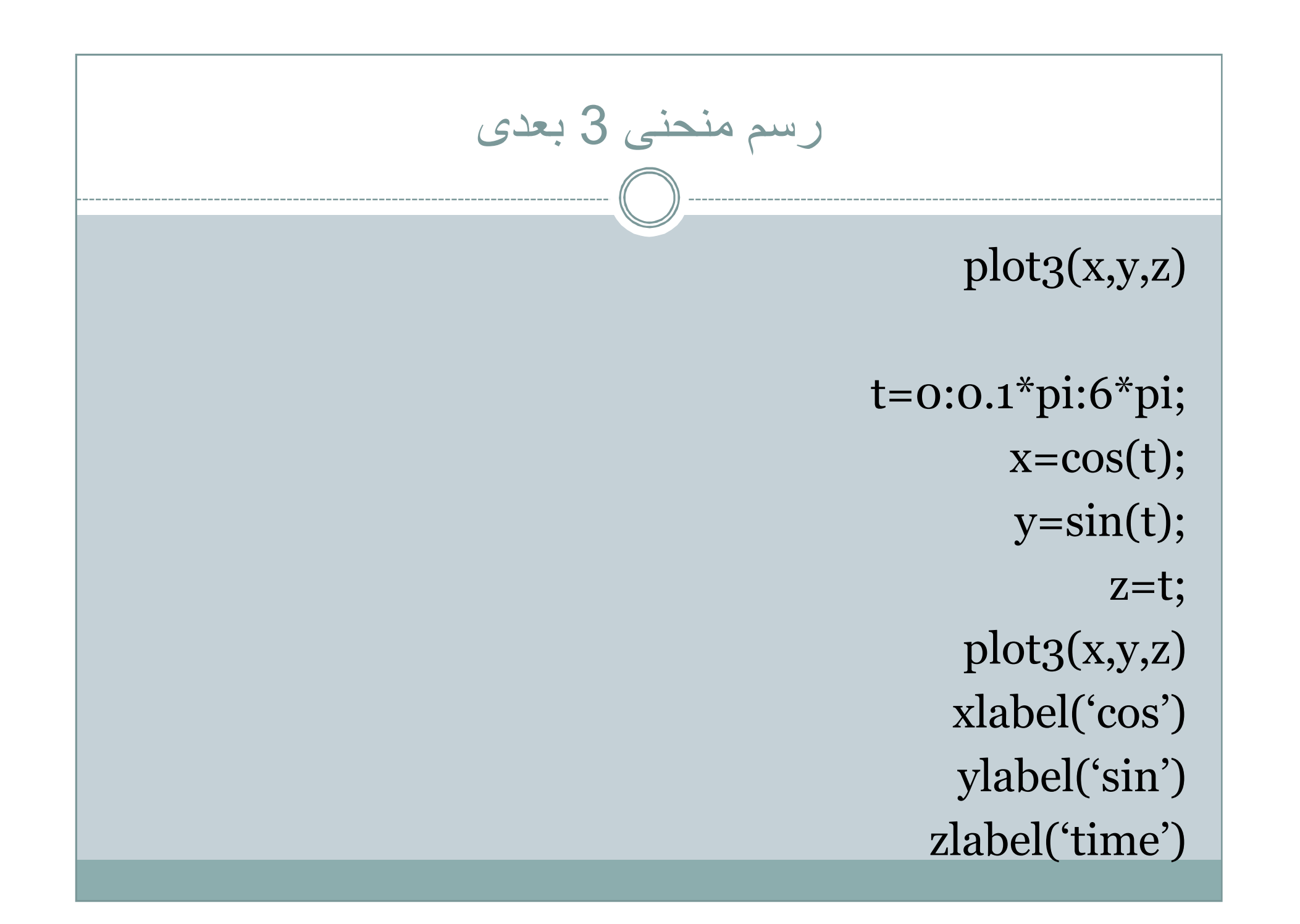

rule (num)

\n
$$
\frac{B(s)}{A(s)} = \frac{num}{den} = \frac{b_0 s^n + b_1 s^{n-1} + \dots + b_n}{a_0 s^m + a_1 s^{m-1} + \dots + a_m}
$$
\n
$$
\text{num} = [\text{bo} \quad \text{b1} \quad \dots, \text{bn}];
$$
\n
$$
\text{den} = [\text{ao} \quad \text{a1} \quad \dots, \text{am}];
$$
\n
$$
\text{k} \text{y} \downarrow \text{s} \downarrow \text{p} \downarrow \text{p} \downarrow \text{
$$

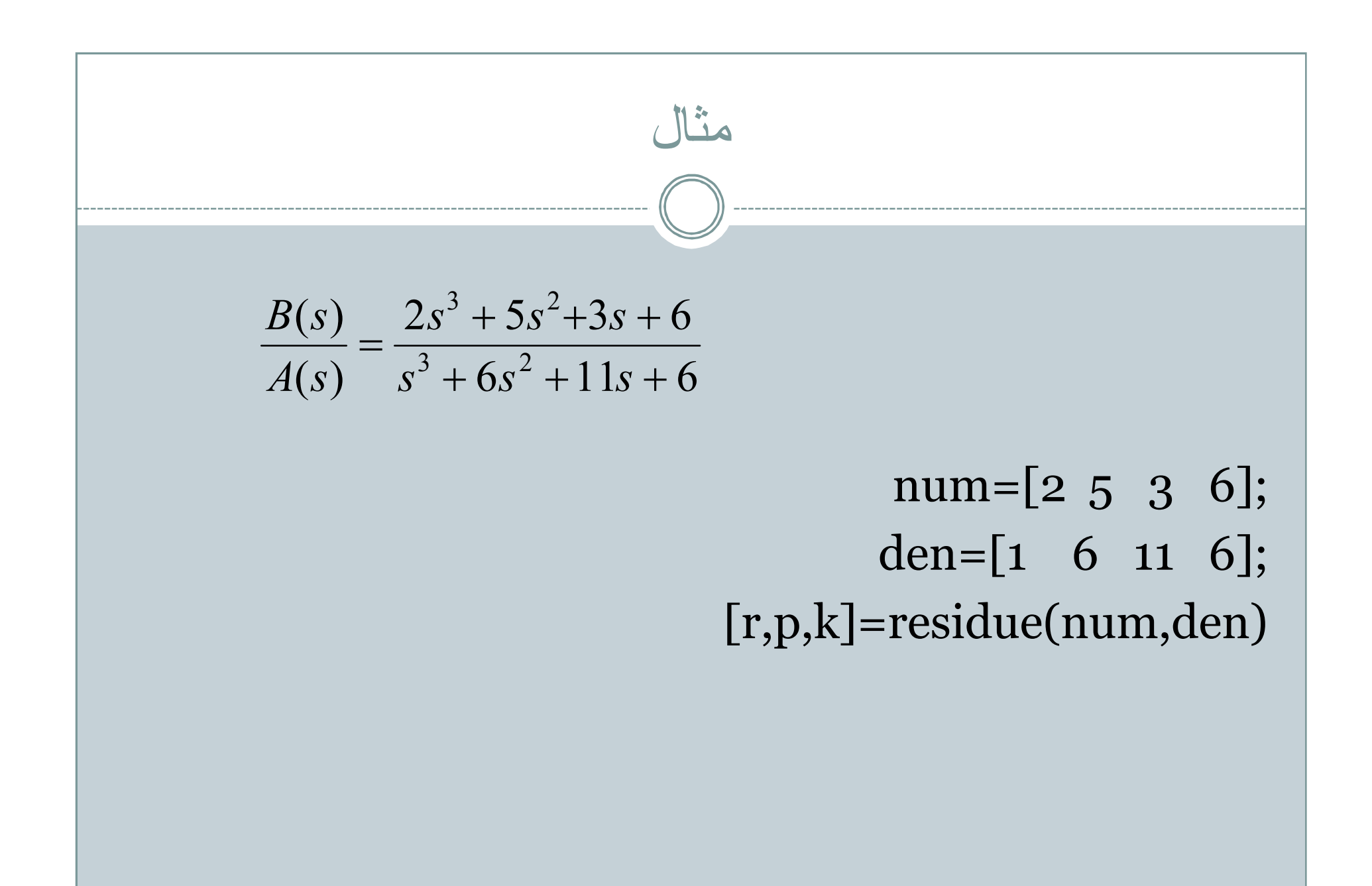

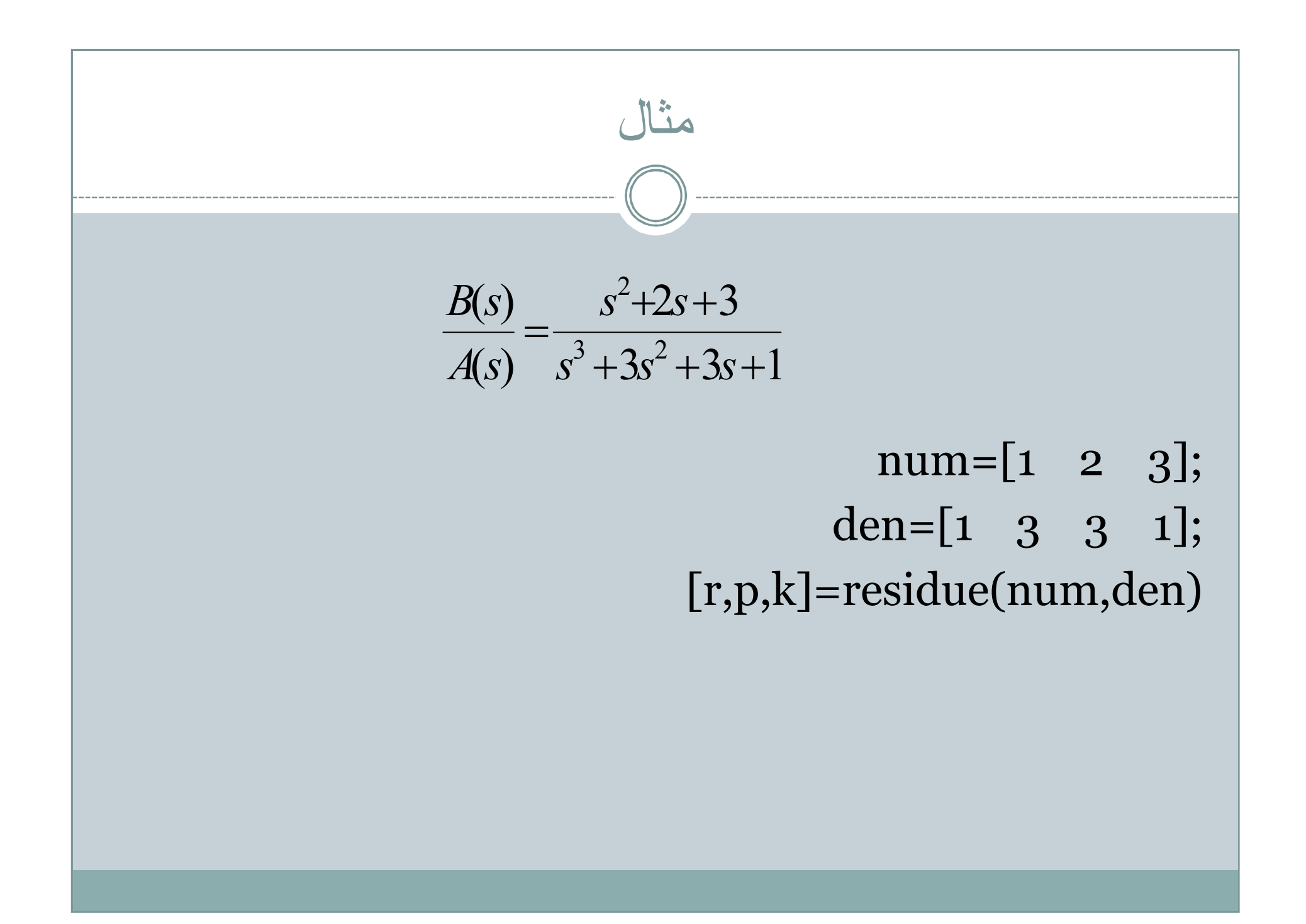

# بدست آوردن تابع تبدیل از روی ضرایب کسرھای جزئی

[num,den]=residue(r,p,k) tf(num,den) یا printsys(num,den)

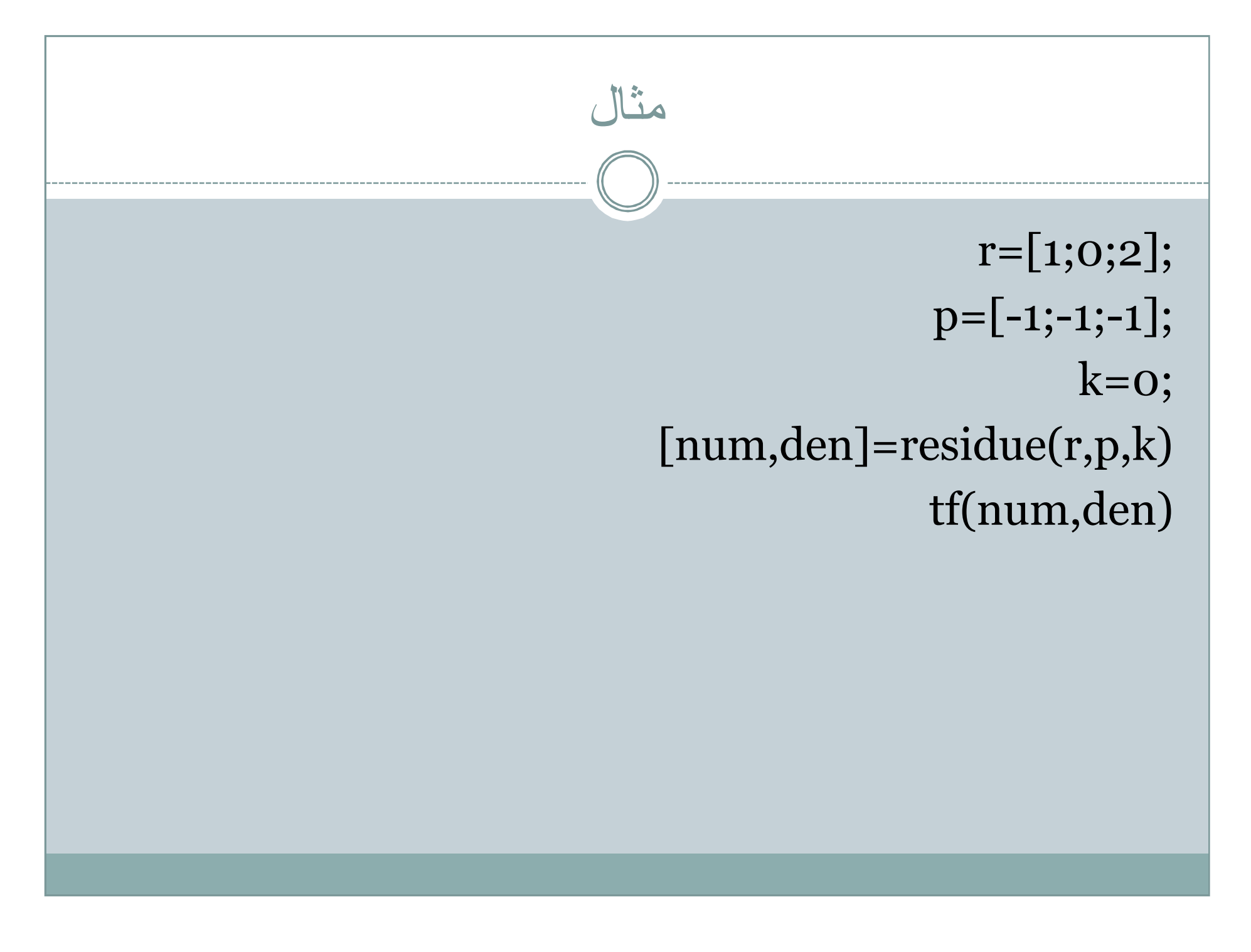

www.Jozve.org

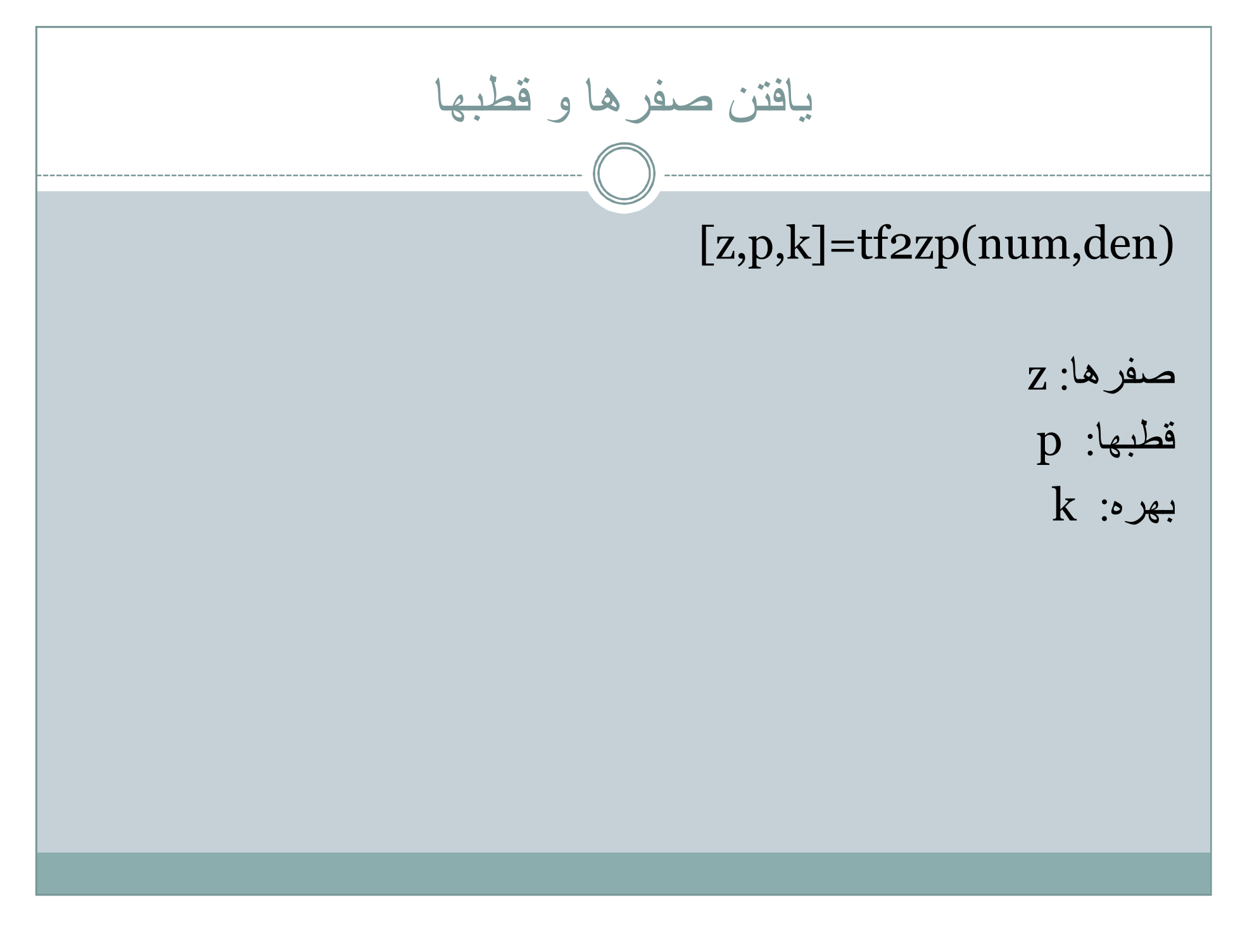

a  

$$
\frac{B(s)}{A(s)} = \frac{4s^2 + 16s + 12}{s^4 + 12s^3 + 44s^2 + 48s}
$$
  
num=[4 16 12];  
den=[1 12 44 48];  
[z,p,k]=tf2zp(num,den)

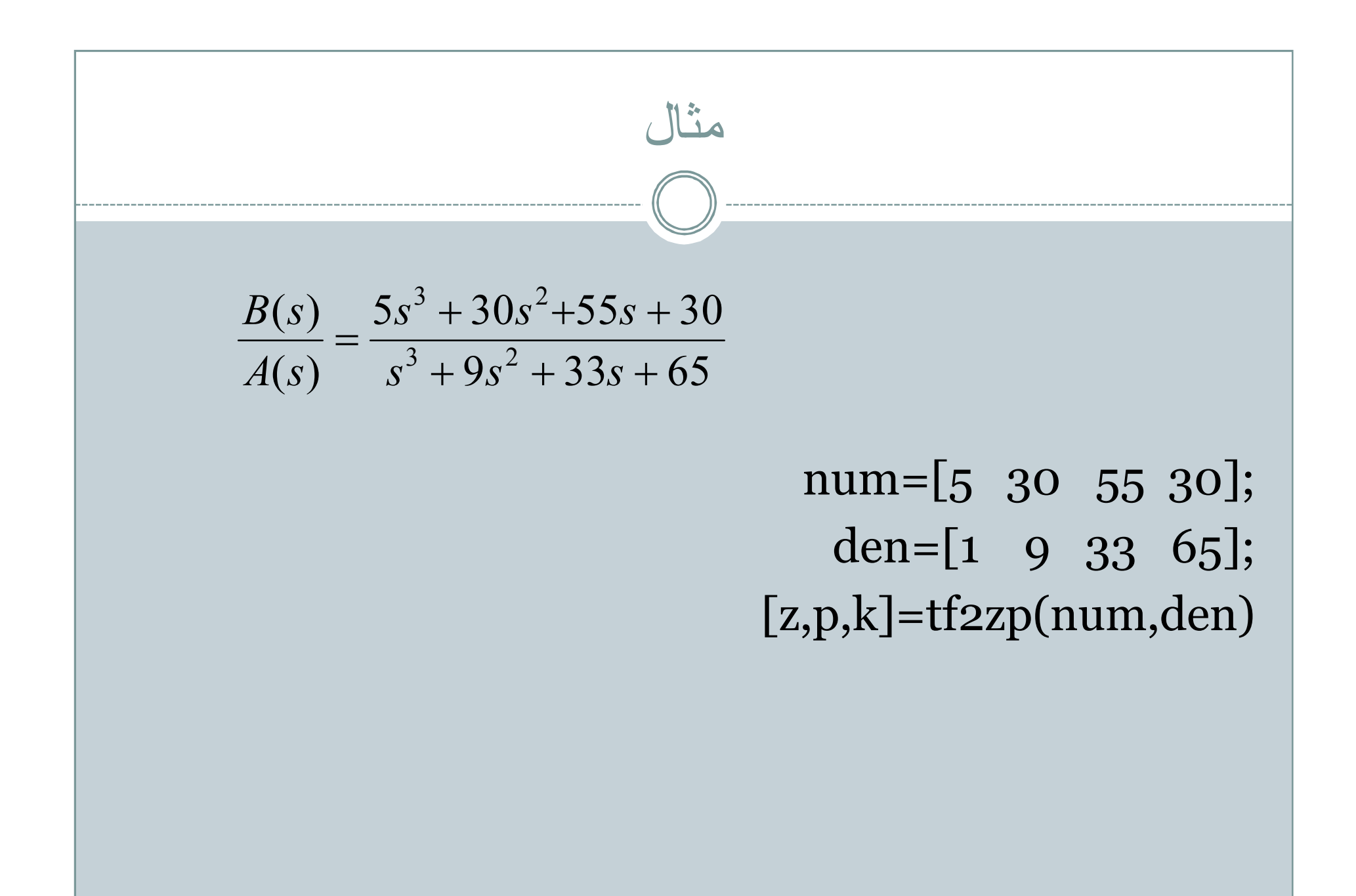

# بدست آوردن تابع تبدیل از روی صفرھا،قطبھا و بھره

 $[num, den]=zp2tf(z,p,k)$ tf(num,den) یا printsys(num,den)

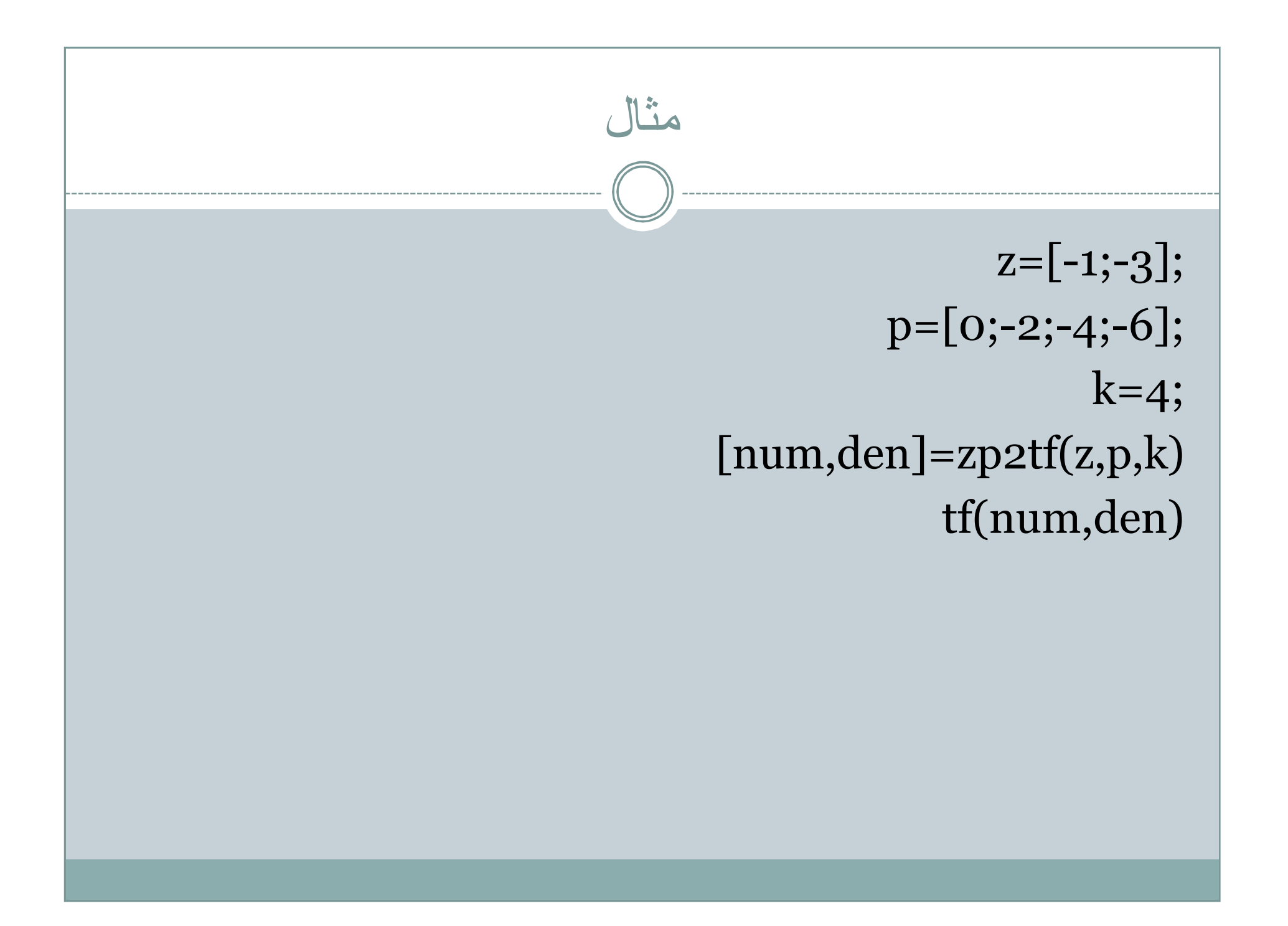

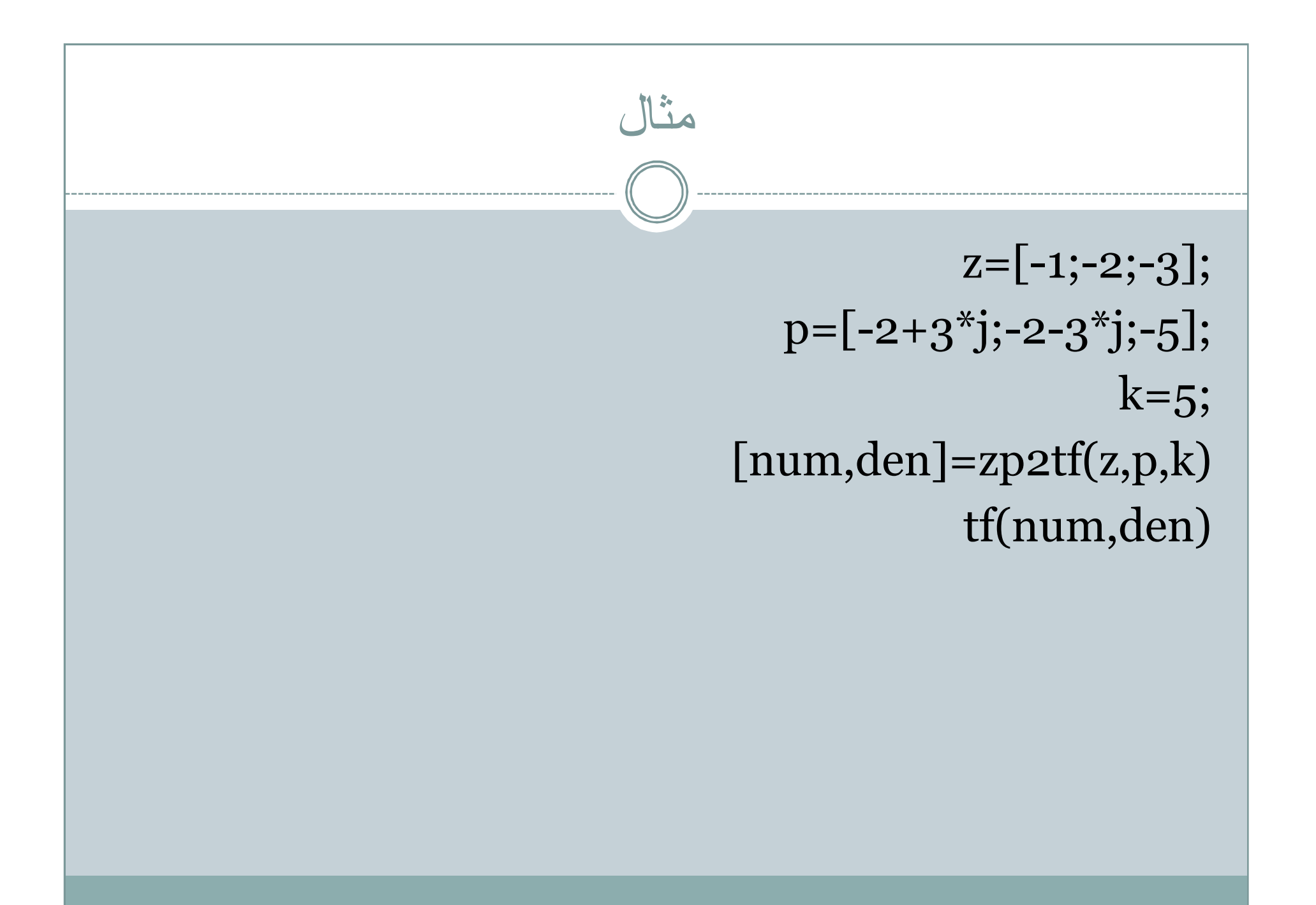

مثال(بدست آوردن تابع تبدیل از روی صفرھا ،قطبھا و بھره)  ${\rm k}$ صفر نداریم.قطبها در j,-1-2j,-1-2j- قرار دارند ب)یک صفر در 0 داریم.قطبھا در j,-1-2j-1+2 قرار دارند10.=k  ${\rm k}$ ج)یک صفر در 1- داریم.قطبها در 8-,4-,2- قرار دارند. ${\rm k}$  $p=\left[-1-2\right]$ \*j;-1+2\*j];  $Z=\lceil$  :  $k = [10]$  $[\text{num,den}] = zp2tf(z,p,k)$ 

$$
\frac{B(s)}{A(s)} = \frac{s^5 + 8s^4 + 23s^3 + 35s^2 + 28s + 3}{s^3 + 6s^2 + 8s}
$$
syms s  

$$
x = (s^5 + 8^*s^2 + 423^*s^3 + 35^*s^2 + 28^*s + 3)/(s^3 + 6^*s^2 + 8^*s)
$$
ilaplace(x)  
ans =  

$$
1/(4^*exp(2^*t)) + 3/(8^*exp(4^*t)) + 3^*e^{2^*t} + 2^*e^{2^*t} + 2^*e^{2^*t} + 3^*e^{2^*t} + 3^*e
$$

-F

ailb  
(a) 
$$
rac{B(s)}{A(s)} = \frac{2}{s^5 + 2s^4 + 10s^3}
$$
  
  
 $\frac{B(s)}{A(s)} = \frac{2}{s^5 + 2s^4 + 10s^3}$   
  
 $\frac{8 \text{syms s}}{\text{ilaplace(x)}}$   
  
 $\frac{1}{2} \left( \frac{s^5 + 2 \cdot 8s^4 + 10 \cdot 8s^3}{3} \right)$   
 $\frac{1}{2} \left( \frac{s^5 + 2 \cdot 8s^4 + 10 \cdot 8s^3}{3} \right)$ 

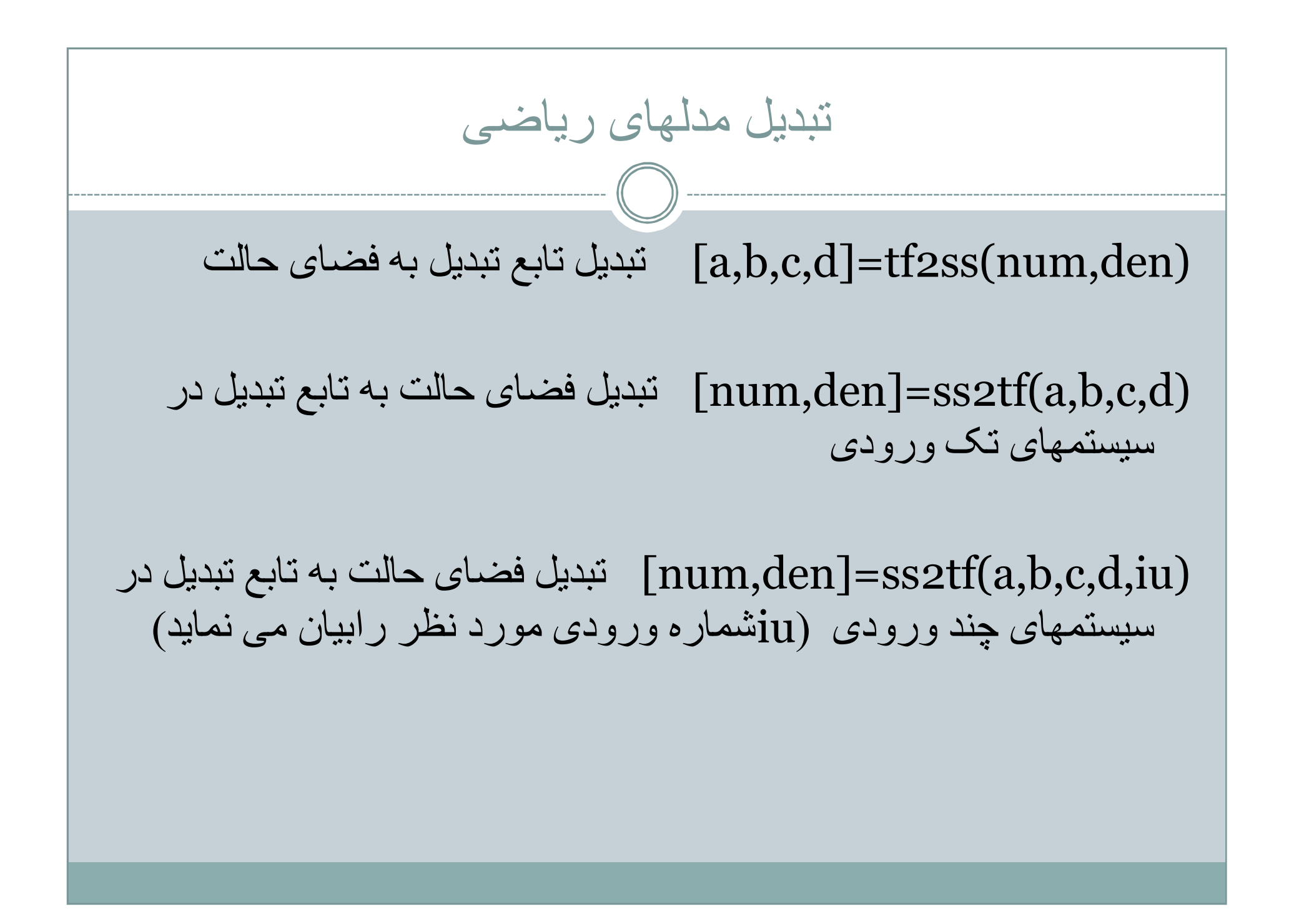

$$
x = \frac{10 \times 10}{s^3 + 6s^2 + 5s + 10}
$$

num=[10 10]; den= $[1 \ 6 \ 5 \ 10];$ [a,b,c,d]=tf2ss(num,den)  $ss(a,b,c,d)$ 

$$
\begin{pmatrix}\n\begin{pmatrix}\nx_1 \\
x_2 \\
x_3\n\end{pmatrix} = \begin{bmatrix}\n0 & 1 & 0 \\
0 & 0 & 1 \\
-5/008 & -25/1026 & -5/03247\n\end{bmatrix}\n\begin{bmatrix}\nx_1 \\
x_2 \\
x_3\n\end{bmatrix} + \begin{bmatrix}\n0 \\
25/04 \\
-121/005\n\end{bmatrix} u
$$
\n
$$
y = \begin{bmatrix}\n1 & 0 & 0\n\end{bmatrix}\n\begin{bmatrix}\nx_1 \\
x_2 \\
x_3\n\end{bmatrix} = \begin{bmatrix}\n0 & 0 & 0 \\
0 & 0 & 0\n\end{bmatrix}\n\begin{bmatrix}\nx_1 \\
x_2 \\
x_3\n\end{bmatrix} = \begin{bmatrix}\n0 & 0 \\
-121/005\n\end{bmatrix}.
$$
\n
$$
y = \begin{bmatrix}\n1 & 0 & 0\n\end{bmatrix}\n\begin{bmatrix}\nx_1 \\
x_2 \\
x_3\n\end{bmatrix} = \begin{bmatrix}\n0 & 1 \\
-121/005\n\end{bmatrix}.
$$
\n
$$
= \begin{bmatrix}\n0 & 0 \\
0 & 1\n\end{bmatrix};
$$
\n
$$
= \begin{bmatrix}\n0 & 0 \\
0 & 1\n\end{bmatrix};
$$
\n
$$
= \begin{bmatrix}\n0 & 0 \\
0 & 1\n\end{bmatrix};
$$
\n
$$
= \begin{bmatrix}\n0 & 0 \\
0 & 1\n\end{bmatrix};
$$
\n
$$
= \begin{bmatrix}\n0 & 0 \\
0 & 1\n\end{bmatrix};
$$
\n
$$
= \begin{bmatrix}\n0 & 0 \\
0 & 1\n\end{bmatrix};
$$
\n
$$
= \begin{bmatrix}\n0 & 0 \\
0 & 1\n\end{bmatrix};
$$
\n
$$
= \begin{bmatrix}\n0 & 0 \\
0 & 1\n\end{bmatrix}.
$$
\n
$$
= \begin{bmatrix}\n0 & 0 \\
0 & 1\n\end{bmatrix}.
$$
\n
$$
= \begin{bmatrix}\n0 & 0 \\
0 & 1\n\end{bmatrix}.
$$
\n
$$
= \begin{bmatrix}\n0 & 0 \\
0 & 0 \\
0 & 0\n\end{bmatrix}.
$$
\n
$$
=
$$

| with                                                                                                    | with                          |
|----------------------------------------------------------------------------------------------------|-------------------------------|
| \n $\begin{bmatrix}\n x_1 \\  x_2\n \end{bmatrix} =\n \begin{bmatrix}\n 0 & 1 \\  -2 & -3\n \end{bmatrix}\n \begin{bmatrix}\n x_1 \\  x_2\n \end{bmatrix} +\n \begin{bmatrix}\n 1 & 0 \\  0 & 1\n \end{bmatrix}\n \begin{bmatrix}\n u_1 \\  u_2\n \end{bmatrix}$ \n | \n $a = [0 \ 1; -2 \ -3];$ \n |
| \n $y = [1 \ 0] \begin{bmatrix}\n x_1 \\  x_2\n \end{bmatrix} + [0 \ 0] \begin{bmatrix}\n u_1 \\  u_2\n \end{bmatrix}$ \n                                                                                                    | \n $b = [1 \ 0; 0 \ 1];$ \n   |
| \n $c = [1 \ 0];$ \n                                                                                                    | \n $d = [0 \ 0];$ \n          |
| \n $[num, den] = ss2tf(a, b, c, d, 1)$ \n                                                                                                    | \n $tf(num, den)$ \n          |
| \n $[num, den] = ss2tf(a, b, c, d, 2)$ \n                                                                                                    | \n $tf(num, den)$ \n          |

$$
\begin{bmatrix} x_1 \\ x_2 \end{bmatrix} = \begin{bmatrix} 0 & 1 \\ -25 & -4 \end{bmatrix} \begin{bmatrix} x_1 \\ x_2 \end{bmatrix} + \begin{bmatrix} 1 & 1 \\ 0 & 1 \end{bmatrix} \begin{bmatrix} u_1 \\ u_2 \end{bmatrix}
$$
  
\n
$$
\begin{bmatrix} y_1 \\ y_2 \end{bmatrix} = \begin{bmatrix} 1 & 0 \\ 0 & 1 \end{bmatrix} \begin{bmatrix} x_1 \\ x_2 \end{bmatrix} + \begin{bmatrix} 0 & 0 \\ 0 & 0 \end{bmatrix} \begin{bmatrix} u_1 \\ u_2 \end{bmatrix}
$$
  
\n
$$
a = [0 \ 1; -25 \ -4];
$$
  
\n
$$
b = [1 \ 1; 0 \ 1];
$$
  
\n
$$
c = [1 \ 0; 0 \ 1];
$$
  
\n
$$
d = [0 \ 0; 0 \ 0];
$$
  
\n
$$
[num, den] = ssetf(a, b, c, d, 1)
$$
  
\n
$$
printsys(num, den)
$$
  
\n
$$
[num, den] = ssetf(a, b, c, d, 2)
$$
  
\n
$$
printsys(num, den)
$$

یافتن تابع تبدیل سری موازی و فیدبک داربر حسب تابع تبدیل اتصال سری [nums,dens]=series(num1,den1,num2,den2) اتصال موازی [nump,denp]=parallel(num1,den1,num2,den2) تفریق کننده [nump,denp]=parallel(num1,den1,-num2,den2) اتصال فیدبک منفی [numf,denf]=feedback(num1,den1,num2,den2); اتصال فیدبک مثبت [numf,denf]=feedback(num1,den1,num2,den2,+1);

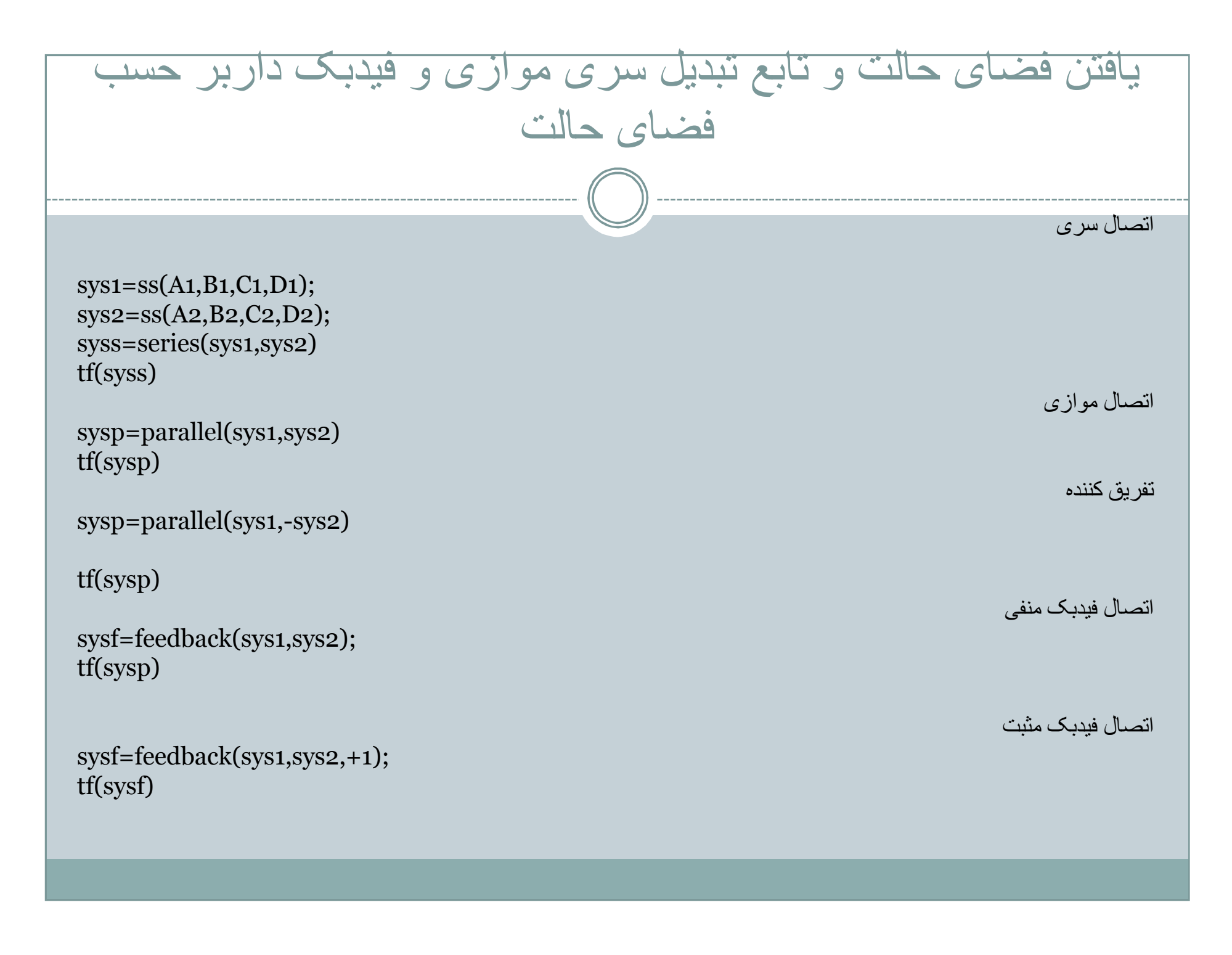

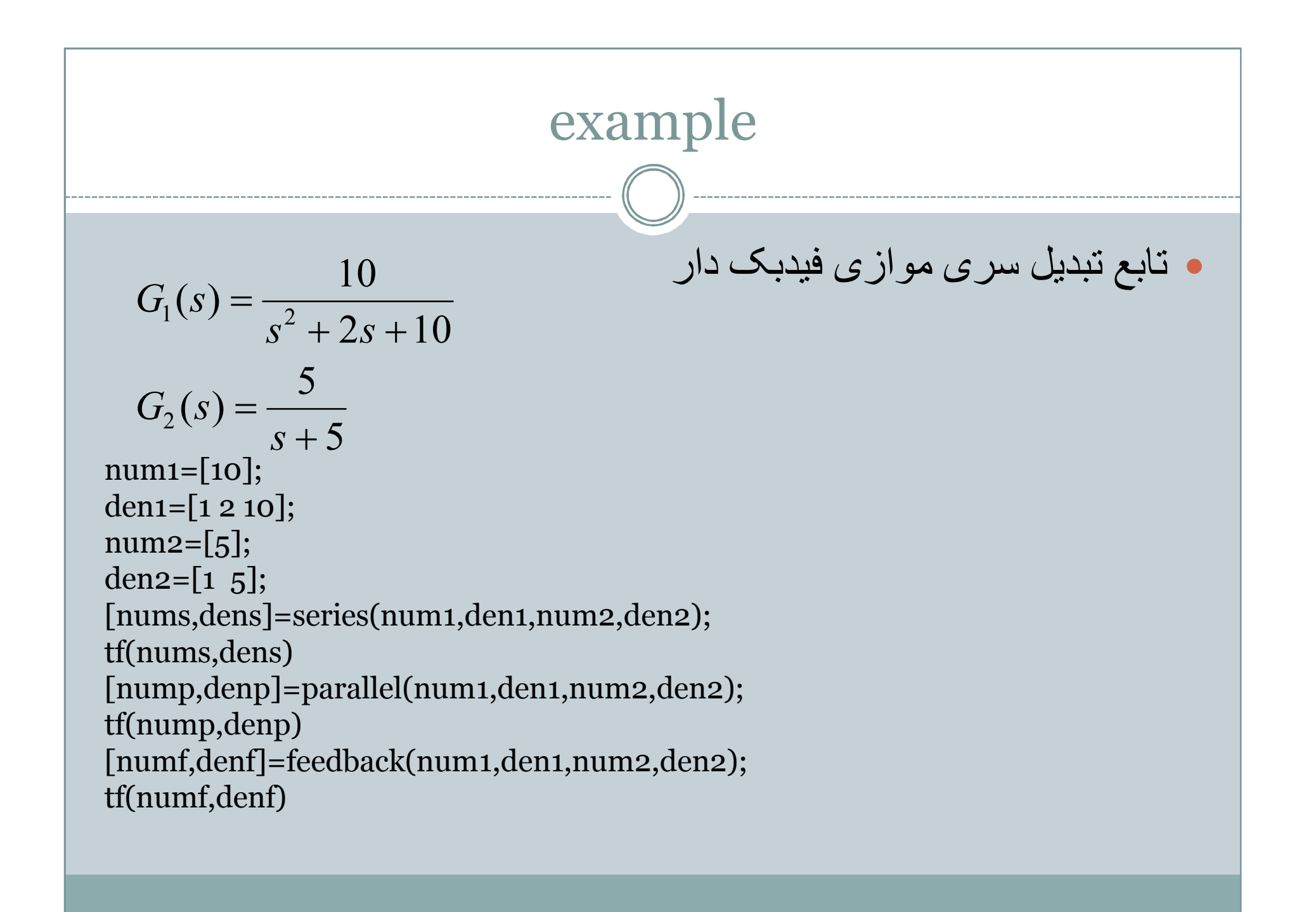

# Example)یافتن فضای حالت سری موازی و فیدبک)

 $A1=[-2 -10;1 0];$  $B1=[1;0];$  $C1=[0 \ 1];$  $D_1=[0];$  $A2=[-5];$  $B2=[1]$ ;  $C_2 = [5];$  $D2=[0]$ ; sys1=ss(A1,B1,C1,D1); sys2=ss(A2,B2,C2,D2); syss=series(sys1,sys2); tf(syss) sysp=parallel(sys1,sys2); tf(sysp) Sysf=feedback(sys1,sys2); tf(sysf)

### تبدیل مدلھای ریاضی با matlab

- تابع تبدیل بھ فضای حالت
- $[A,B,C,D]$ =tf2ss(num,den);
	- فضای حالت بھ تابع تبدیل
- ${\lceil num, den \rceil} = ss2tf(A,B,C,D);$
- فضای حالت بھ تابع تبدیل در سیستم ھای چند ورودی
	- ${\lceil num, den \rceil} = ss2tf(A, B, C, D, iu);$ 
		- شماره ورودی:iu

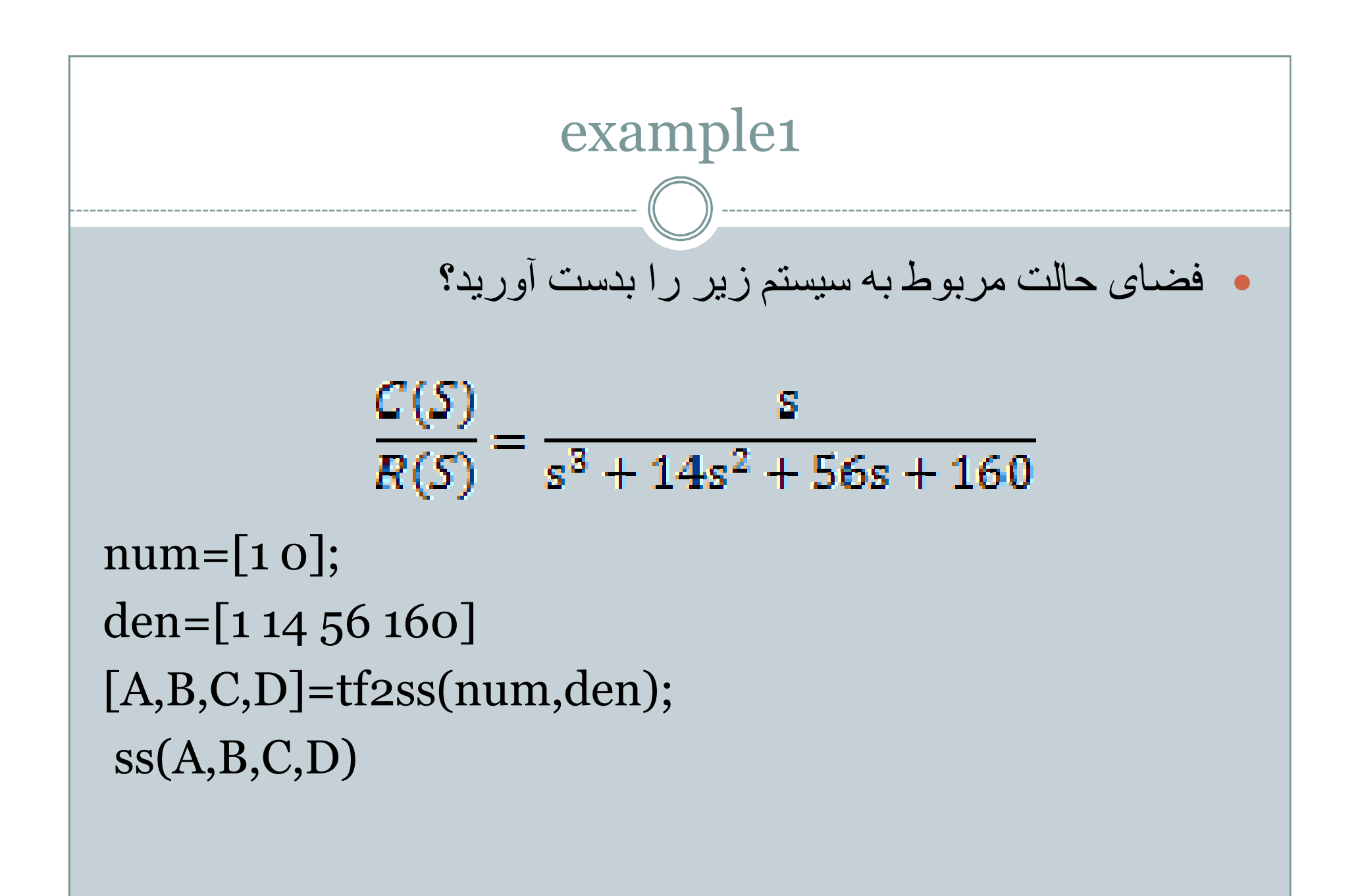

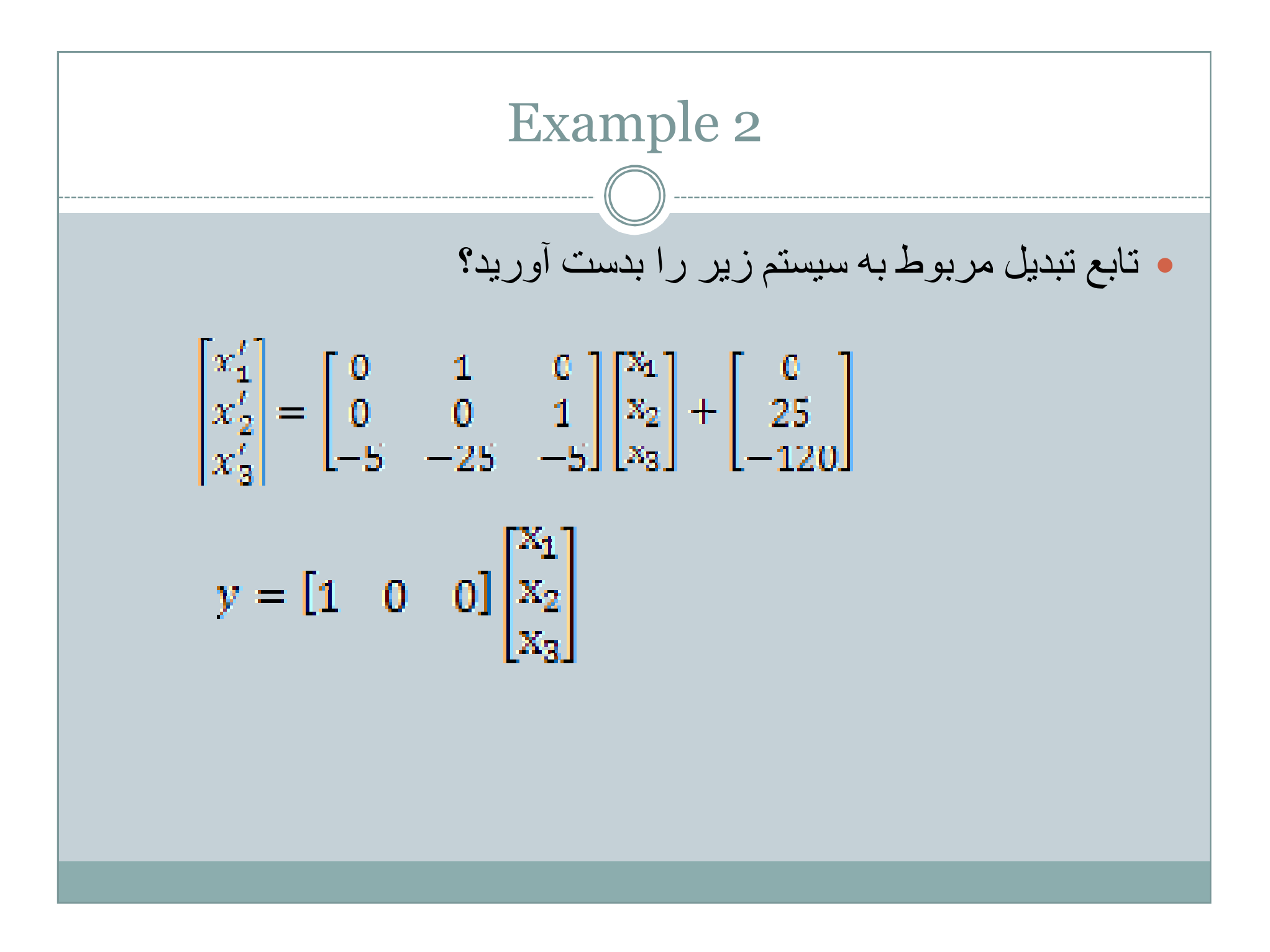

```
A=[0 1 0;0 0 1;-5 -25 -5];
B=[0;25;-120];
C=[1 0 0];D=[0];[num,den]=ss2tf(A,B,C,D);tf(num,den)
```
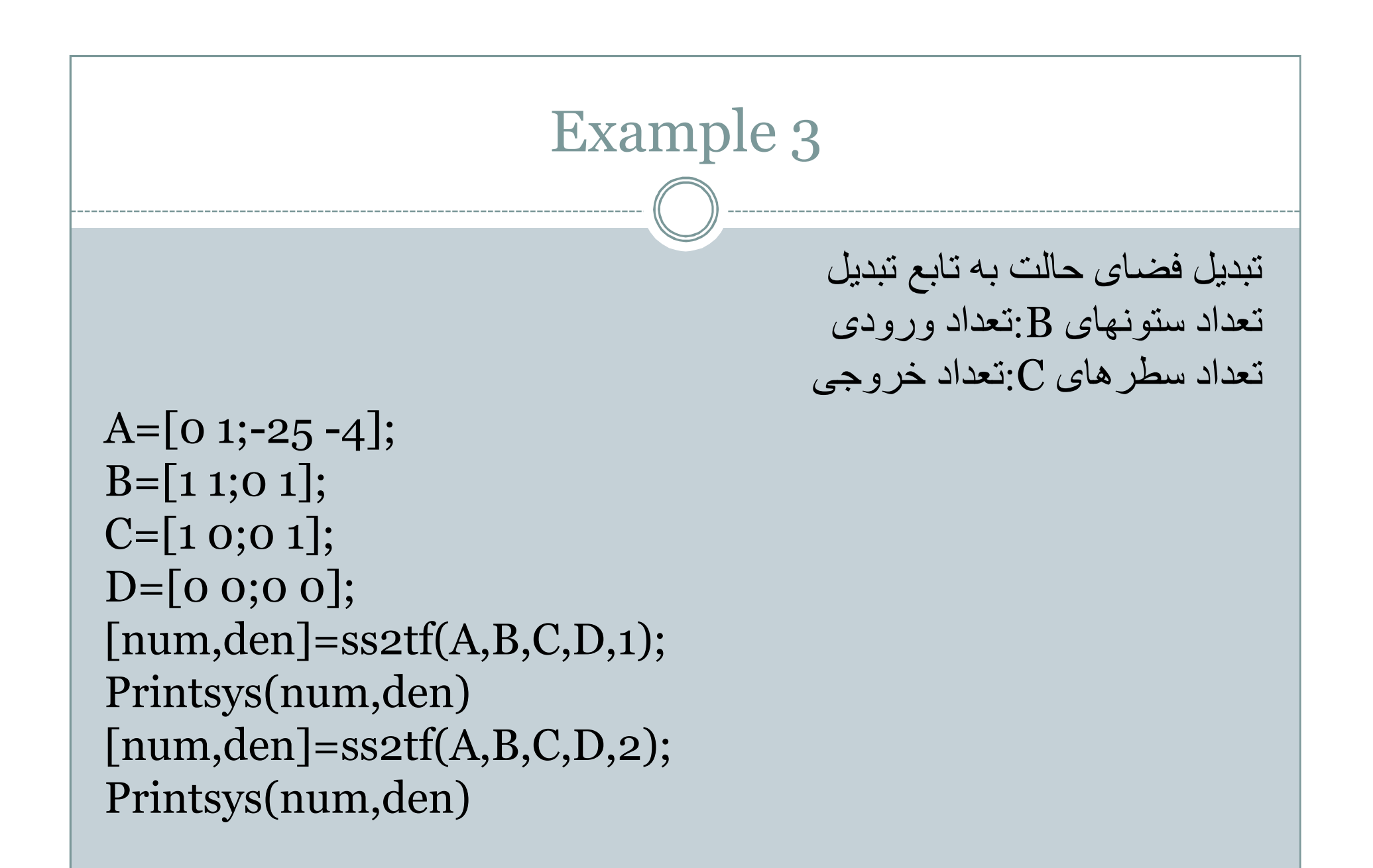

تحلیل پاسخ گذرا(پاسخ بھ ورودی پلھ)

در تابع تبدیل

#### step(num,den) step(num,den,t)

 $[y,x,t]=step(num,den),plot(t,y)$  $[y,x,t]=step(num,den,t),plot(t,y)$ 

# پاسخ بھ ورودی پلھ در فضای حالت

step(A,B,C,D) step(A,B,C,D,iu) step(A,B,C,D,iu,t)

 $[y,x,t] = Step(A, B, C, D), plot(t,y)$  $[y,x,t]$ = Step $(A,B,C,D,iu)$ , plot $(t,y)$  $[y,x,t]$ = Step $(A,B,C,D,iu,t)$ , plot $(t,y)$ 

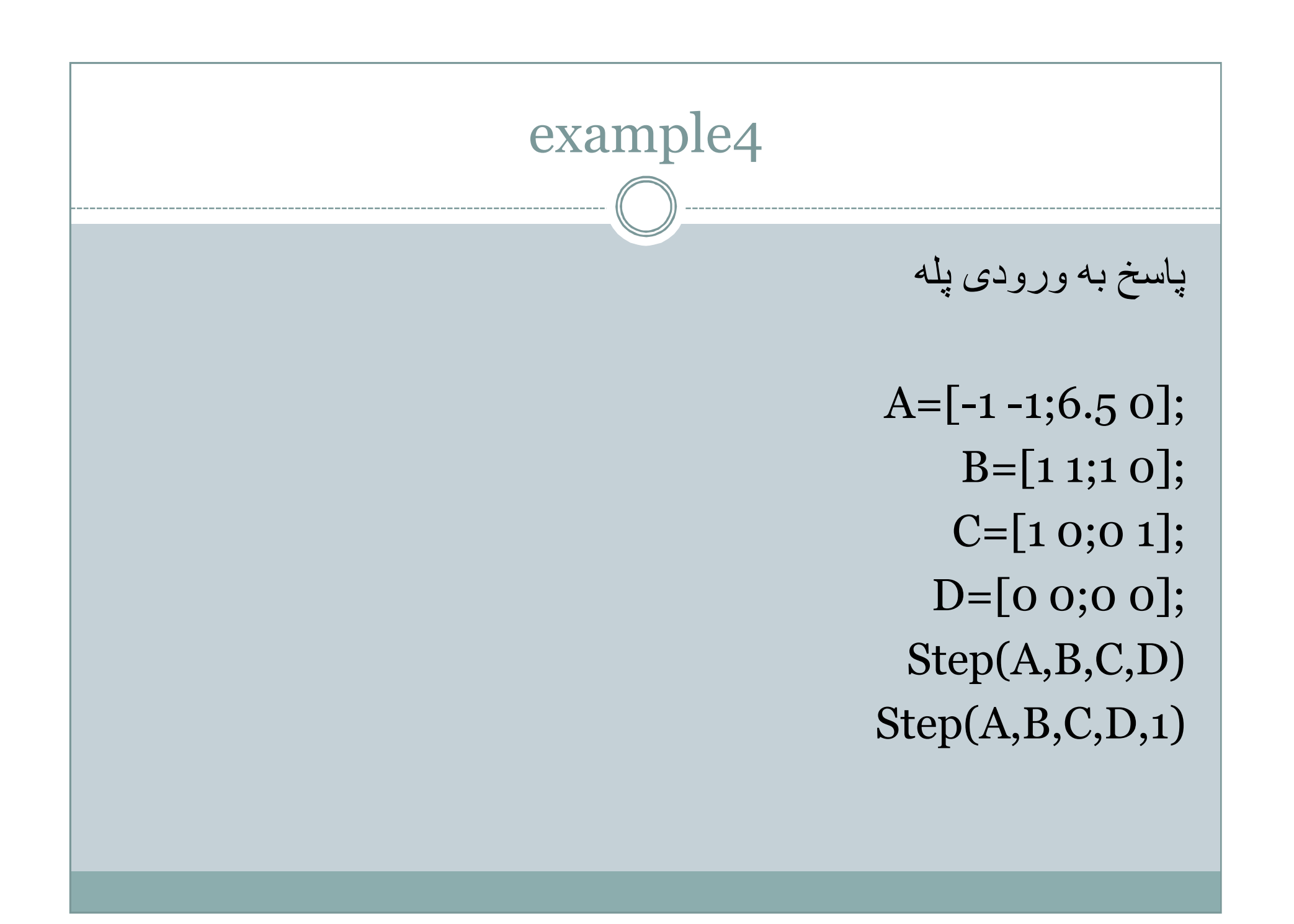

نوميني سپستم مرتبه دوم

\n
$$
\frac{C(S)}{R(S)} = \frac{1}{s^2 + 2\epsilon\omega s + \omega^2}
$$

[num, den] =  $ord2(\omega, \epsilon)$
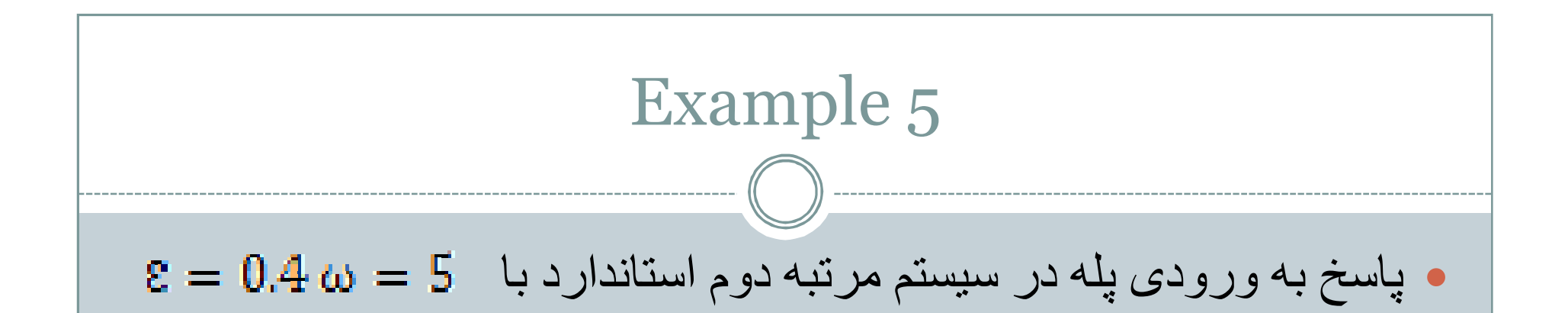

## $[num, den] = ord2(5, 0.4);$  $num1=25*num;$ Step(num1,den)

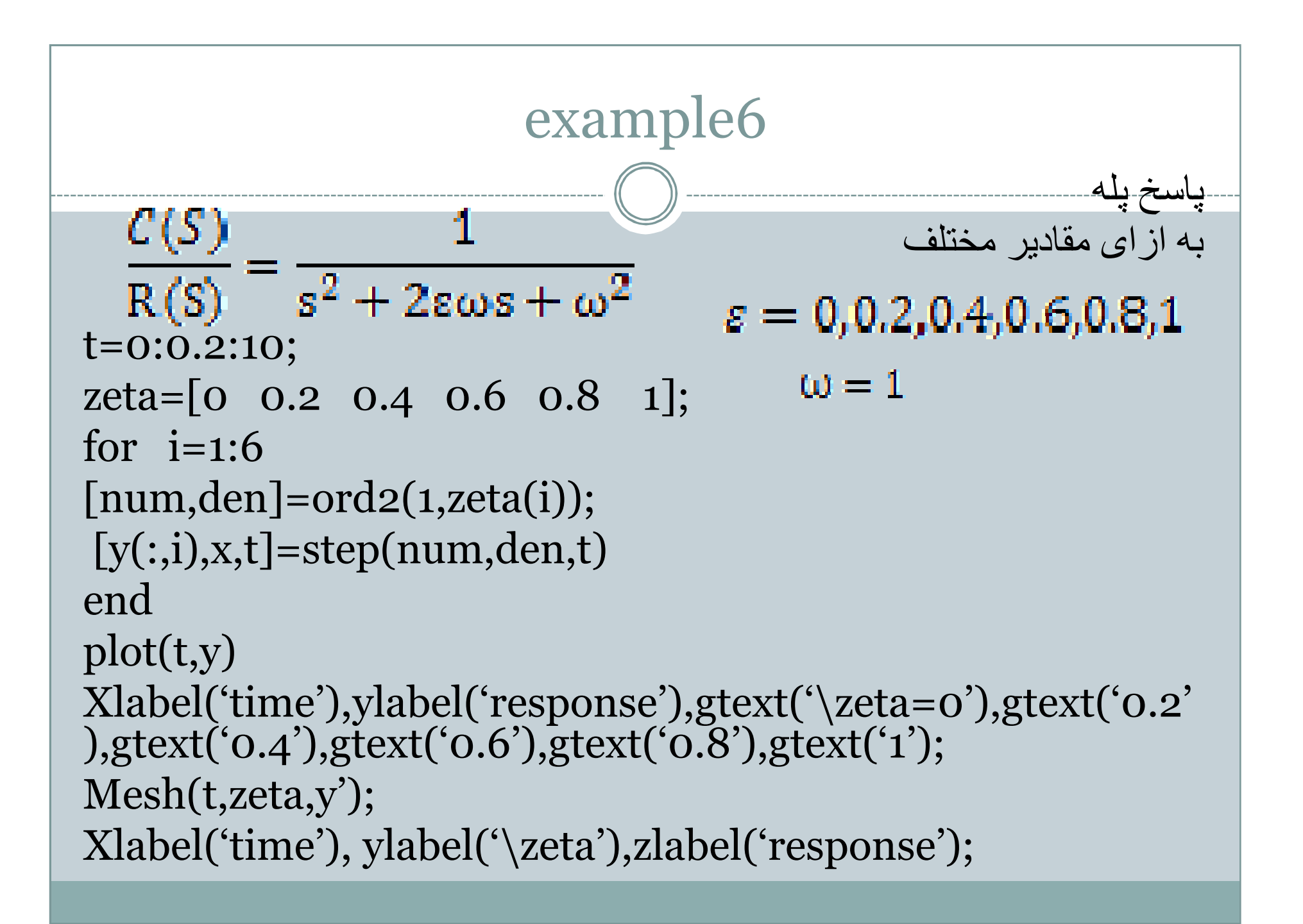

### Example)محاسبھ زمان صعود،اوج،نشست و فراجھش)

```
num=[25];den=\begin{bmatrix} 1 & 6 & 25 \end{bmatrix};
t=0:0.005:5;
[y,x,t]=step(num,den,t);plot(t,y);r=1; while y(r) \leq 1r=r+1;
end
rise_time=(r-1)*0.005[ymax,g]=max(y);overshoot=ymax-1
Peak_time=(g-1)*0.005;s=1001;
while y(s) > 0.98 \& y(s) < 1.02s = s-1;end
Settling_time=(s-1)*0.005
```
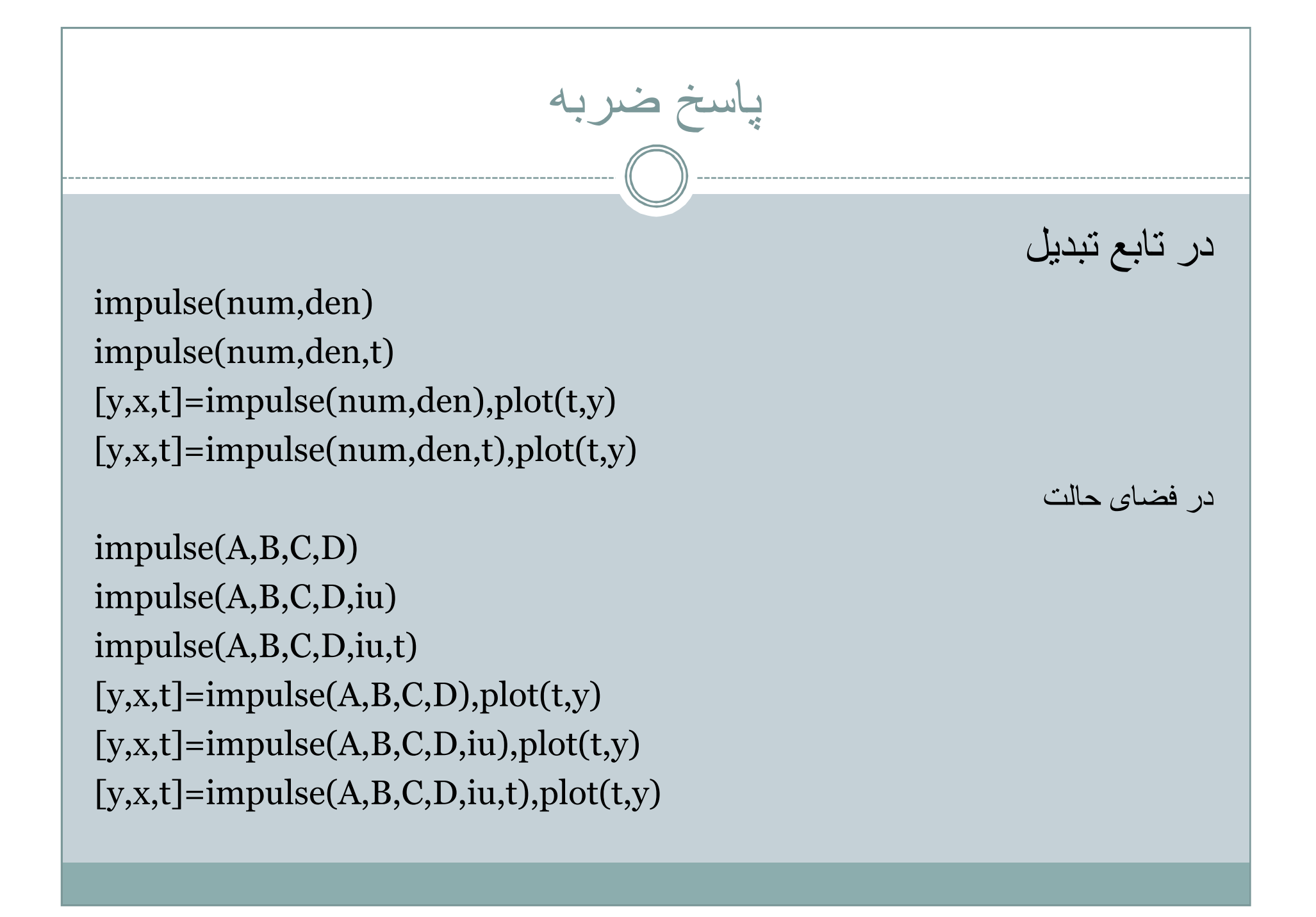

Example)پاسخ ضربھ سیستم در فضای حالت)  $A=[0 1;-1 -1];$  $B=[0;1];$  $C = [1 0];$  $D=[0];$ impulse(A,B,C,D); grid title('unit impulse response')

## Example)پاسخ ضربھ در تابع تبدیل)

num=[1]; den=[1 0.2 1]; t=0:0.1:5; impulse(num,den,t) grid title('unit impulse response')

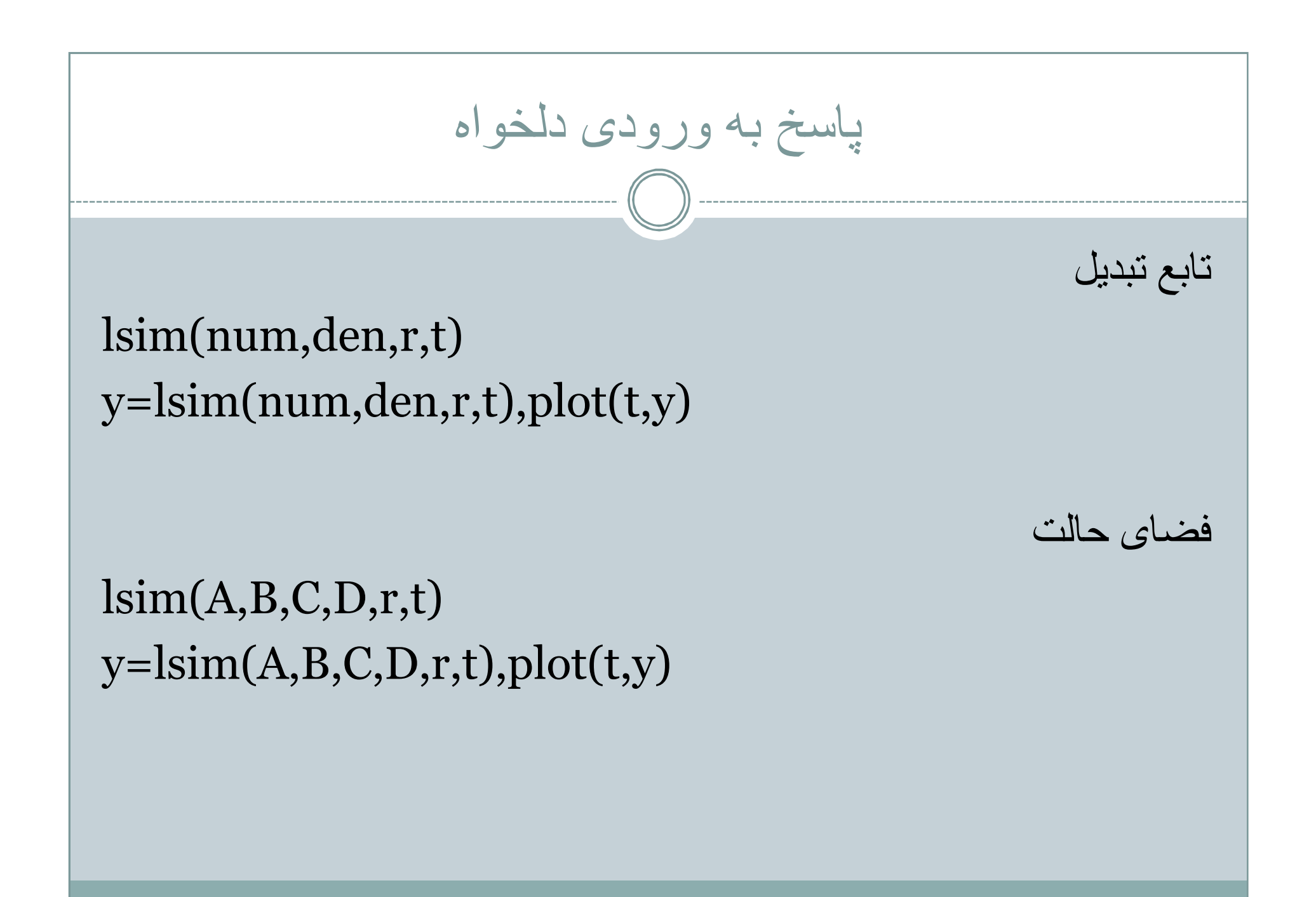

**www.Jozve.org**

# Example)پاسخ بھ ورودی شیب)

```
num=[1];den=[1 \ 1 \ 1];t=0:0. 1:10;
r=t;
y=lsim(num,den,r,t);
plot(t,r,\sigma',t,y,'.-');xlabel('time');
ylabel('ramp response');
title('unit ramp response')
```
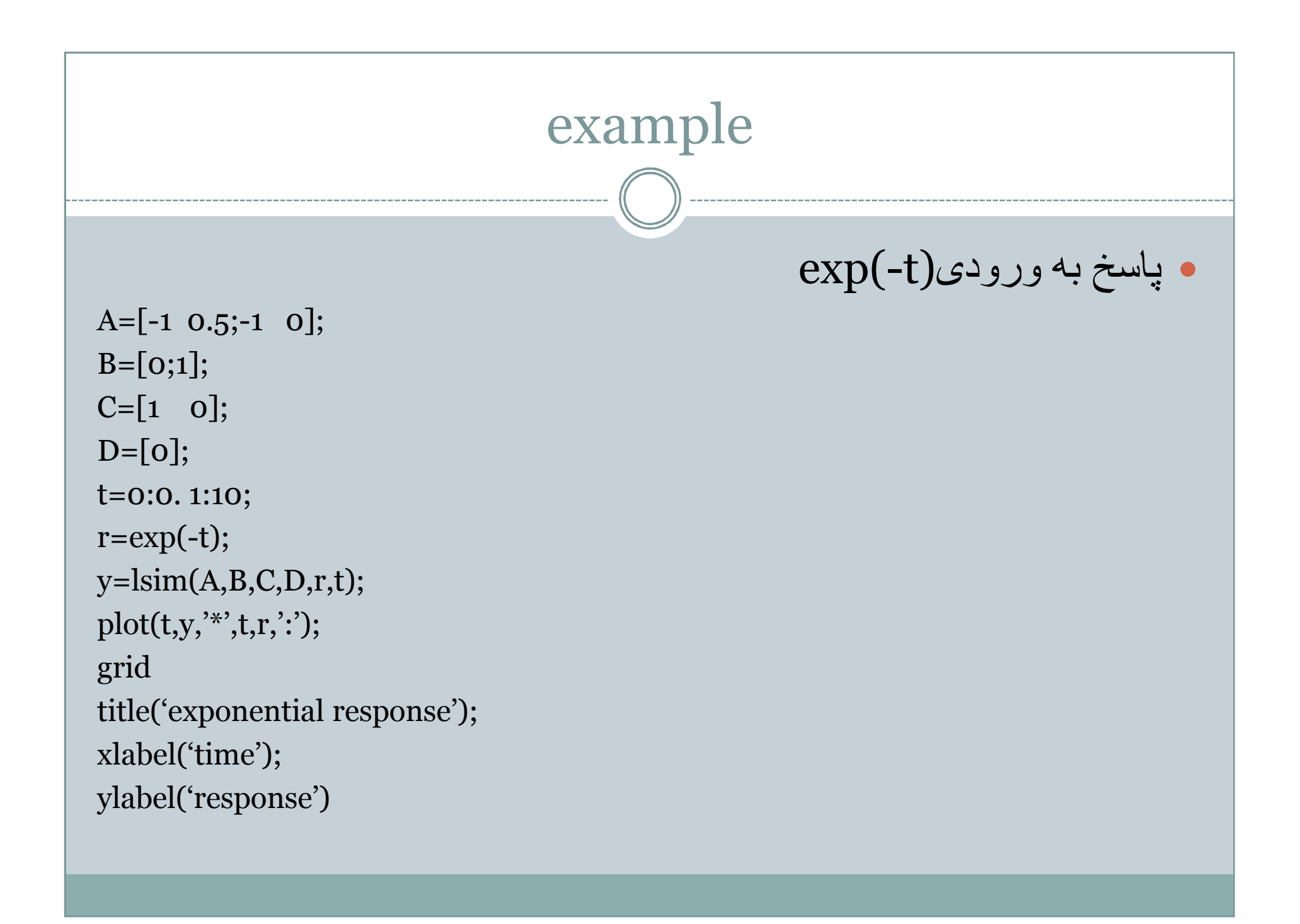

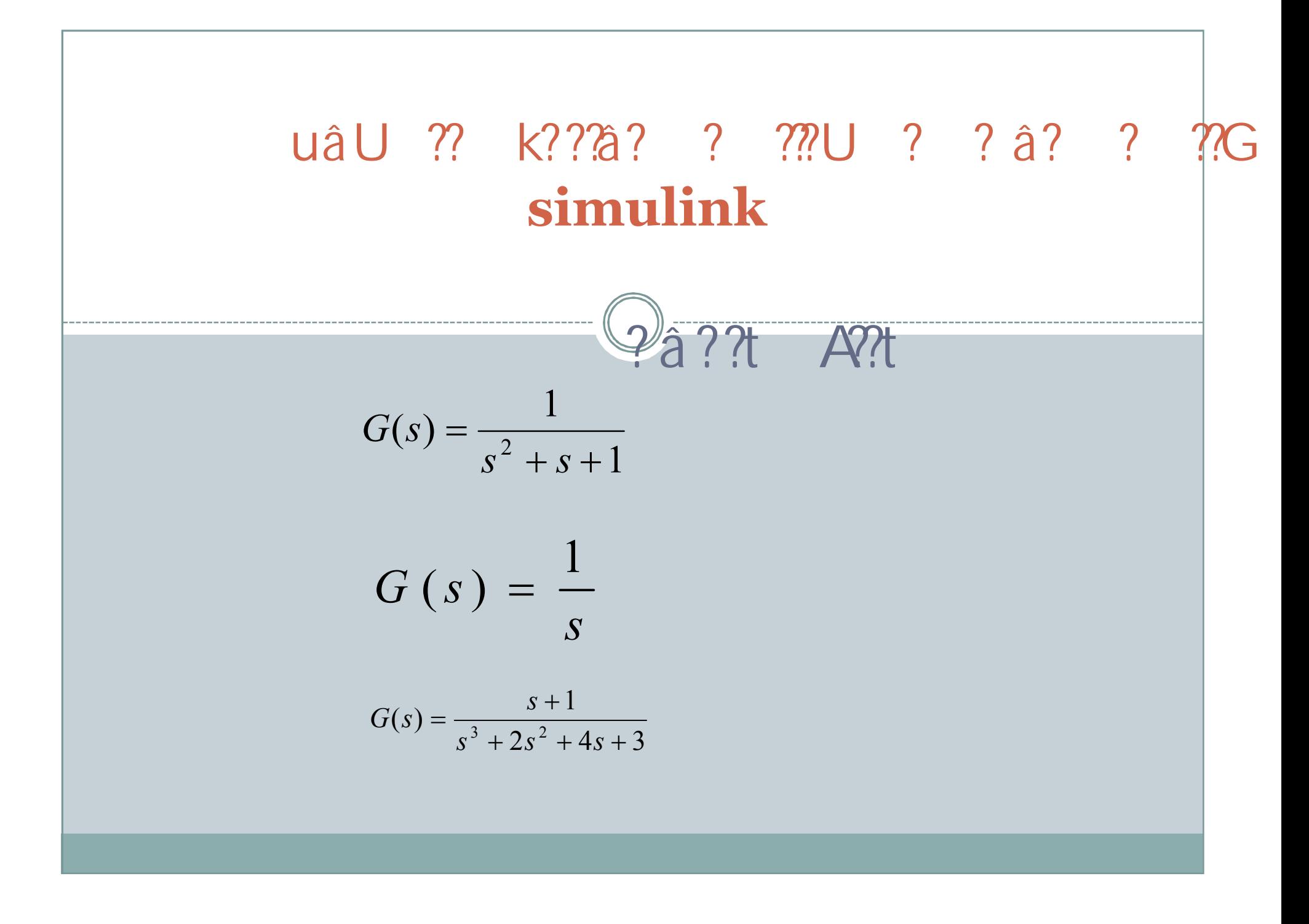

\n
$$
\text{2a} \cdot \text{2a} \cdot \text{2a} \cdot \text{2b} \cdot \text{2c} \cdot \text{2d} \cdot \text{2d} \cdot \text{2e} \cdot \text{2e} \cdot
$$

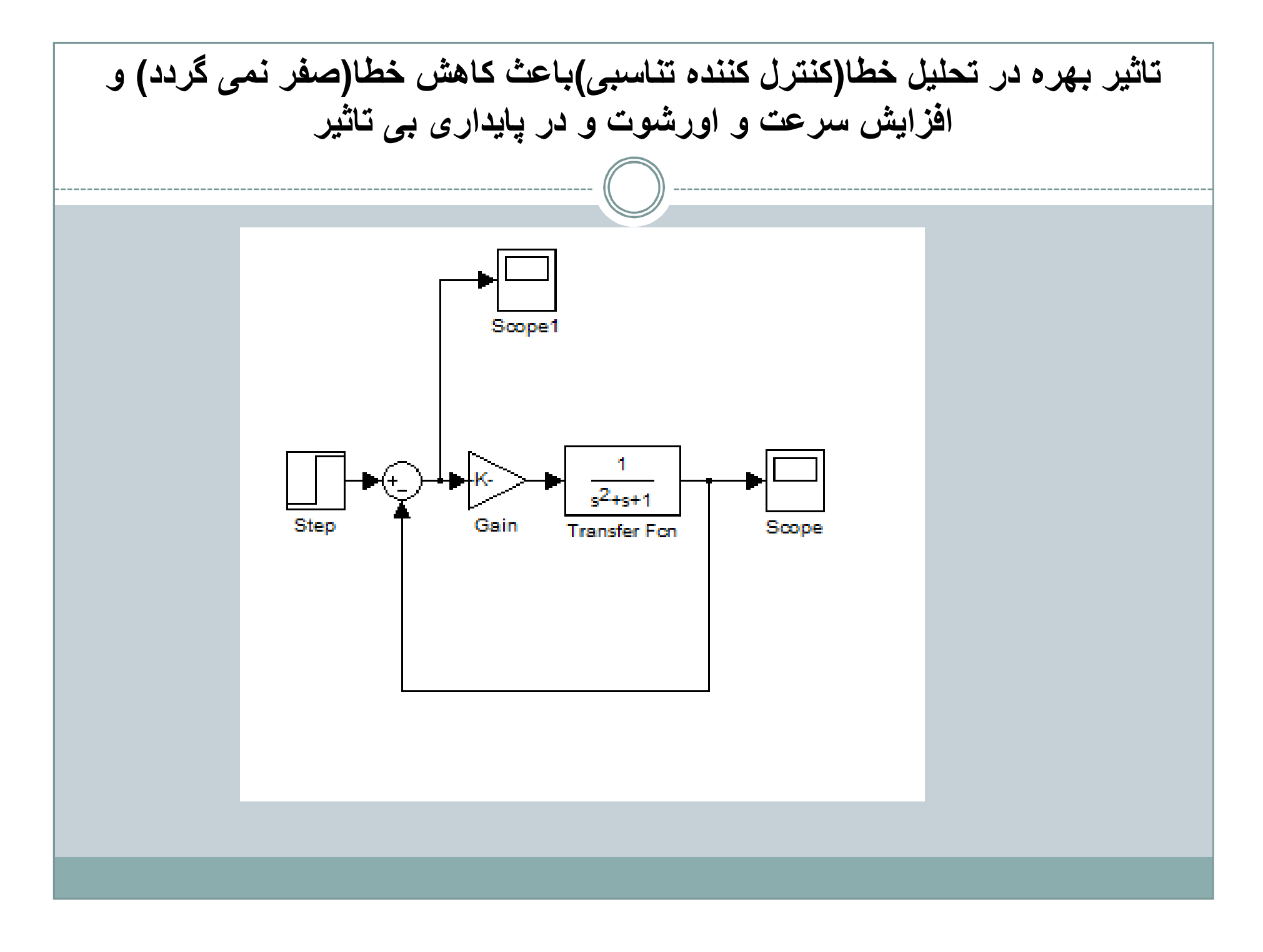

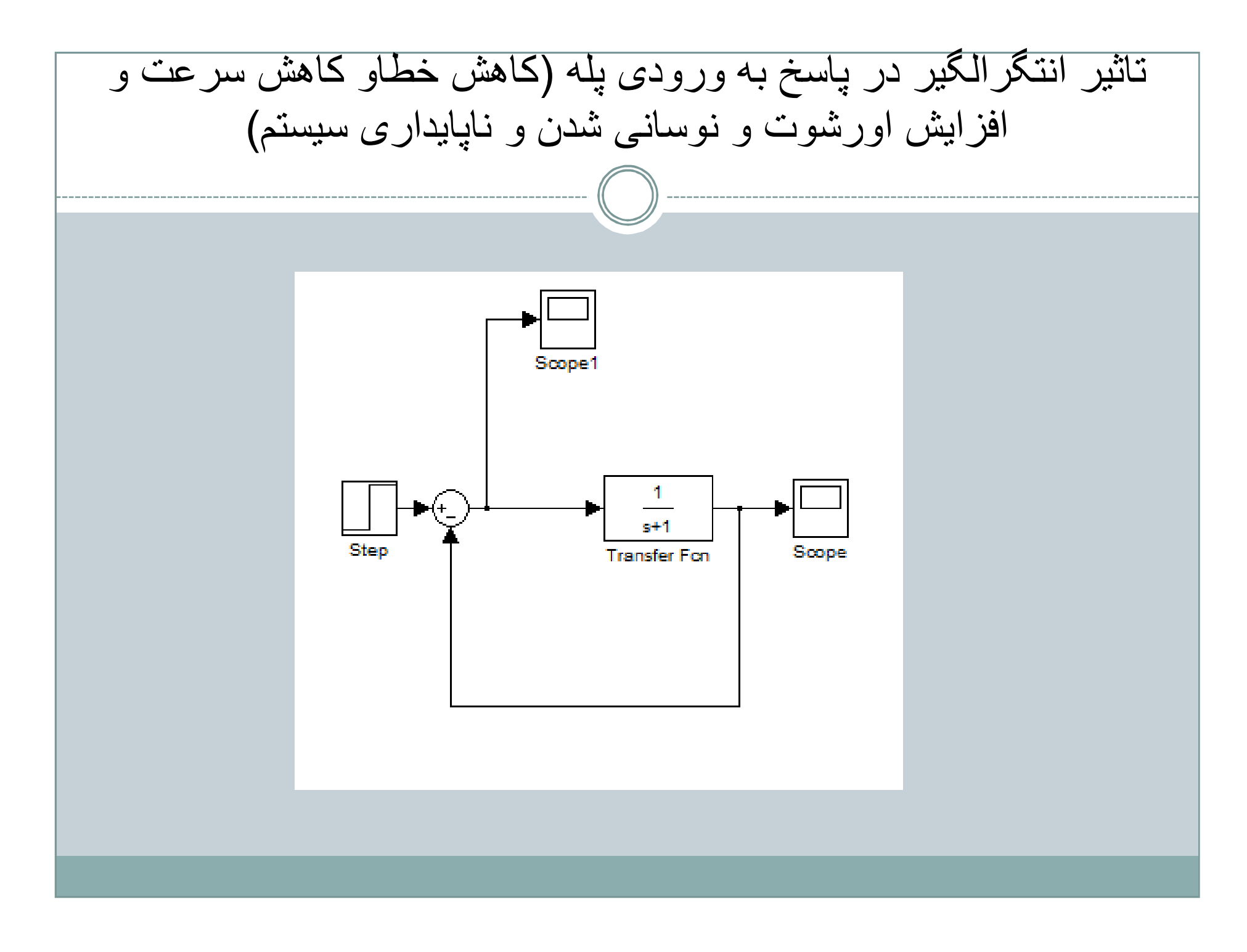

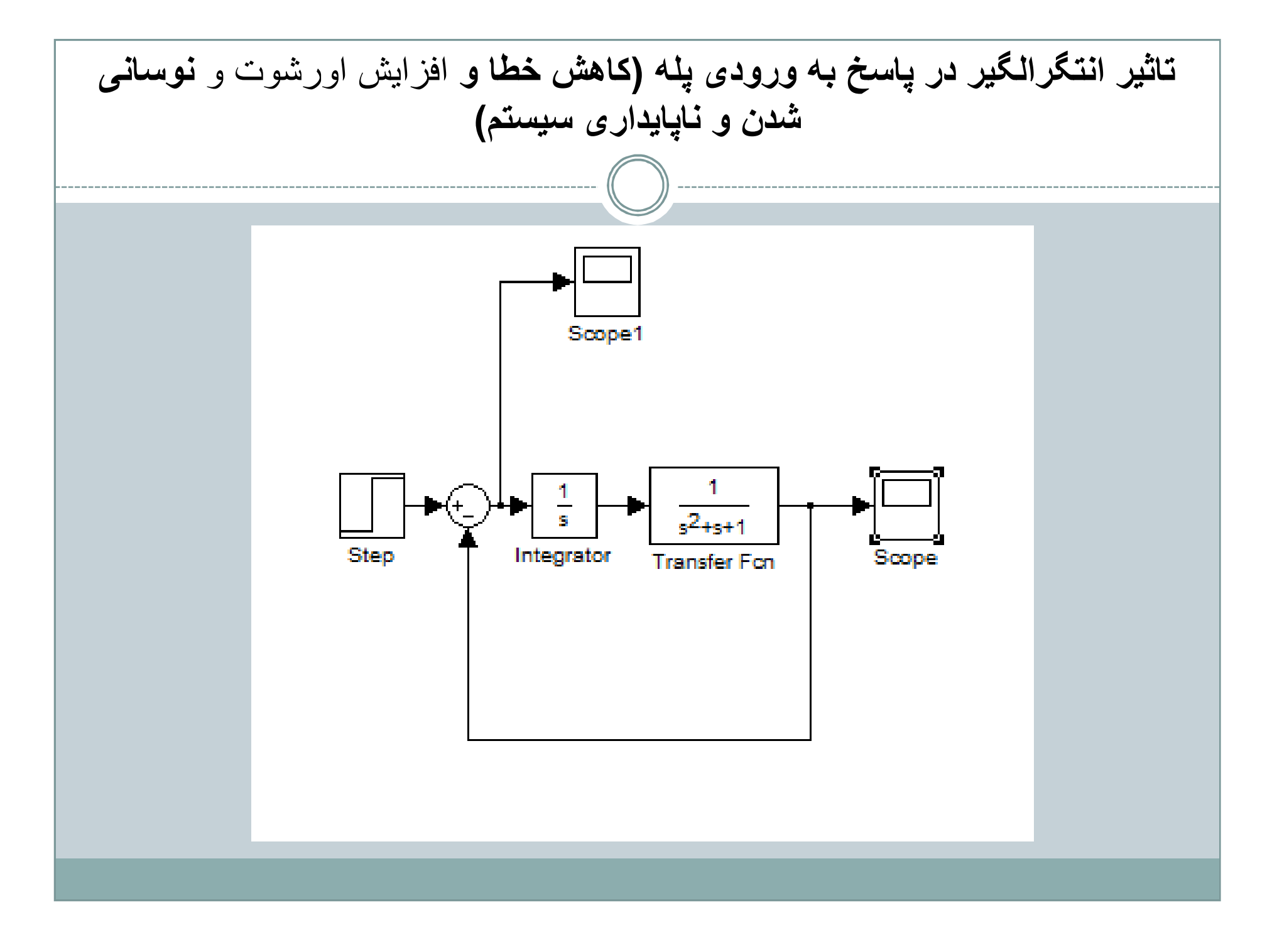

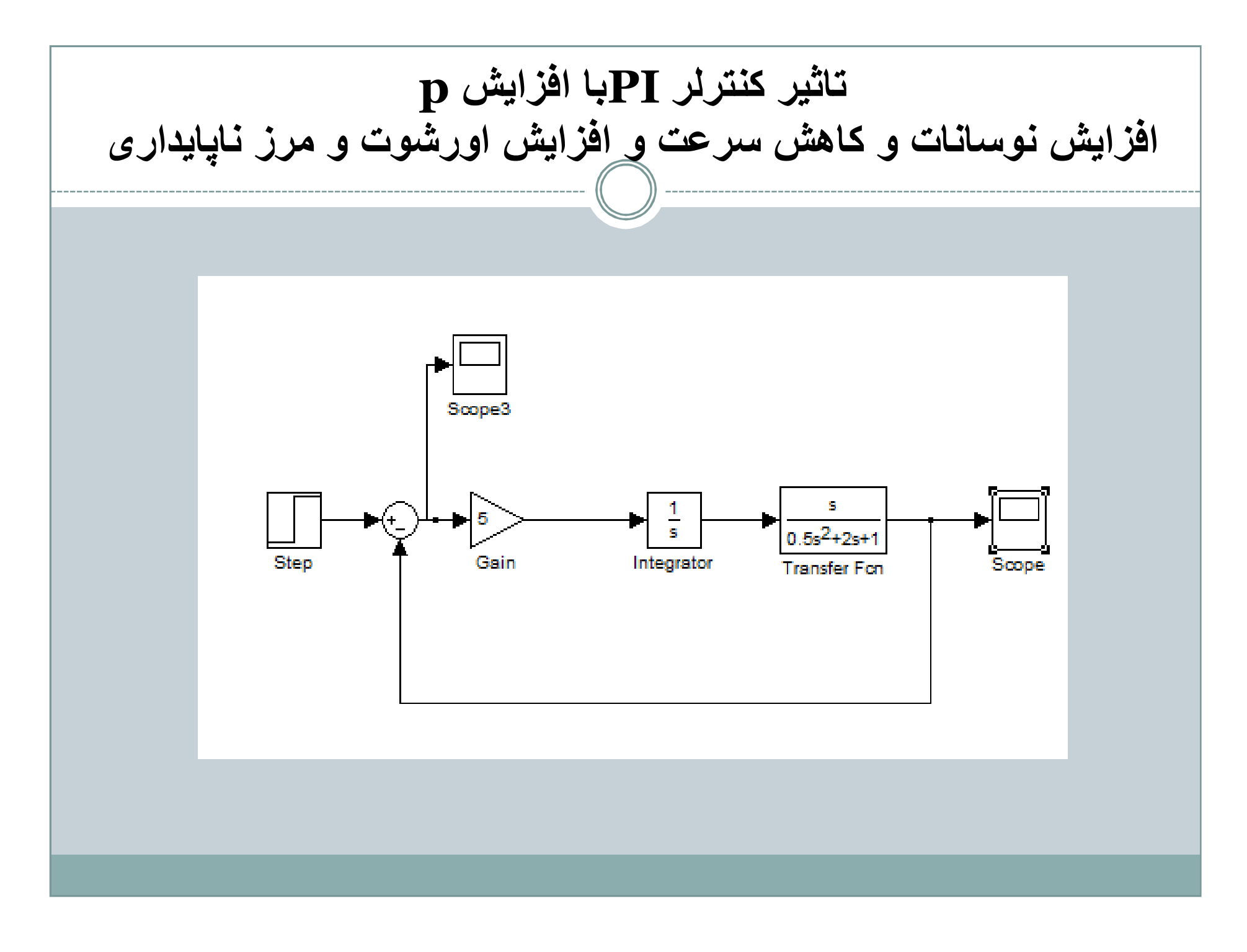

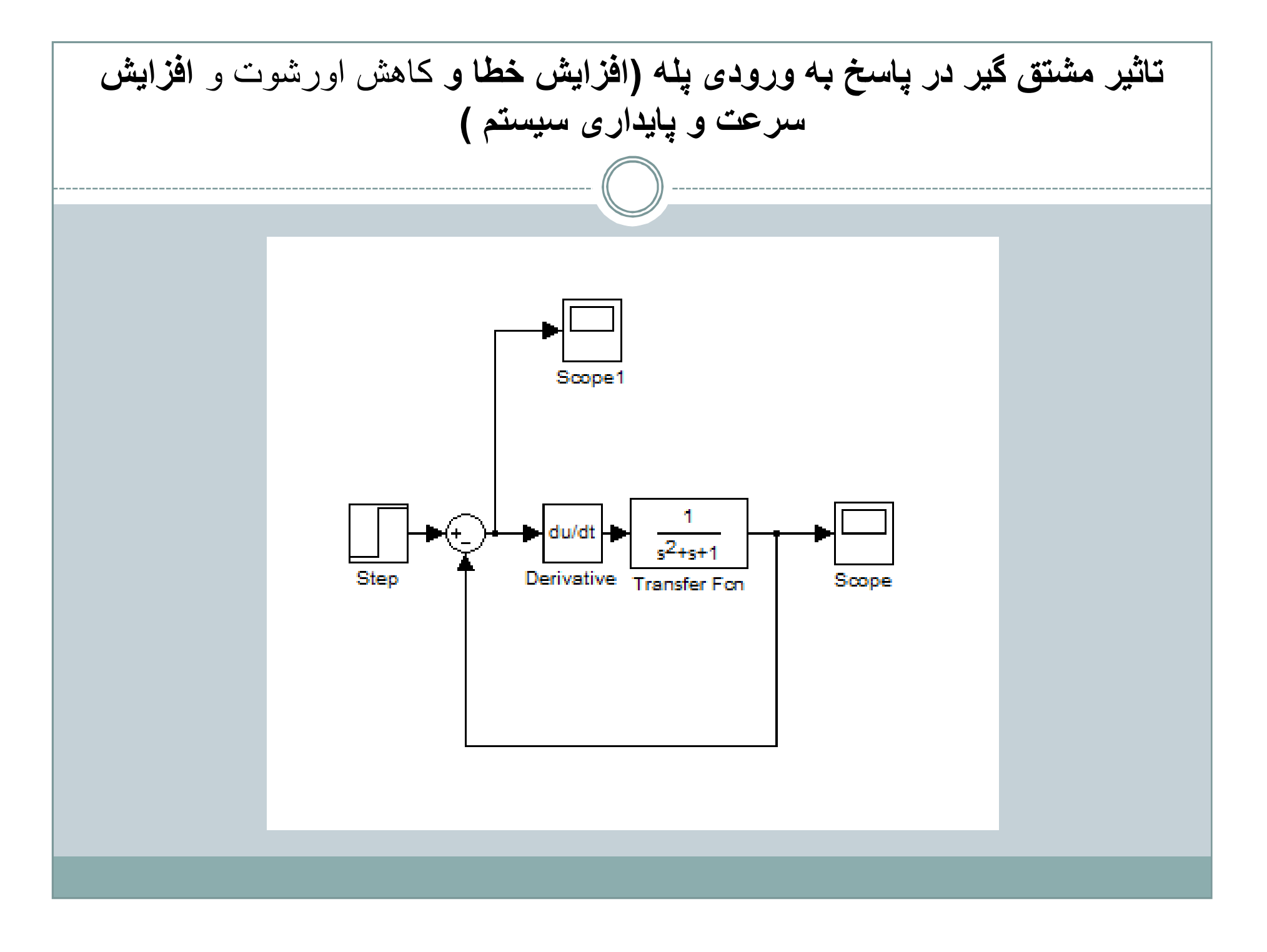

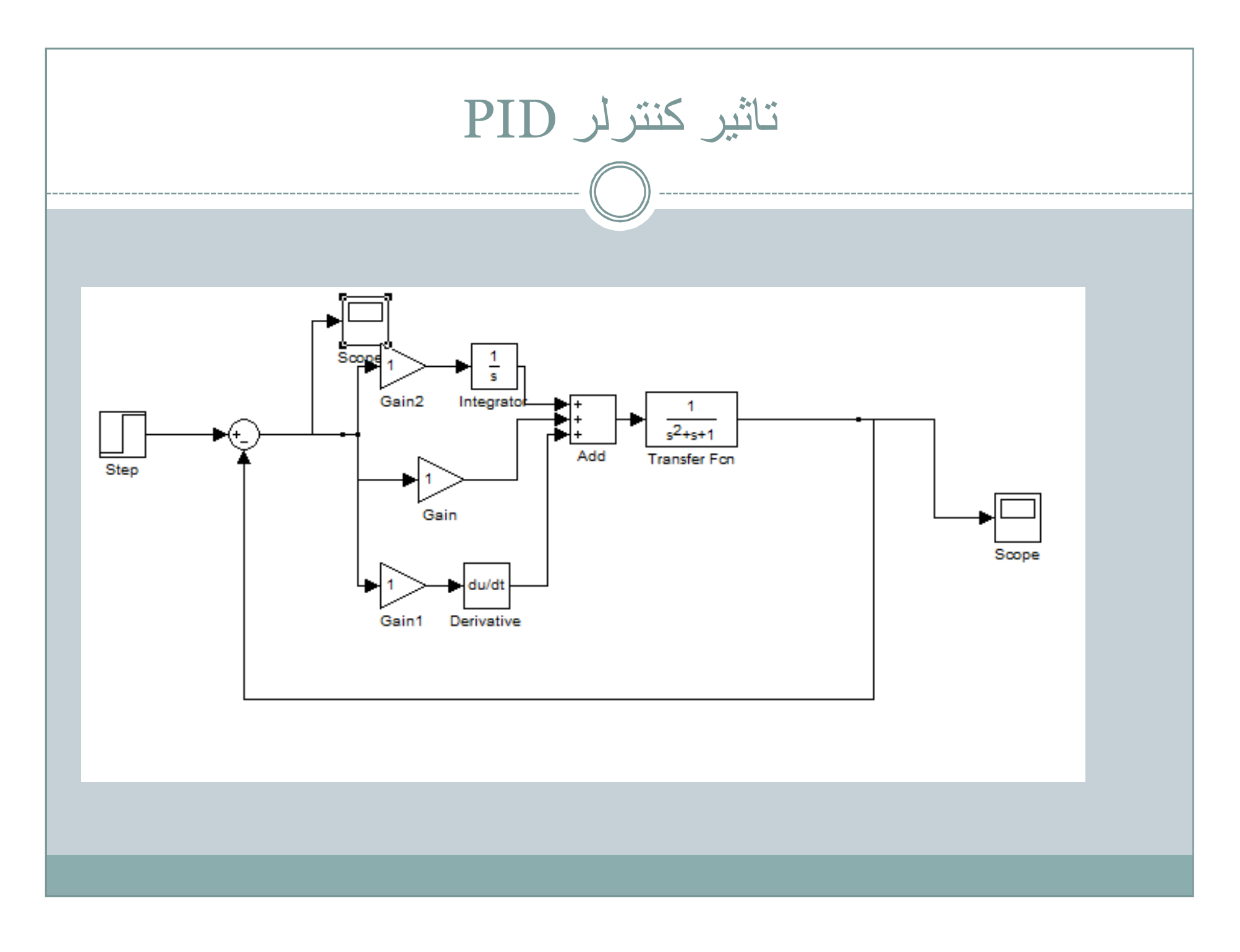

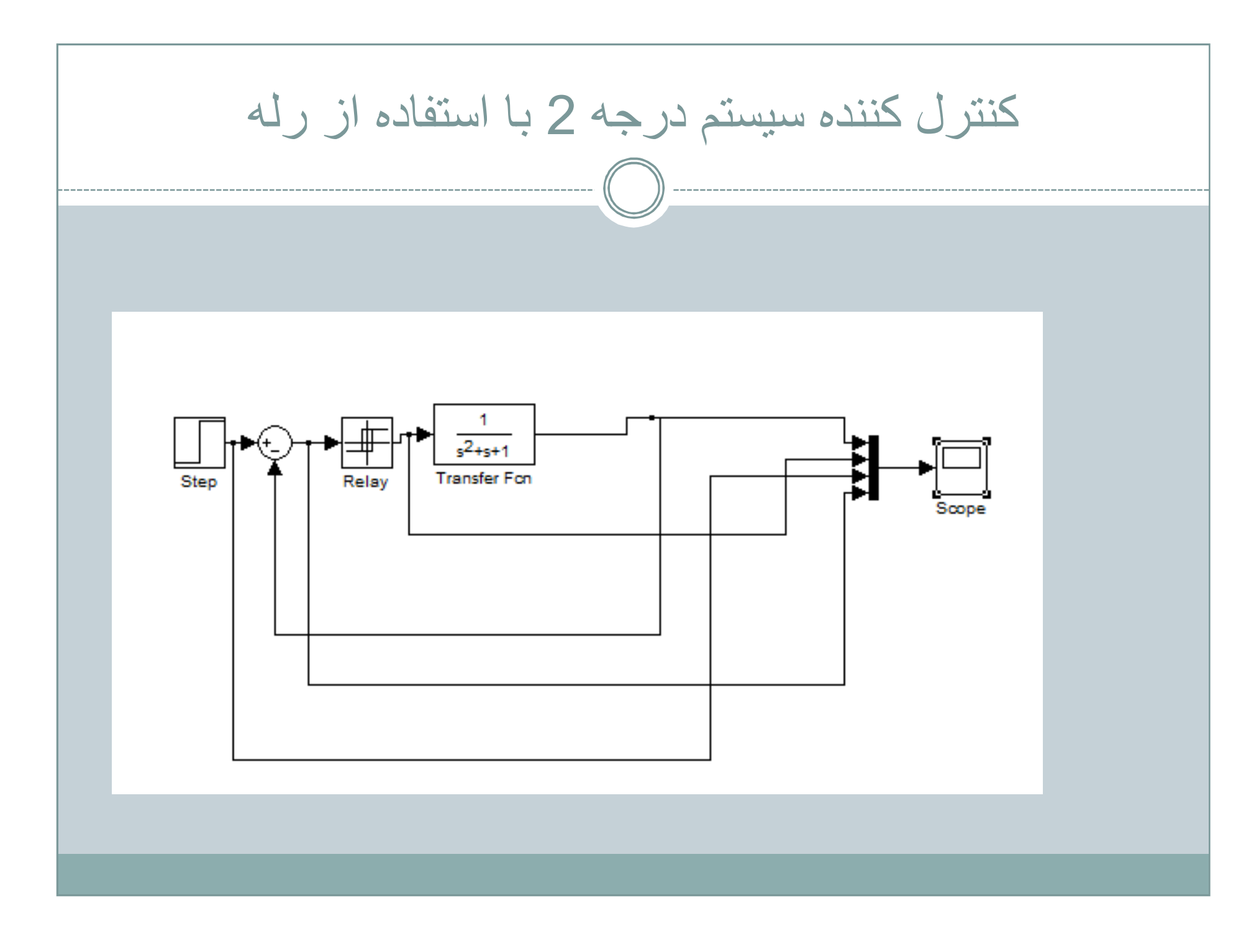

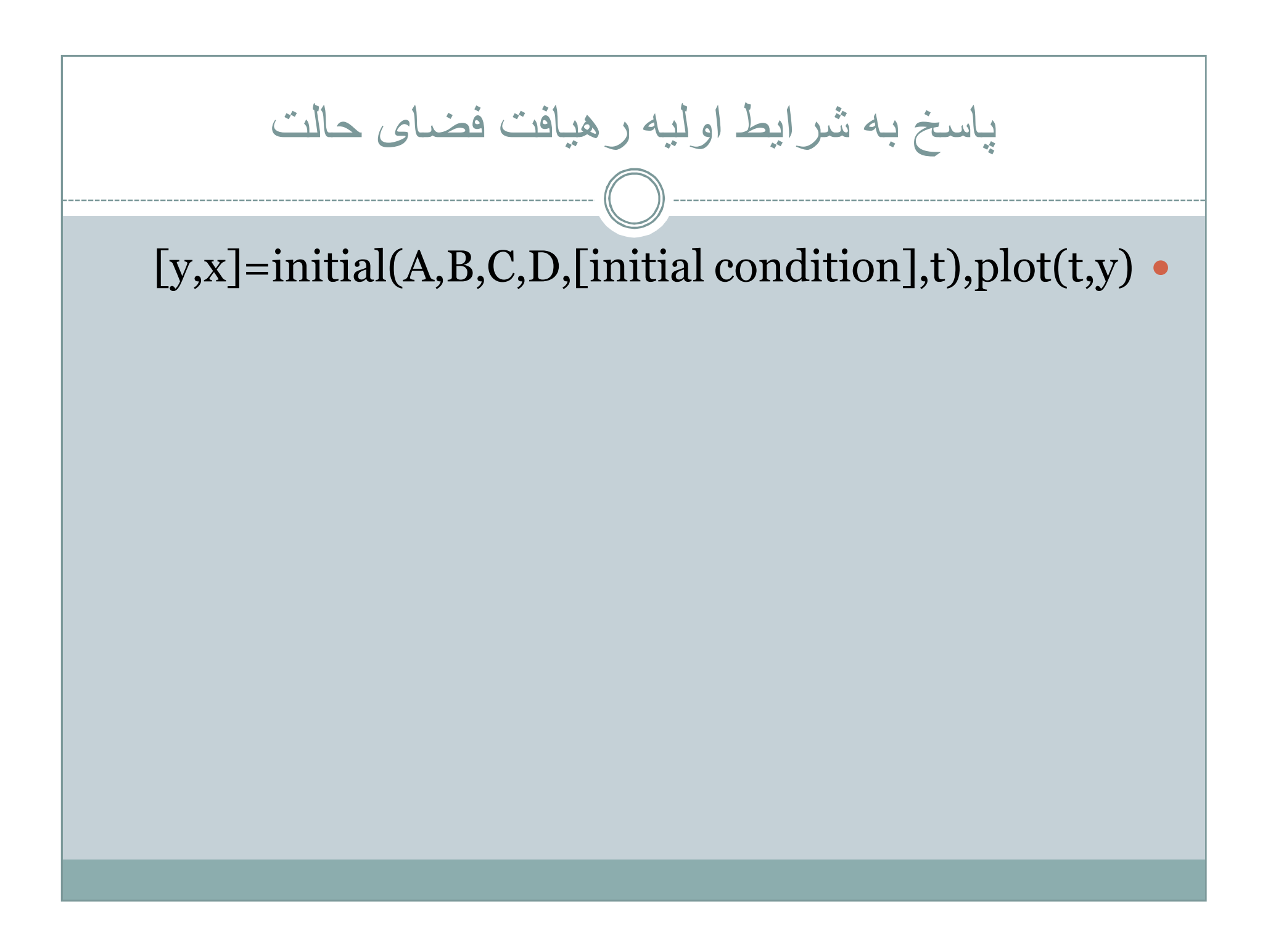

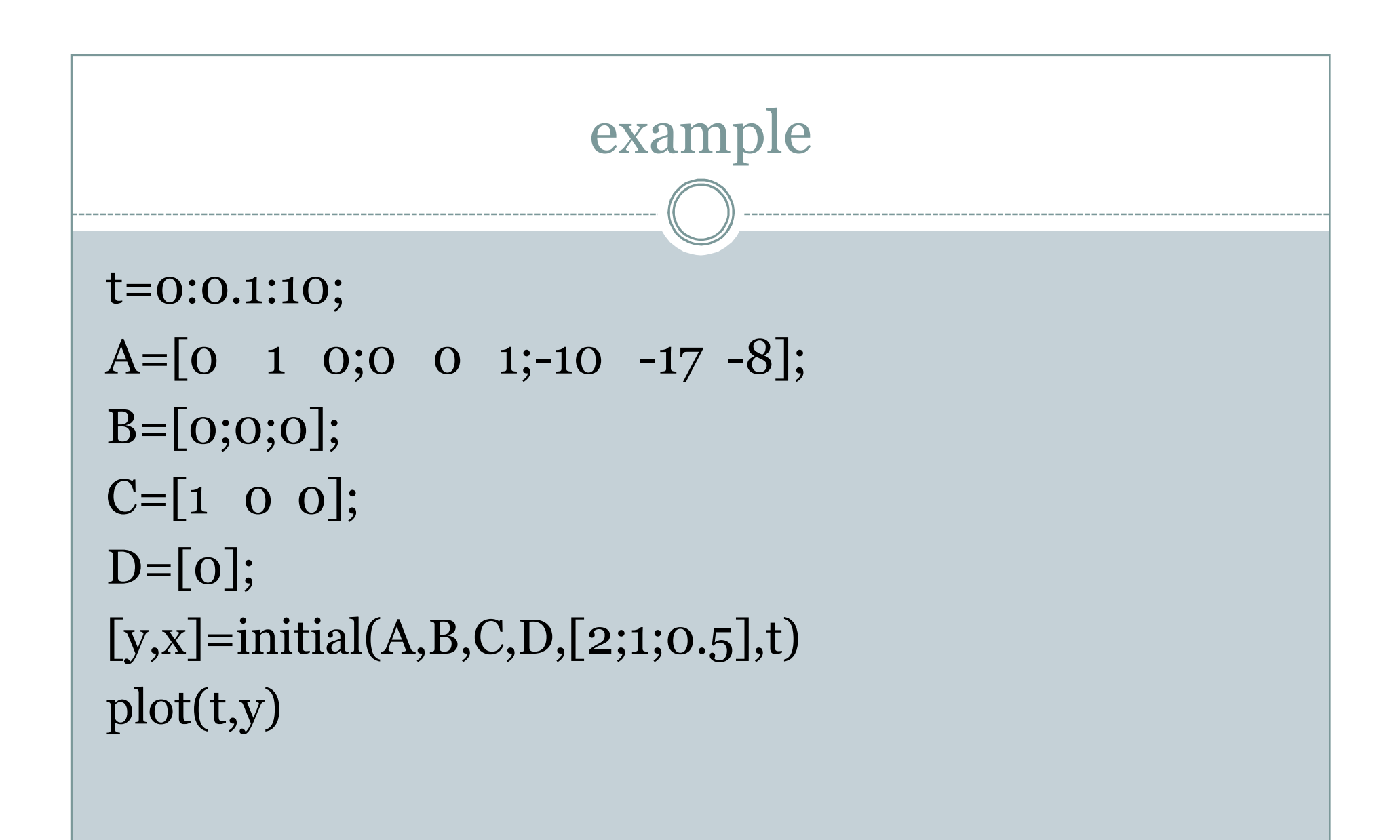

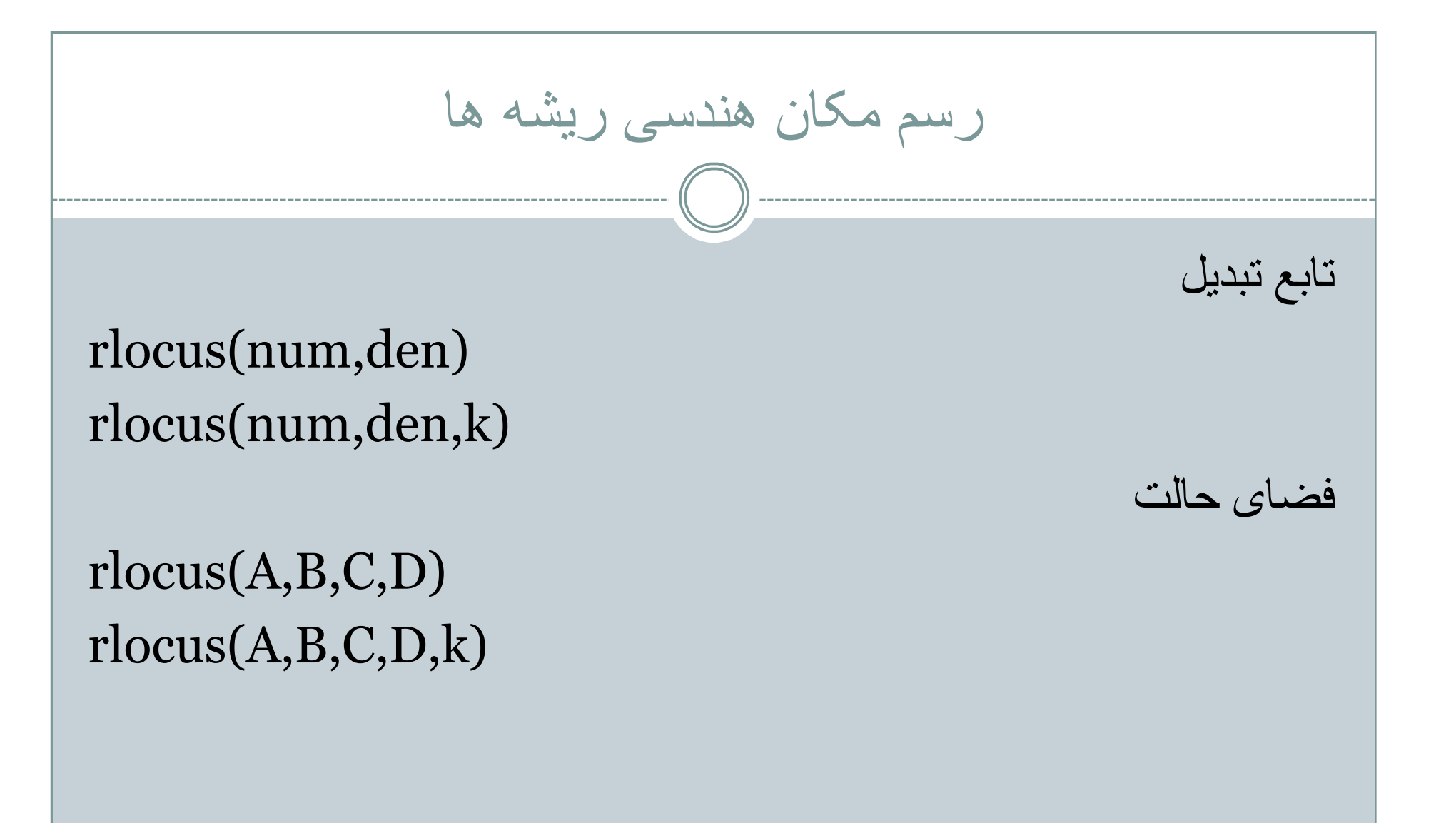

**www.Jozve.org**

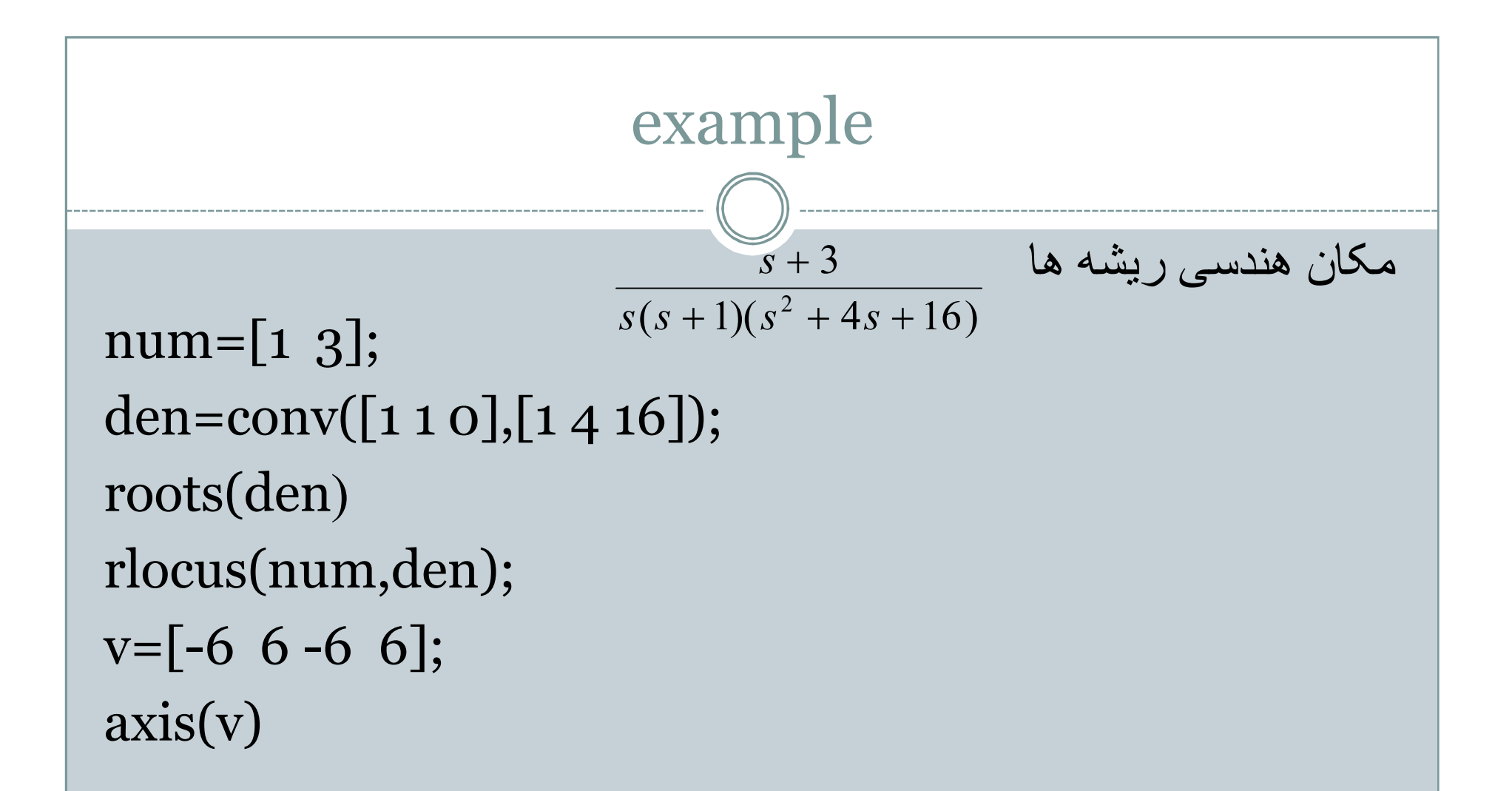

```
یافتن بھره در نقطھ خاصی از مکان ھندسی ریشھ ھا
```

```
num=[1];
den=conv([1 \ 0.5],[1 \ 0.6 \ 10]);
roots(den);
rlocus(num,den)
v=[-6 \ 6 \ -6 \ 6];axis(v)[k,r]=rlocfind(num,den)
```
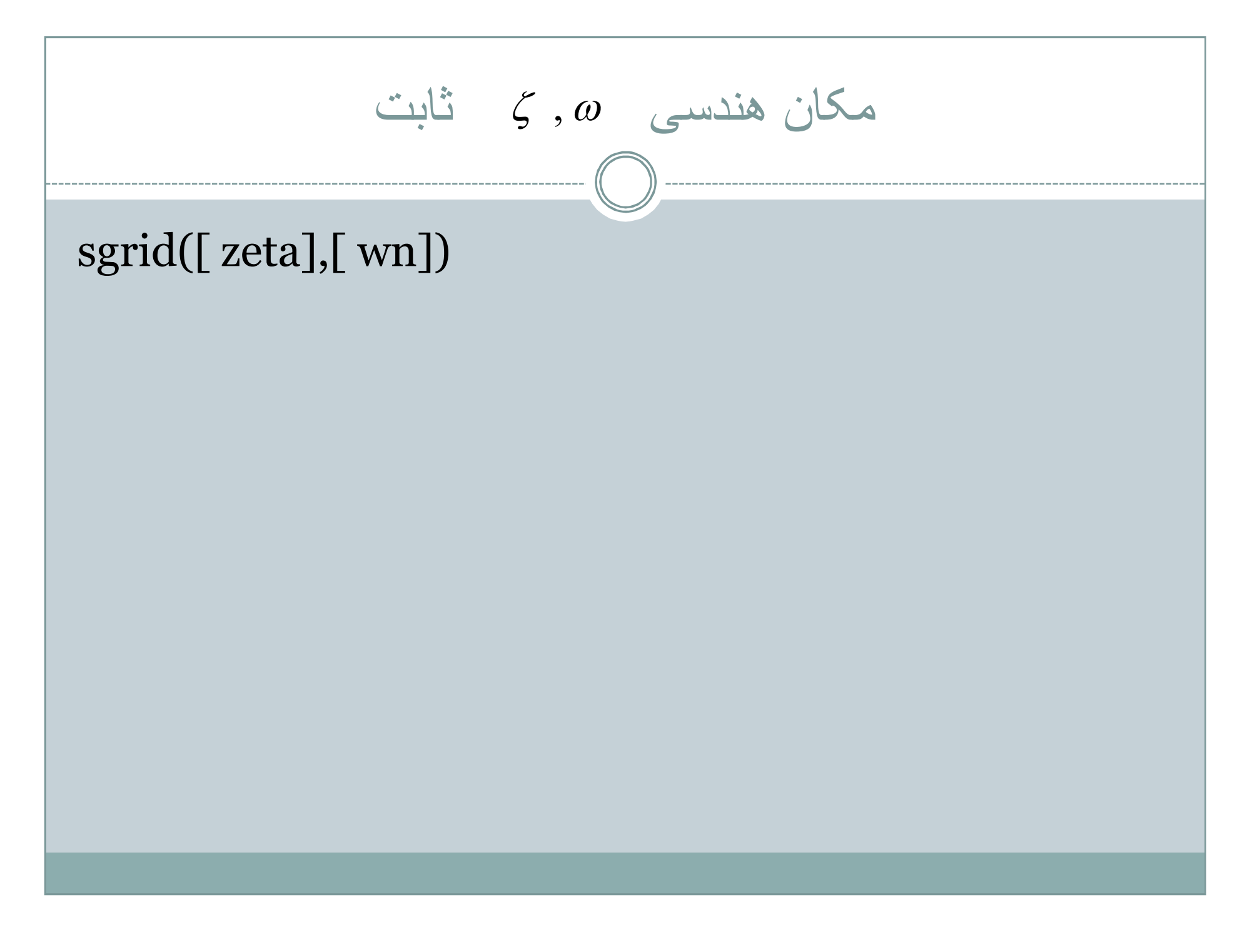

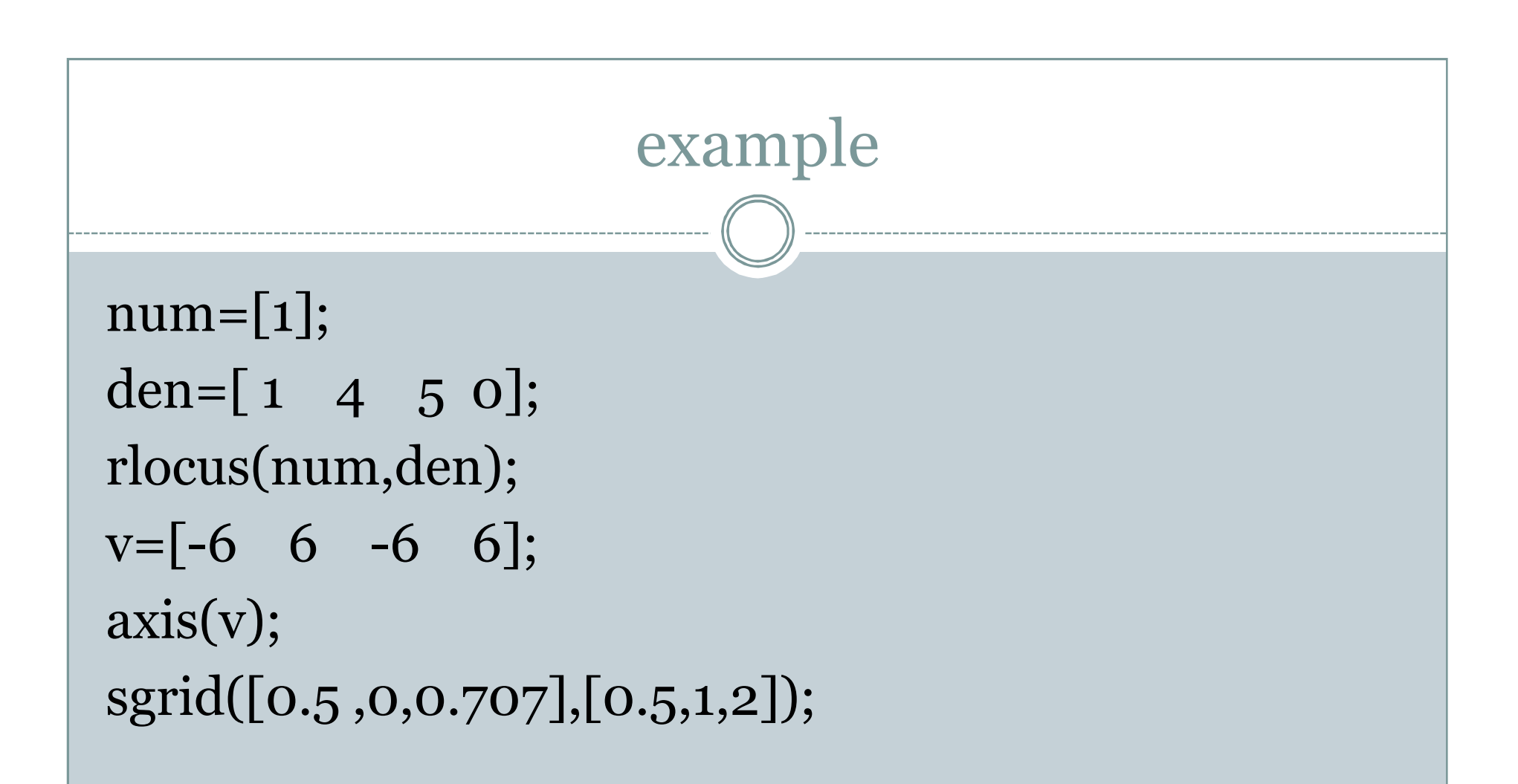

```
یافتن قطبھای حلقھ بستھ با نسبت میرایی0.5و محاسبھ بھره در آنھا
```

```
clc
clear all
close all
num=[1];den=conv([1 0],[1 4 5]);
rlocus(num,den);
v=[-66 -66];
axis(v);sgrid([0.5],[]);
[k,r]=rlocfind(num,den)
```
رسم نمودارھای بوده با matlab در تابع تبدیل bode(num,den) bode(num,den,w)  $w = logspace(d_1, d_2, n);$ [mag,phase,w]= bode(num,den) [mag,phase,w]=bode(num,den,w)  $magdb=20*log10(mag)$ Semilogx(w,magdb)

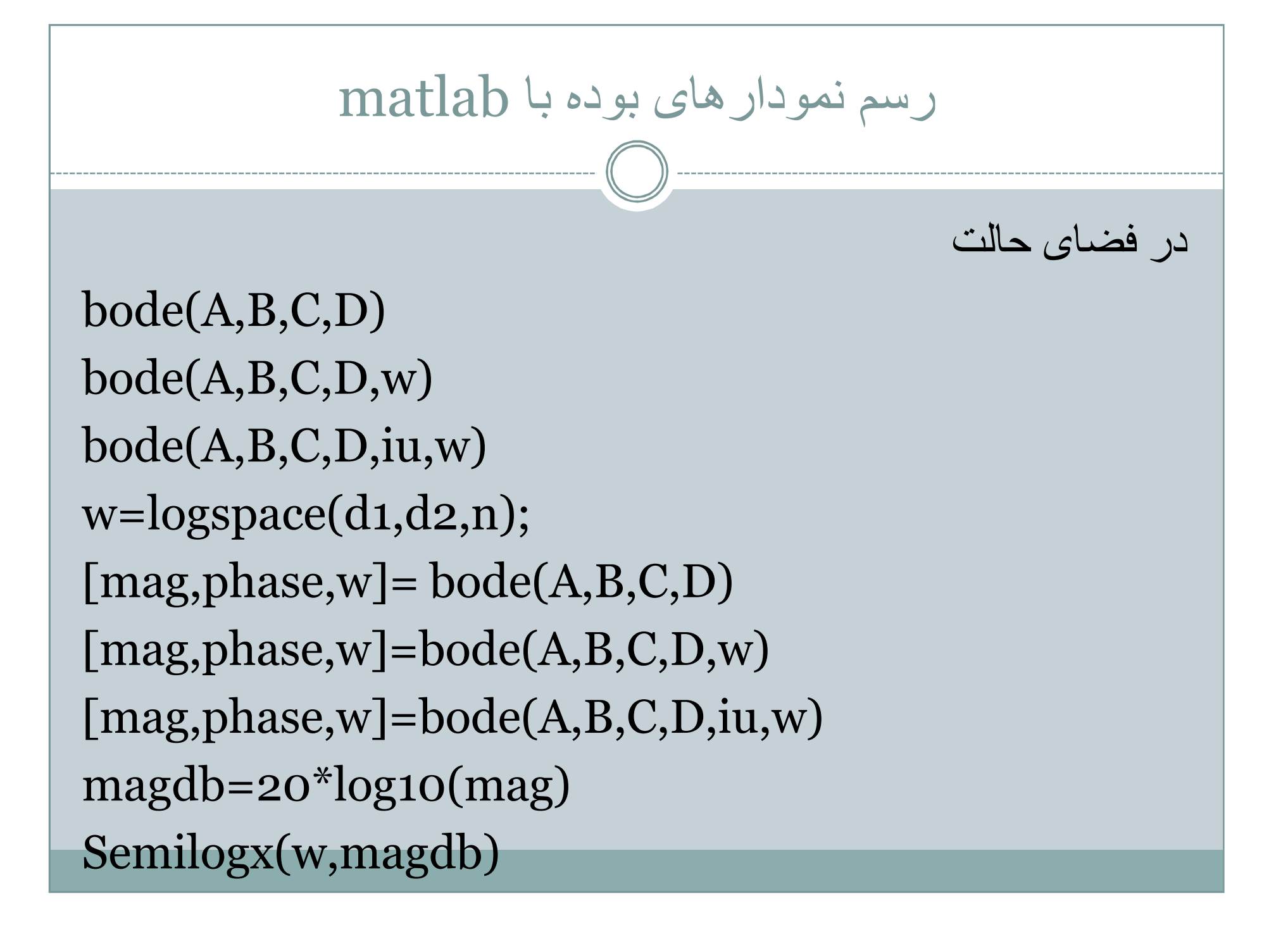

#### محاسبھ حدفاز،حد بھره،فرکانس عبور بھره و فرکانس عبور فاز

 $[Gm, Pm, Wp, Wg] = margin(sys)$ 

حدبھره:Gm

حدفاز=Pm

فرکانس عبور بھره=Wg فرکانس عبور فاز=Wp

```
example)دیاگرام بودی)
```

```
num=[25];den=[1 4 25];
w=logspace(-1,2,50);
[mag,phase,w]=bode(num,den,w);
magdb=20*log10(mag);
subplot(1,2,1),semilogx(w,magdb);
grid
Subplot(1,2,2),semilogx(w,phase);
grid
title('bode diagram');
[gm,pm,wp,wg]=margin(num,den)
```
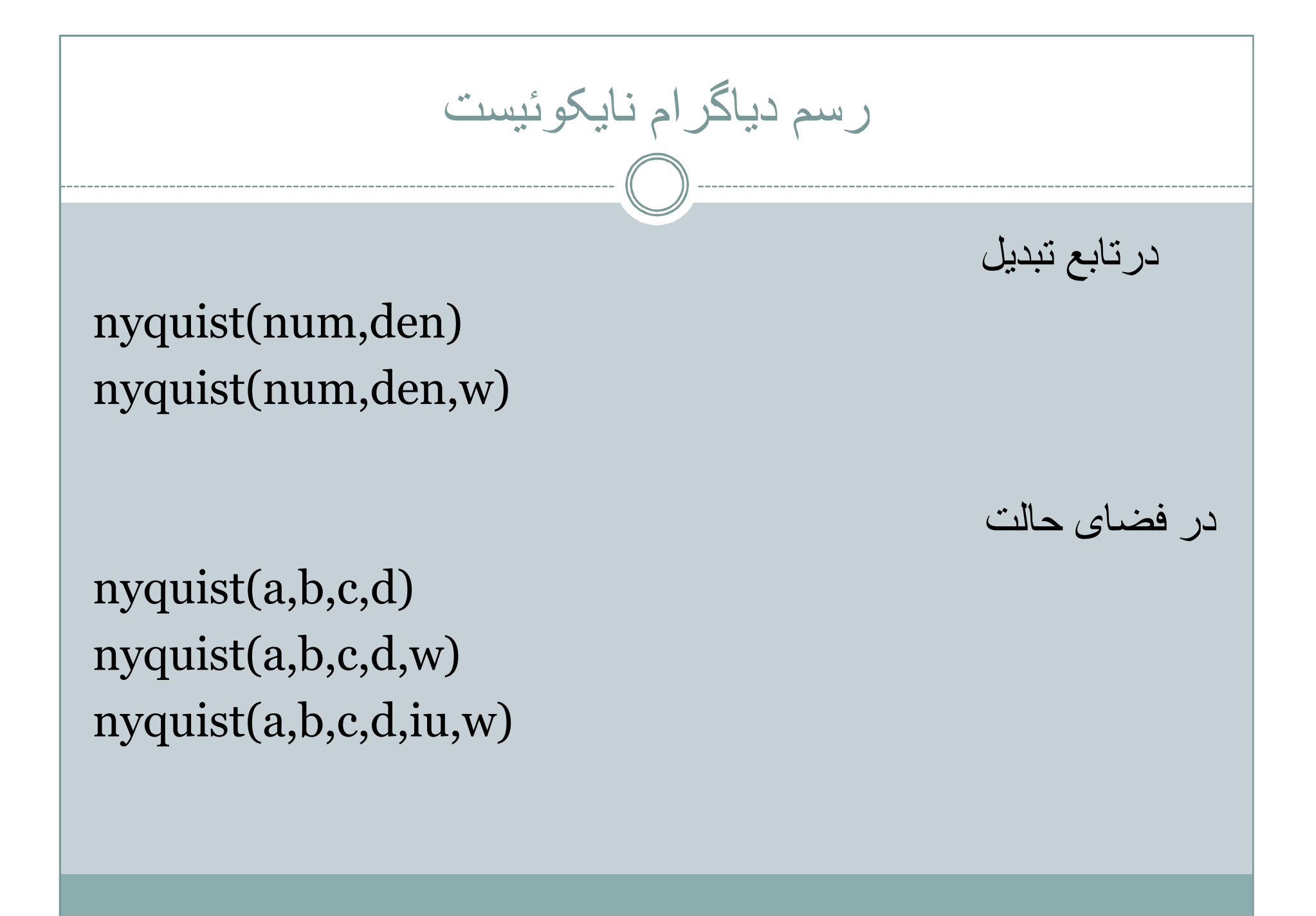

**www.Jozve.org**

# (example)رسم دیاگرام نایکوئیست)

num=[1]; den=[1 0.8 1]; roots(den) nyquist(num,den)

Example)رسم دیاگرام نایکوئیست در فیدبک مثبت) num=[-1 -4 -6]; den=[1 5 4]; roots(den)

nyquist(num,den)